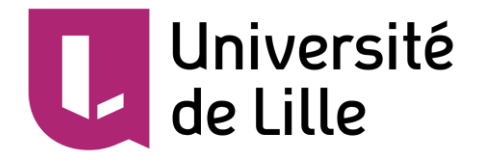

# **Master Sciences Humaines et Sociales**

**mention Sciences de l'Éducation**

# **parcours Ingénierie Pédagogique Multimédia et Recherche en Formation des Adultes (IPM RFA)**

# **Mémoire**

# **Coordination de l'intégration des TIC au sein de l'établissement Ecole Internationale Le Verseau-ELCE**

*Ludovic Miseur*

Responsable universitaire : M. Pierre-André Caron

Responsable entreprise : M. Khalid Bahia

Version réservée à la diffusion en ligne

M [ludovic@miseur.eu](mailto:ludovic@miseur.eu) [Voir le profil de Ludovic Miseur](https://be.linkedin.com/in/ludovicmiseur) in. [@Ludo\\_tice](https://twitter.com/Ludo_tice)

**TH** [Scoop.it/t/ludo-tice](http://www.scoop.it/t/ludo-tice)

 [www.lessciences.net](http://www.lessciences.net/) [www.lachimie.net](http://www.lachimie.net/)

# Résumé

Ce mémoire est la trace écrite des réflexions et actions menées dans le cadre d'un stage au sein de l'Ecole Internationale Le Verseau-ELCE.

Les nouvelles technologies sont de de plus en plus présentes dans la vie quotidienne. Elles commencent à apparaître au sein de la palette d'outils pédagogiques et didactiques des enseignants.

Face à ces constats et aux possibilités qu'offre la technologie, la Direction de l'établissement a souhaité mettre en œuvre une intégration des technologies de façon coordonnée dans l'établissement.

C'est l'objet de ma mission, celle-ci m'a amené à mettre en place un environnement numérique ayant la capacité de soutenir l'innovation pédago-didactique des enseignants. Ce premier aspect de la mission a conduit à la création d'une nouvelle fonction dans l'école celle de Coordinateur technopédagogique.

Cette fonction vise à la fois la création et l'entretien d'un environnement technologiquement fertile capable de soutenir la créativité des enseignants, mais aussi l'accompagnement des enseignants dans l'élaboration de leurs dispositifs de cours.

Au départ d'une compréhension des besoins de chaque enseignant, il s'agit d'opérer une traduction en solutions techniques et d'accompagner le changement dû à l'intégration de la technologie dans la pratique professionnelle.

Pour favoriser le changement et m'adapter au contexte particulier de l'établissement, j'inscrirai mes actions dans une pédagogie informelle copilotée avec la Direction de l'établissement. L'animation pédagogique visera à accompagner l'équipe de l'école internationale Le Verseau-ELCE dans son intégration des technologies au service de son projet pédagogique. Cette intégration se verra facilitée par l'enrichissement de l'environnement de travail des enseignants.

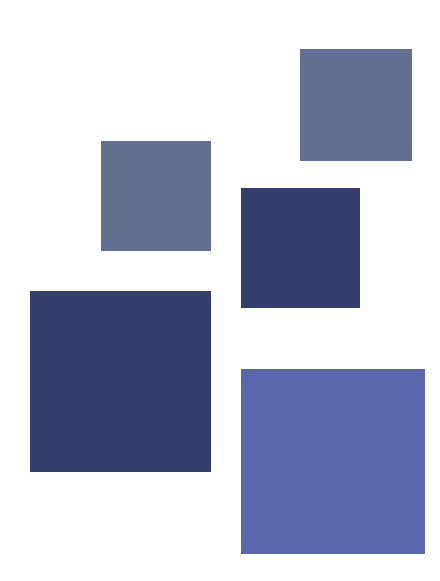

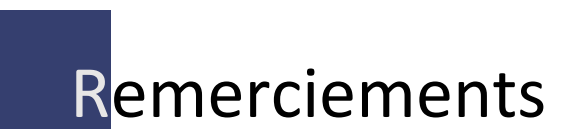

#### *« On apprend toujours seul, mais jamais sans les autres »*

Philippe Carré

Ils ont été nombreux, ceux qui ont contribué au cours de ces derniers mois à m'offrir des occasions d'apprendre. A eux tous, pour leurs petites ou grandes contributions réelles ou numériques, plus que jamais, **merci** !

Je tiens particulièrement à remercier M. Khalid Bahia, tuteur entreprise, mais surtout mon partenaire de réflexion technico-pédagogique pour son soutien, ses conseils précieux et sa générosité dans le partage de ses connaissances.

Rien de tout ceci n'aurait été possible sans la confiance et l'immense champ de liberté pédagogique qu'offre le Pouvoir Organisateur de l'Ecole Internationale le Verseau-ELCE, merci.

Merci à Mme Helen Bracegirdle-Brown, directrice ainsi qu'à Mme Perrine Rochette, sous-directrice, pour tous ces précieux moments d'échanges pédagogiques informels inspirants et pour votre confiance.

Je remercie également M. Pierre-André Caron, tuteur universitaire pour ses judicieuses indications qui m'ont permis de finaliser la rédaction de ce mémoire.

Je tiens à remercier tous les enseignants de l'Ecole Internationale Le Verseau-ELCE, mes collègues, qui sont les acteurs du changement et de l'innovation pédagogique au quotidien. Merci à vous tous, d'être devenus un peu plus encore acteurs du changement. Un énorme merci à ceux qui ont accepté de partager de différentes manières leurs pratiques professionnelles et qui permettent d'enrichir chacun d'entre nous.

Merci à Corinne Benselin pour sa générosité et sa chasse active aux cacographies dans cet écrit.

Merci à Marianne Grandjean, Benjamin Nizet pour vos partages de ressources.

Enfin, je remercie Stéphanie Courgey pour tous ces travaux partagés et ces échanges qui ont nourri et fait grandir ma réflexion. Merci d'avoir fait éclore de nouvelles compétences collaboratives tout au long de ces derniers mois partagés dans cet amphithéâtre numérique.

Ils sont encore nombreux, tous ces contacts qui constituent désormais mon environnement personnel d'apprentissage, trop pour vous citer tous. Encore merci à vous tous !

# Table des matières

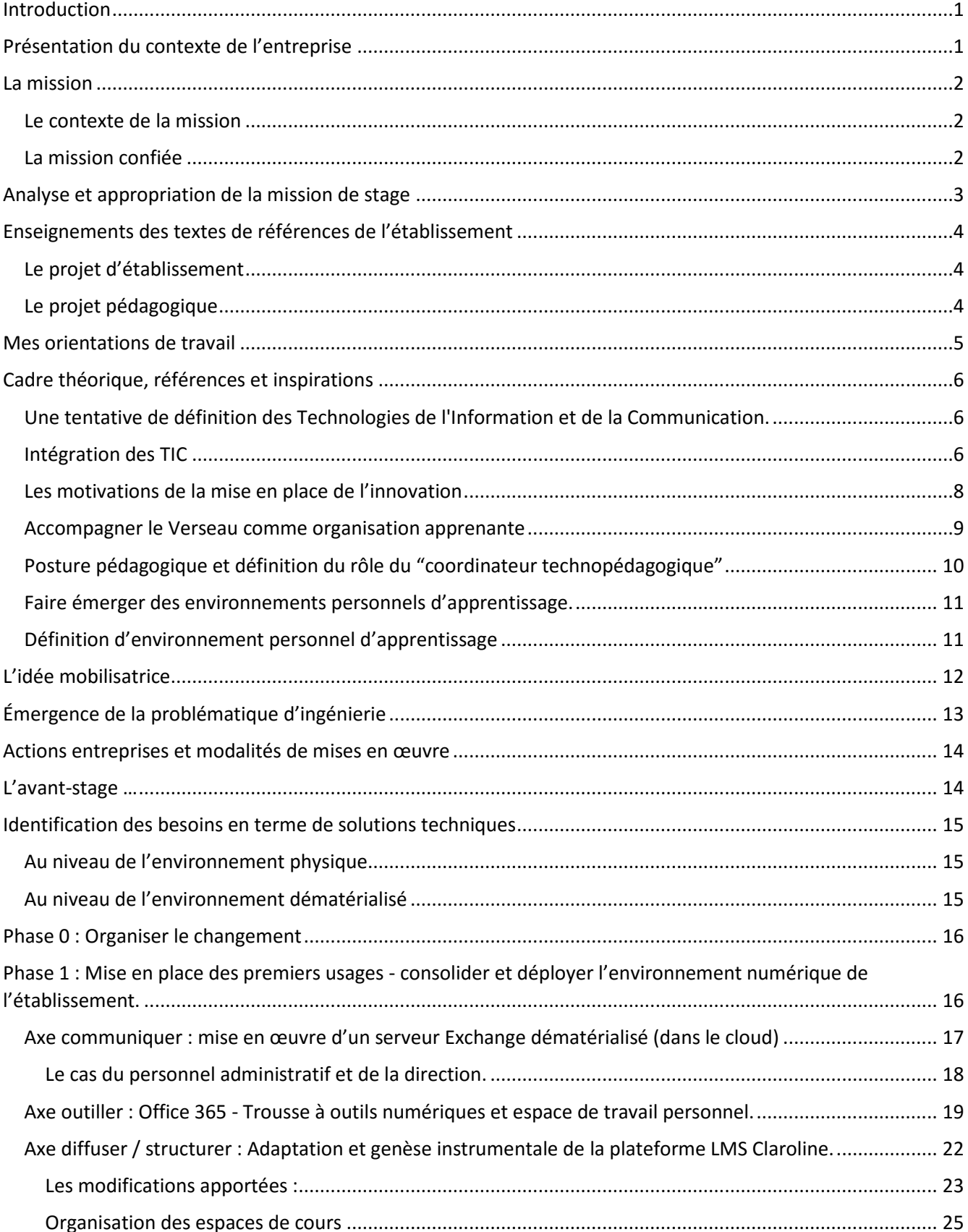

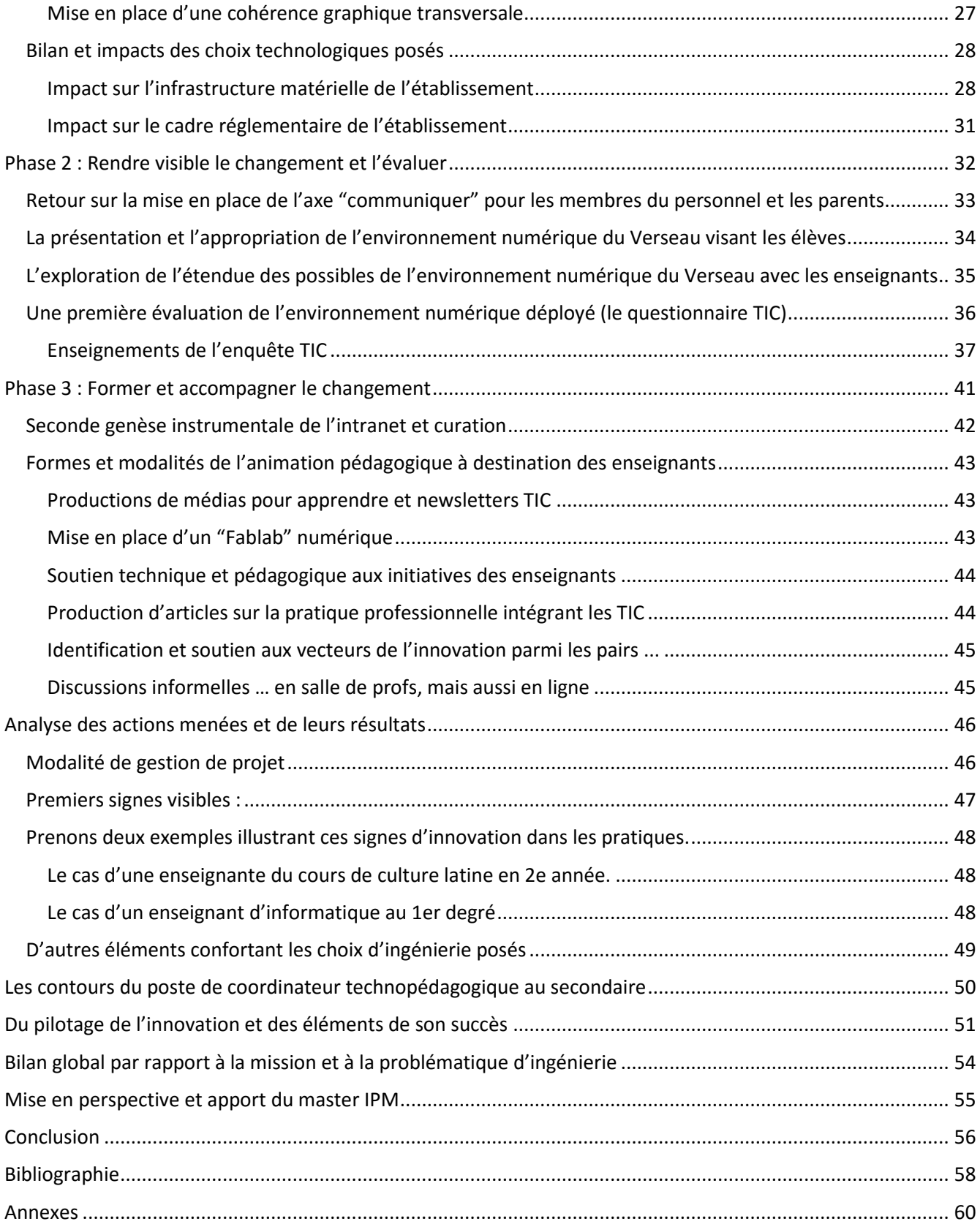

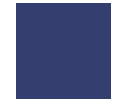

# <span id="page-5-0"></span>Introduction

Ce mémoire est la trace écrite et réflexive du stage réalisé au sein d'un établissement scolaire belge d'enseignement secondaire au sein duquel j'exerce depuis plus de 5 ans. Un désir d'équipement technologique pouvant supporter les inventions pédagogiques des enseignants traverse l'établissement depuis plusieurs années. C'est ainsi que divers équipements ont été acquis et qu'un environnement numérique s'est constitué de façon organique au fil des années.

Ma mission se déroule au moment de la prise de conscience de l'étendue de l'accroissement non coordonnée des technologies au sein de l'établissement. Mon rôle sera de mettre en œuvre une politique de coordination de l'intégration des TIC dans l'établissement. Celui-ci me conduira à **mettre en place un environnement numérique au niveau de l'établissement soutenant l'innovation pédago-didactique des enseignants. Celui-ci, sera en adéquation avec le projet pédagogique de l'établissement et capable d'accompagner le changement vers une "organisation apprenante".**

Un souhait de la direction est d'élaborer un cadre théorique et méthodologique afin de pouvoir épauler l'équipe éducative dans l'appropriation des solutions techniques. Les enseignants doivent pouvoir être amenés à les mettre au service de leurs pratiques professionnelles.

Je m'attacherai tout d'abord à expliciter le contexte du stage en présentant l'entreprise et en mettant en évidence quelques-uns de ces éléments caractéristiques. Ensuite, je partirai de la mission confiée dans le cadre du stage et je déroulerai les étapes du raisonnement qui m'ont permis son appropriation. C'est notamment au travers d'une analyse des textes fondateurs de l'établissement que j'ai pu poser mes premières hypothèses d'ingénierie. J'établirai ensuite un état de l'art afin de valider ces hypothèses et d'aboutir à la structuration de la problématique d'ingénierie traitée dans ce mémoire. Au départ de ce cadre théorique, j'établirai les principaux besoins et la traduction en solutions techniques envisagées.

Dans un second temps, je relaterai les actions entreprises en démarrant des travaux entamés avant le stage. Je poursuivrai par une présentation en trois grandes phases du déroulement du stage. Ces phases correspondent à une approche chronologique de mon travail. Ensuite, j'analyserai les résultats obtenus et discuterai la pertinence de l'environnement déployé.

Dans un troisième temps, je m'attacherai à mettre en évidence des compétences acquises et mobilisées dans le cadre du stage.

Je conclurai avec les enseignements réalisés durant ce stage et plus généralement au cours de ces 18 derniers mois.

# <span id="page-5-1"></span>Présentation du contexte de l'entreprise

Le stage se déroule au sein de l'établissement scolaire qui m'emploie comme enseignant depuis 2010. Il s'agit d'une école d'enseignement secondaire belge située à Bierges. L'école secondaire possède deux implantations distantes de 55 km.

L'implantation de Gosselies regroupe les filières qualifiantes de l'établissement (enseignement technique et professionnel). Celle de Bierges propose le cursus de l'enseignement général. Le site regroupe également une section de l'enseignement fondamental avec sa propre direction.

L'école a été fondée en 1969 par un couple privé (M. et Mme van der Straeten) dans le souhait de créer un lieu différent des établissements classiques. Elle devra permettre à chacun de s'épanouir dans un environnement porteur à la fois de connaissances et de sens.

De même, la pédagogie de l'établissement se veut empreinte de liberté, refusant tout dogme ou argument d'autorité, ce qui fit naturellement adhérer l'école à la Fédération des Établissements Libres Subventionnés Indépendants (FELSI). Le Verseau s'inspire de nombreuses pratiques pédagogiques et en particulier dans le domaine des pédagogies actives.

L'établissement a donc été fondé en réaction aux écoles pratiquant des pédagogies institutionnelles et revendique sa liberté d'action et sa différence pédagogique qu'elle exprime par un pluralisme et une diversité de pratiques. L'école a dès sa mise en place favorisé l'ouverture à toutes les dynamiques stimulant l'apprentissage. L'appui sur la technologie vise à renforcer ce positionnement, continuant d'insérer avec pérennité l'innovation au sein des pratiques enseignantes.

L'implantation de Bierges est composée de 71 membres du personnel. Ils sont, divisés en 2 grands pôles : les enseignants au nombre de 59 (ils assurent le cursus d'enseignement) et l'équipe administrative. Cette dernière est composée d'une équipe de direction comprenant 2 sous-directeurs épaulant Mme Helen Bracegirdle-Brown, directrice. Cette équipe est renforcée d'un secrétaire de direction et du staff administratif à savoir 9 personnes regroupant secrétaires, éducateurs, une logopède et un informaticien. Les élèves fréquentant l'école sont pour 33% des locuteurs natifs de langue anglaise. Cependant les enseignements sont dispensés en langue française.

Mes actions s'effectueront dans le cadre de l'implantation d'enseignement général, même si certains aspects impacteront légèrement les autres composantes de l'organisation.

Le stage se déroule sous la supervision de M. Khalid Bahia, responsable informatique de l'organisation et donc employé par les deux sections, fondamentale et secondaire. Mes actions seront encadrées également par l'équipe de Direction et dans une moindre mesure par le Pouvoir Organisateur représenté par M. Everard van der Straten (employeur aux yeux de la loi et président du conseil d'administration).

#### <span id="page-6-0"></span>La mission

#### <span id="page-6-1"></span>Le contexte de la mission

Un plan d'équipement est en cours dans le domaine informatique depuis septembre 2011 visant notamment à équiper les salles de cours en matériel informatique (poste client + projection voire TBI).

Depuis septembre 2013, une nouvelle équipe de direction est à la tête de l'établissement et entend s'appuyer sur des outils technologiques et informatiques afin de mettre en œuvre le projet pédagogique d'établissement. Un des traits principaux du projet pédagogique vise « à faire de chaque élève un jeune autonome face aux apprentissages ».

#### <span id="page-6-2"></span>La mission confiée

La mission confiée repose sur un constat posé par l'équipe de direction au cours de l'année 2015 : les enseignants font les frais de dysfonctionnements techniques, rapportent des difficultés technologiques dans le fonctionnement des postes clients dans les classes. Cela engendre des tensions chez les membres de l'équipe éducative face à la non-disponibilité d'outils ou à leur fonctionnement non optimal. Des difficultés de pilotage de la multitude de projets et initiatives individuelles non coordonnés en terme d'équipement numérique sont apparentes.

Dans ce cadre, mon intervention porte sur la coordination de l'intégration des TIC au sein de l'établissement. La mission recouvre le conseil et l'aide décisionnelle pour le choix d'outils ainsi que l'accompagnement au changement par la réalisation de tutoriels.

Il s'agit des grandes lignes de la mission initialement confiée. Il s'agit donc à la fois de réinterroger les choix technologiques réalisés et de coordonner les initiatives et projets qui ont grandi de façon organique.

Je m'attacherai tout d'abord à préciser comment la mission confiée a été appropriée et à expliciter son évolution. Ensuite, je mettrai en évidence la problématique d'ingénierie pédagogique que recouvre la mission et j'exposerai mes choix et options pédagogiques. Dans un troisième temps, les actions entreprises seront explicitées et justifiées au regard de l'état de l'art. De celui-ci, j'aboutirai à une analyse critique des actions entreprises et de leurs résultats. Enfin, j'ouvrirai la réflexion sur les apports du master IPM et l'évolution possible de la mission au-delà du cadre du stage.

# <span id="page-7-0"></span>Analyse et appropriation de la mission de stage

L'intitulé initial du stage est "Coordination de l'intégration des TIC au sein de l'établissement", il permet une première approche des objectifs et la demande de l'entreprise.

Il apparaît qu'il s'agit en réalité de définir et accompagner une politique d'intégration des TIC comme traduction opérationnelle du projet pédagogique de l'établissement.

Une politique dont il faut définir le cadre général, la vision et assurer la mise en œuvre. Ceci à l'aide d'actions concrètes et de décisions dans le cadre de l'intégration des nouvelles technologies. Cette politique recouvre également la diffusion d'informations et l'animation pédagogique d'une équipe afin de créer un climat propice et favorable à l'intégration de cette innovation.

La mission revêt donc divers aspects tout d'abord la définition d'une vision qui doit s'inscrire dans un cadre, celui du projet pédagogique et éducatif de l'établissement. Ensuite pragmatique : la structuration d'un service, le service informatique avec ses différentes composantes pour œuvrer au déploiement des solutions techniques sur le terrain. La redéfinition du rôle de chacun, et en priorité du mien, dans une organisation dont je suis membre avec toute la difficulté de positionnement que cela peut engendrer. Le tout s'inscrivant dans des projets plus larges et des décisions techniques déjà entérinées.

C'est dans ce cadre que s'inscrira ma mission.

Dans un premier temps, il s'agira d'accompagner le déploiement d'un nouvel outil : Office 365 et de profiter de cette opportunité pour réorganiser, accompagner le changement qu'est l'intégration des TIC dans l'établissement en secondant sur le terrain la Direction et en établissant des liens informels entre les différents acteurs de l'établissement.

Le tout, en explicitant des décisions ou des options technologiques et pédagogiques, en opérant une continuelle traduction entre les différents interlocuteurs pour devenir une interface entre les différents acteurs de l'établissement.

L'appropriation de cette mission s'est opérationnalisée par la création d'un nouveau poste, d'une fonction nouvelle, celle de coordinateur technopédagogique. Une fonction créée ex nihilo, car inexistante en Belgique francophone dans les établissements scolaires de l'enseignement obligatoire recouvrant à la fois

un pilotage technologique et pédagogique. À la fois auprès des membres du personnel, mais aussi au travers de leurs enseignants respectifs auprès des élèves.

Un premier travail important a été d'analyser les textes définissant les projets et orientations pédagogiques de la structure. Pour l'analyse de ces documents, j'ai pu compter sur mon expérience au sein de l'établissement qui m'a permis d'appréhender la culture et l'esprit qui entourent ces textes fondateurs. De nombreuses discussions informelles avec la Direction et la Sous-Direction ont également alimenté mon appropriation du projet.

### <span id="page-8-0"></span>Enseignements des textes de références de l'établissement

La philosophie et la pédagogie de l'école reposent sur deux documents officiels qui balisent les orientations et l'action pédagogique. Il m'est apparu essentiel de commencer ma mission en les (ré)analysant. Une partie de mes actions visera la traduction de ces textes en solutions techniques soutenant les dispositifs pédagogiques.

#### <span id="page-8-1"></span>Le projet d'établissement<sup>1</sup>

L'élève est au centre de ce texte et lie les professeurs au projet éducatif de l'établissement. Une idée centrale est que les situations d'apprentissages doivent mettre l'élève en position d'acteur. Il s'agit aussi de permettre l'acquisition d'une méthode de travail. De plus, la collaboration et la communication sont les pierres angulaires qui définissent le contrat pédagogique que désire mettre en place l'établissement entre ses acteurs<sup>2</sup>.

L'autonomie est une valeur forte, régulièrement exprimée. L'information et sa circulation sont également mises en exergue tant sur les moyens que sur sa finalité.

Relevons la volonté d'utiliser la formation continuée des enseignants afin de « *constitué de manière certaine un moyen privilégié d'améliorer la qualité de l'accompagnement pédagogique, de développement de pratiques plus professionnelles et d'introduire les changements pédagogiques nécessaire*s ». Et le texte de préciser encore la volonté d'apprendre des pairs : « *Le Verseau-ELCE encourage également les professeurs à travailler en équipe, ce qui crée un climat d'échange positif et fructueux* ». (Projet d'établissement, Verseau 2015)

#### <span id="page-8-2"></span>Le projet pédagogique<sup>3</sup>

Nous retrouvons à nouveau ici les concepts centraux : élèves et autonomie. Ainsi dans les buts visés par l'enseignement, notons :

« *Stimuler et entretenir le désir d'apprendre, aider l'élève à s'épanouir, à devenir un être autonome et conscient (…) » et également : « favoriser les processus d'autoapprentissage, qui supposent l'appropriation des savoirs, des savoir-faire, des savoir-être par les élèves, au rythme de chacun, dans un milieu ouvert où ils puissent être acteurs de leur propre évolution dans la société », complété par : « Privilégier l'initiative, la recherche personnelle, maniement des outils d'apprentissage (techniques, documentation, ressources du milieu extérieur ». Enfin concernant la circulation de l'information, des précisions quant à la mise en œuvre sont apportées : « (…) Pour* 

 $1$  Le document complet est disponible dans les annexes.

<sup>2</sup> Membres de l'équipe pédagogique, parents et apprenants

 $3$  Le document complet est disponible dans les annexes.

*cela, l'établissement veille à mettre en place des modes de circulation de l'information au bénéfice de toute la communauté éducative. (…)* »

(Projet éducatif et pédagogique, Verseau, 2015).

Au niveau de l'établissement est exprimé le refus de dogmes ou d'impositions d'ordre didactique ainsi que toute méthode clé sur porte. La notion d'autonomie de l'équipe éducative revêt un caractère presque impératif.

Le texte se conclu sur la promotion d'une formation continuée du personnel et « *à les encourager à intégrer dans leur activité quotidienne les technologies récentes* » (Idem).

L'analyse de ces textes fondateurs balise mon action et met en évidence des principes auxquels je me devrais d'être attentif dans l'encouragement à l'intégration des technologies récentes au service des pratiques pédagogiques.

Au départ de ces premières balises, j'ai pu définir les premières grandes orientations de travail.

# <span id="page-9-0"></span>Mes orientations de travail

Détaillons ces orientations qui ont guidé l'élaboration de notre cadre théorique.

Il s'agit pour l'établissement d'adopter de manière réfléchie, volontaire et libre, une posture favorisant l'innovation technopédagogique au sein de l'équipe enseignante par la mise en place d'un environnement technique soutenant.

Pour favoriser l'intégration des TIC, je pense qu'il existe des facteurs humains et technologiques déterminants, dont la qualité de l'infrastructure technique et l'adéquation aux besoins de l'environnement numérique.

Ces dispositifs doivent être soutenus par un accompagnement de l'ensemble de l'équipe à l'acculturation des TIC. Ce coaching doit être assuré par l'équipe ayant géré le projet, ce qui implique de sa part d'adopter une posture portant l'innovation, consistant à favoriser le dialogue, encourager les usages et fournir conseils et assistance.

Au vu des us et coutumes de l'organisation, il me faut adopter une approche informelle et non directive.

Je postule qu'un environnement d'apprentissage institutionnel cohérent et inspirant favorisera la création d'environnements d'apprentissage personnels<sup>4</sup> par les enseignants et les apprenants.

Il me semble possible que les élèves puissent être amenés à bâtir un EPA au contact d'enseignants ayant développé leur propre EPA ou étant utilisateurs de services et outils numériques.

C'est dans cette optique que j'ai exploré comment favoriser l'apprentissage personnel de chaque membre de la communauté éducative pour ensuite transformer cette communauté éducative en organisation apprenante.

<sup>4</sup> Ci-après désigné par l'acronyme EPA

# <span id="page-10-0"></span>Cadre théorique, références et inspirations

Afin de clarifier davantage la traduction opérationnelle de la mission, posons les balises d'un cadre de référence pour inspirer et valider mes choix.

Tout d'abord, précisons ce que recouvre la notion de TIC et les conditions de leur intégration en contexte scolaire. Ensuite, en interrogeant le concept d'organisation apprenante comme but à atteindre pour l'équipe éducative. Réfléchissons également sur l'opportunité de favoriser l'apparition d'EPA chez les enseignants et le lien avec les finalités de la mission éducative du Verseau. Enfin, je chercherai à définir une posture permettant d'accompagner le changement et l'innovation suscités par l'intégration des TIC.

Posons une définition qui servira de base dans ce travail, ensuite nous investiguerons les modalités et facteurs favorisant l'intégration efficiente des TIC.

#### <span id="page-10-1"></span>Une tentative de définition des Technologies de l'Information et de la Communication.

Afin de définir ce que recouvrent les termes "Technologies de l'information et de la communication", souvent abrégés sous l'acronyme TIC, je me suis basé sur les conclusions de Carole Raby (Raby, 2004).

Après avoir posé en constat que nombres d'acronymes recouvrent le concept et conclu que TIC est celui qui s'impose le plus, l'auteure indique que la définition de ceux-ci ne fait pas l'objet d'un consensus dans la littérature.

Je me rallierai dans mon cadre de référence à la définition proposée par Raby: "*Le concept de "technologies de l'information et de la communication" (TIC) fera référence aux équipements technologiques de type numérique pouvant servir d'outils pédagogiques*" (Raby, 2004, p.19).

#### <span id="page-10-2"></span>Intégration des TIC

De nombreux facteurs ont été identifiés par les chercheurs comme ayant une influence sur le processus d'intégration des TIC. Aussi, je ne m'attacherai pas à décrire chacun des modèles, mais je repartirai des travaux de synthèses de Raby exposés dans sa thèse (Raby, 2004).

Elle identifie cinq grands types de facteurs qui sont susceptibles d'influencer l'intégration des TIC :

- des facteurs contextuels tels que le temps, l'accessibilité du matériel ou le soutien technique;
- des facteurs institutionnels, relevons la participation, la perception d'engagement et de soutien de la part de l'organisation ou encore le leadership;
- des facteurs sociaux, dont la collaboration entre les enseignants ou encore le fait de travailler dans un milieu où les ordinateurs sont utilisés de façon significative par les élèves depuis un certain temps;
- des facteurs pédagogiques où nous nous attacherons à la motivation et à l'engagement des enseignants, et ce, tant dans l'apprentissage de leurs élèves que du leur. Mais aussi à leur ouverture aux nouvelles idées, aux croyances éducatives centrées sur l'élève, et à la bonne compréhension et au "comment intégrer ces TIC" ainsi qu'à la perception des ordinateurs comme outils;
- des facteurs d'ordre personnel entrent en ligne de compte comme les capacités d'autoapprentissage, d'apprentissage via les élèves, l'investissement en temps consenti tant pour apprendre que pour l'utilisation de l'ordinateur.

Nous retrouvons ces facteurs dans le schéma de synthèse proposé par Raby et qui résume le cadre de référence que nous adopterons.

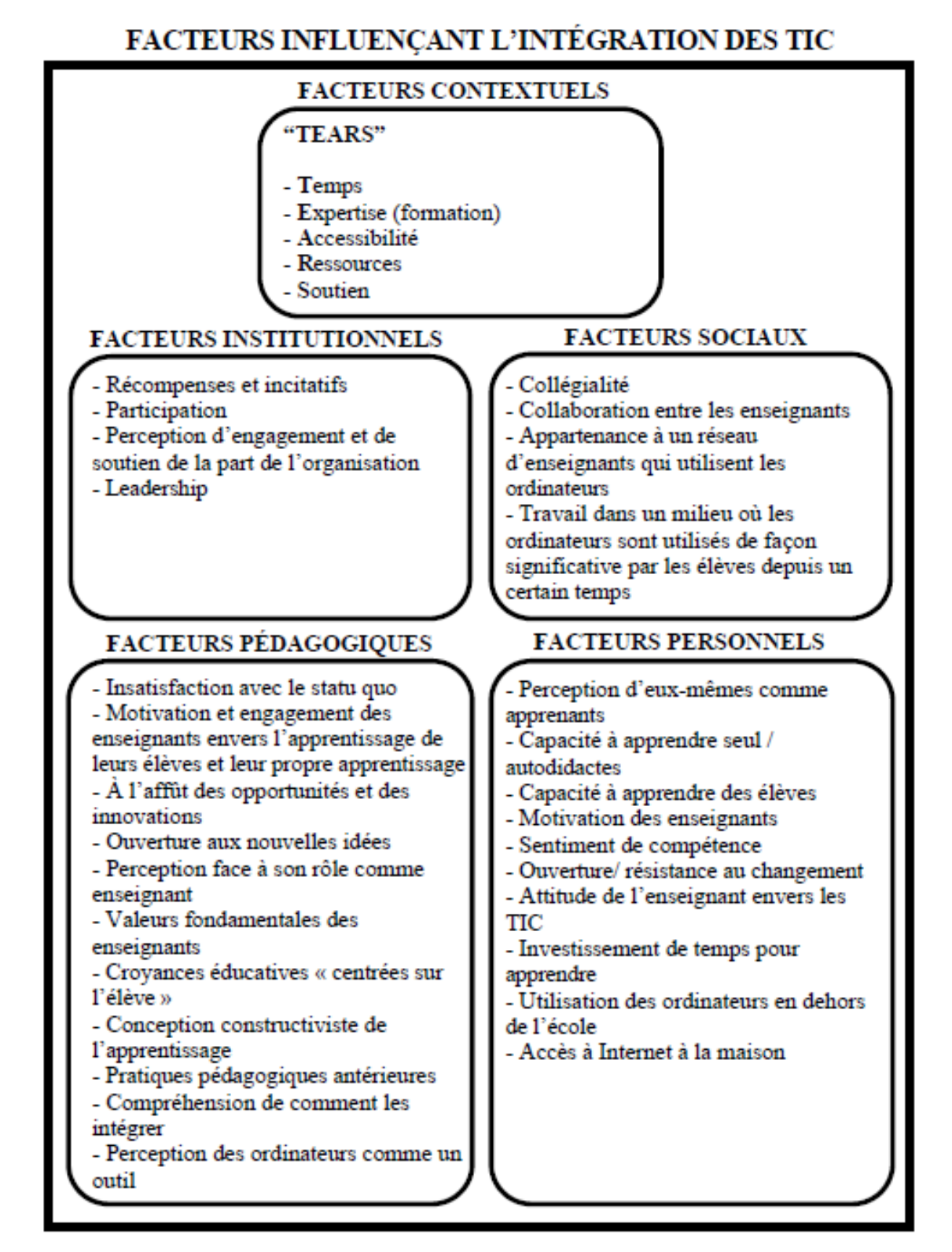

C'est en ayant à l'esprit tous ces facteurs d'influence que j'ai opéré les choix techniques, médiatiques et didactiques qui seront explicités et justifiés dans ce mémoire.

D'autre part, je me baserai sur le modèle ASPID (Karsenti, 2014) pour suivre l'appropriation des technologies par les enseignants du Verseau. Ce modèle permettra de situer chaque enseignant par rapport aux phases d'engagements définies par Karsenti. Il permettra aussi une analyse de l'usage des technologies par les apprenants.

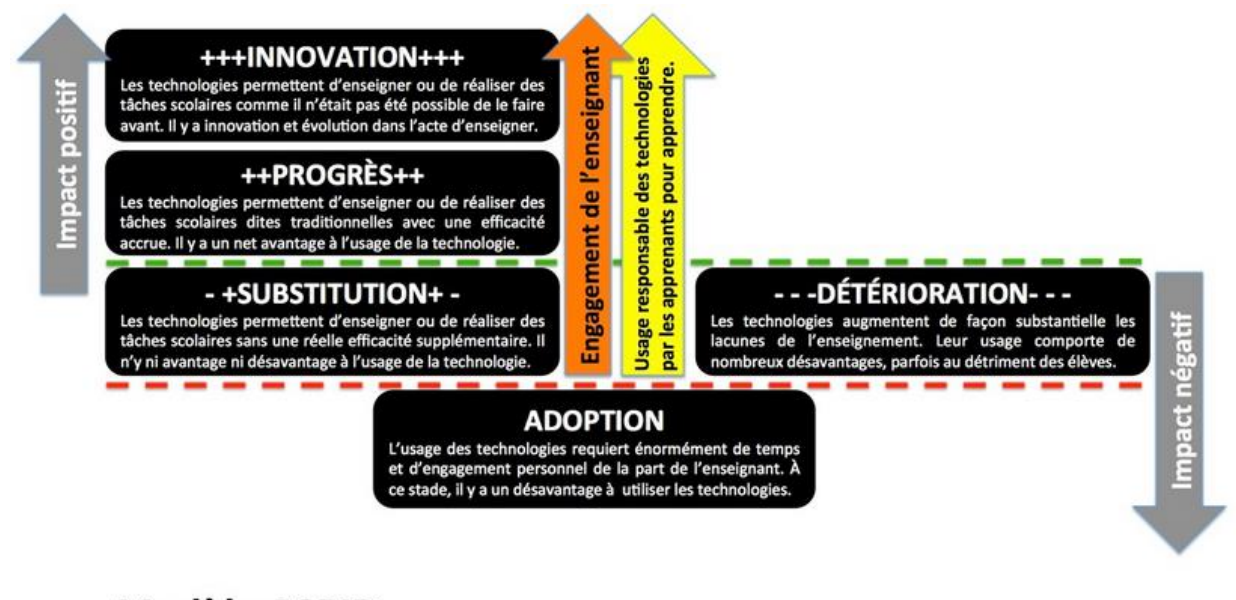

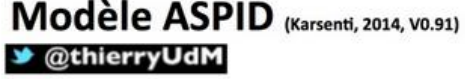

*Figure 2 - Modèle ASPID (Karsenti, 2014)*

#### <span id="page-12-0"></span>Les motivations de la mise en place de l'innovation

Dans le chef des Directions d'établissements scolaires, la volonté d'intégrer les nouvelles technologies dans le cadre des pratiques pédagogiques et didactiques de l'établissement repose sur plusieurs constats (Marton, 1999; Raby, 2004) qui tendent à démontrer une influence positive de ces outils dans le cadre de dispositifs de cours.

Ainsi, selon Marton (1999), *"La seule raison d'utiliser, d'exploiter, d'intégrer les Nouvelles Technologies de l'information et de la Communication en éducation devrait être de compter améliorer la situation d'apprentissage de l'étudiant et nos relations avec lui*".

Toujours selon lui, "*Elles permettent d'enseigner aussi de nouvelles façons d'expliquer, de montrer, de démontrer, de contrôler et surtout d'encadrer l'étudiant de multiples manières adaptées pour lui. Elles permettent aussi d'apprendre différemment : en s'appropriant le savoir, de façon individualisée, interactive, coopérative, collective, en manipulant des informations dans le temps et l'espace.*" (Marton, 1999).

Ces derniers éléments sont en totale résonance avec le projet éducatif et pédagogique du Verseau, et son approche centrée sur l'élève. De plus, ils accréditent les choix posés par la Direction.

Dans sa thèse (Raby, 2004), Carole Raby recense également les différents apports bénéfiques des TIC en référençant un ensemble d'études dont elle résume les conclusions en ces termes : "*Le fait que les TIC augmentent la motivation des élèves, accroissent leur autonomie, leur créativité, leur capacité à collaborer et permettent un enseignement plus individualisé fait généralement consensus*".

Il ne faut cependant pas minimiser les études montrant d'autre part que les TIC n'ont pas d'effet significatif sur les apprentissages. Aussi, nombreux s'accordent sur le fait que c'est la façon dont les dispositifs d'enseignement utilisent les TIC de manière pertinente qui a une influence sur l'apprentissage.

Comme le résume Raby (2004) : "(*...) le débat ne semble pas se situer au niveau de l'importance d'utiliser ou non les TIC à l'école, ni au niveau des bienfaits des TIC en éducation, mais plutôt au niveau du type d'utilisation qui en est faite par les enseignants*"

Mon approche devra œuvrer à construire de nouveaux savoirs, de nouvelles compétences en s'appuyant tant sur les pratiques professionnelles exemplaires, comme le propose Raby (2004) qu'au travers d'espaces d'apprentissages informels alimentés en continu.

#### <span id="page-13-0"></span>Accompagner le Verseau comme organisation apprenante

Afin d'œuvrer à l'intégration judicieuse des TIC dans les pratiques professionnelles, j'ai pris le parti de miser sur la force du groupe et la transformation du Verseau en organisation apprenante.

Je prends comme point de départ, la définition de Dodgson :

"*Une « organisation apprenante » est une société qui construit à bon escient des structures et des stratégies, pour augmenter et maximiser l'apprentissage organisationnel*" (Dodgson, 1993).

Que je complète par celle de Pawar :

« *Les organisations apprenantes sont celles où l'attention des membres est de continuellement élargir leur conscience collective, leurs capacités et leur intelligence. Ces organisations sont ouvertes à la remise en cause de leurs croyances (généralement admises), structures, normes pour gagner une connaissance à mettre en action et pour partager cette connaissance avec tous leurs membres. Comme résultat les organisations apprenantes sont non seulement capables de s'adapter aux changements en cours, elles embrassent aussi les défis de l'avenir*. » (Pawar, 2005)

Cependant, selon Thurler (2012), il faut adapter ce concept au monde scolaire. Elle postule que le changement passe par un "patient et long travail d'appropriation et de contextualisation des nouveaux concepts" et identifie 3 principes :

- L'apprentissage s'effectue dans et par l'action. Notamment par une démarche empirique d'essais et erreurs. (Ce qui implique que l'on puisse admettre l'erreur et en tirer des occasions d'apprendre davantage).
- La valeur accordée à la diversité. Je relève : "il est indispensable que chacun (enseignants ou établissement) puisse par moment, réinventer la poudre, suivre un cheminement que nul ne peut faire à sa place".
- L'adhésion à l'apprentissage partenarial. "(...) la réflexion sur les pratiques, les contenus et les structures s'inscrit dans un contrat social qui fédère une majorité d'acteurs autour d'une volonté de mieux savoir et savoir-faire".

Certains leviers sont des prérogatives propres à la Direction de l'établissement, d'autres pourront faire l'objet d'un accompagnement, notamment pour la mise en place des ressources et stratégies. C'est sur ce point que se situera mon action.

L'objectif serait donc d'élargir le répertoire d'action des enseignants, en y intégrant de nouveaux outils issus du monde des TIC. Ceci en mettant en place un dispositif qui fera intégrer, progressivement, de nouveaux savoirs et de nouvelles compétences professionnelles. Et comme le souligne Thurler : *"C'est seulement à ce moment que les personnes concernées développeront, individuellement et collectivement, une certaine sécurité et souveraineté de la mise en oeuvre de nouvelles pratiques dans la vie quotidienne, sauront les transposer aux contextes nouveaux et imprévus*". (Thurler, 2012)

Autrement dit, amener les membres du personnel vers une nouvelle autonomie, intégrant de nouveaux apports dans leur pratique professionnelle "*en établissant les formes et processus nécessaires pour permettre l'apprentissage de l'organisation afin de faciliter le changement*" (Dodgson, 1993)

Je peux m'appuyer pour ce faire sur les modes de fonctionnement des équipes déjà mis en place par la Direction. Notamment via le travail en réseau à l'occasion des journées pédagogiques ou au travers des "coordinateurs par branches<sup>5</sup>". Je pourrai aussi organiser les échanges et la communication entre pairs au sujet de leurs pratiques.

#### <span id="page-14-0"></span>Posture pédagogique et définition du rôle du "coordinateur technopédagogique"

La posture pédagogique adoptée s'inspirera des travaux d'Huberman (1994). Celui-ci a travaillé les questions d'innovation et d'accompagnement de celle-ci au sein des établissements scolaires. Il définit une aide externe à l'innovation qui doit idéalement pouvoir jouer sur 4 postures : catalyseur, facilitateur, conseil et liaison.

Catalyseur, pour permettre de faire apparaître les divergences, interpeler sur l'applicabilité, mettre en conflit sociocognitif et pousser à aller plus loin, à changer.

Facilitateur, tant au niveau de la tâche par des solutions techniques, qu'au niveau de l'aide à la l'organisation et à la structuration des individus. Faciliter une relation permettant les échanges dans un climat serein et libre afin que puissent être abordées les questions, différences et conflits dans le but d'élaborer des représentations communes.

Pour la dimension du conseil, il s'agira d'aspects de l'ordre de la formation, sous des formes classiques telles que modules, tutoriels, mais surtout dans notre cas sous forme d'animation-intervention. Comme le note Huberman (1994), c'est la forme qui apparaît la plus adaptée en contexte d'innovation.

Enfin, pour le rôle de liaison, il fera appel aux ressources du Master en terme de savoir et compétences développées afin de les importer dans l'établissement. Il devra également créer des liens avec des ressources extérieures à l'organisme ou encore maximiser la mise en réseau, favoriser la coopération en ce compris interne. « La fonction de liaison est donc une fonction d'interface ». (Huberman, 1984).

<sup>&</sup>lt;sup>5</sup> Le coordinateur de branche est un enseignant référant désigné par la Direction afin d'animer des réunions d'échanges pédagogiques et didactiques avec les enseignants de sa discipline. Il est également responsable de la gestion du budget attribué au département.

Coordination de l'intégration des TIC dans un établissement scolaire C**oordination de l'intégration des TIC dans un établissement scolaire** Ludovic Miseur Ludovic Miseur

Comme l'indique l'auteur, « certains acteurs de l'équipe innovante peuvent assurer ces fonctions euxmêmes. Ils peuvent aussi être aidés par une autre personne de l'établissement, un coordinateur interne » (Huberman, 1984).

Le rôle du coordinateur technopédagogique s'inspirera de ces différents aspects afin de prendre « *une position de médiation, une position de compagnonnage réflexif* » (Huberman, 1984) auprès de la direction et des enseignants, qui sont avant tout des pairs dans mon cas.

Afin de mettre en œuvre l'animation-intervention et nourrir en contenu les membres de l'organisation Verseau, je créerai les conditions nécessaires à ce que chacun puisse s'outiller un environnement personnel d'apprentissage. J'ambitionne que par effet isomorphique, les enseignants pourront alors transmettre ces façons de faire à leurs élèves au travers d'échanges de nature socioconstructiviste.

#### <span id="page-15-0"></span>Faire émerger des environnements personnels d'apprentissage.

AU-DELA D'UN ENVIRONNEMENT D'APPRENTISSAGE INSTITUTIONNEL, OUTILLER POUR FAIRE EMERGER UN ENVIRONNEMENT PERSONNEL D'APPRENTISSAGE CHEZ LES ENSEIGNANTS ET PAR SOCIOCONSTRUCTIVISME CHEZ LES ELEVES.

Je chercher ici à définir ici un idéal à atteindre, une tentative de traduction opérationnelle de l'esprit d'autonomie que vise le projet pédagogique de l'établissement.

#### <span id="page-15-1"></span>Définition d'environnement personnel d'apprentissage

Un environnement personnel d'apprentissage est un concept pour lequel plusieurs définitions sont applicables. Dans mon cas, j'y intègre différentes dimensions illustrées par de multiples auteurs regroupées par Ilona Bruchem (Bruchem, 2010).

Ainsi, une première approche descriptive d'un EPA est de le définir comme un écosystème de ressources éducatives. Celles-ci sont mises à disposition au travers d'un ensemble d'outils permettant la collaboration et une consommation facilitée de contenus pour augmenter la compréhension de certains domaines de connaissances spécifiques selon Kraus (cité par Bruchem, 2010).

Cette idée d'écosystème permettant aux apprenants de prendre le contrôle de leurs apprentissages et de gérer celui-ci nous amène à nous pencher davantage sur la forme que prennent ces artefacts en environnement scolaire. Un EPA peut être composé d'un ou plusieurs sous-systèmes, il peut s'agir d'applications de bureau, ou d'un ensemble sélectionné de services en ligne (web) précise Van Harmelen (cité par Bruchem, 2010).

Certains le définissent comme une seule et unique interface regroupant les différentes composantes de l'environnement et en gérant les accès. Cette approche, défendue par T. ANDERSON (cité par Bruchem, 2010), me semble un peu réductrice, même si porteuse en terme ergonomique.

Une définition me semblant parlante dans le cas qui nous concerne est celle énoncée par Georges Siemens (Siemens, 2007): *"PLEs aren't an entity, structural object or software program in the sense of a learning management system. Essentially, they are a collection of tools, brought together under the conceptual notion of openness, interoperability, and learner control. As such, they are comprised of two elements –* *the tools and the conceptual notions that drive how and why we select individual parts. PLEs are a conceptentity<sup>6</sup>*».

Il s'agit de sélectionner et d'offrir un ensemble d'outils sous la forme d'application ou de services web aux apprenants afin qu'ils puissent s'approprier leurs propres apprentissages et sélectionner les ressources qu'ils jugeront utiles à cette fin.

Dans le cadre de mon stage, ceci recouvre différentes composantes. De la définition des bureaux sur les postes clients mis à disposition des apprenants aux infrastructures réseau (connexion au réseau, WiFi, impression…) en passant par les outils web qui leur sont offerts; comme une adresse de messagerie ou l'accès à un LMS.

L'émergence de ces environnements personnels d'apprentissage sera la trace visible de l'expression d'une politique d'intégration des TIC au sein de l'établissement menée avec fruit. Ce point constitue un idéal à atteindre, un « idéel » (cf. Albero, 2010) qui est ma traduction du projet d'établissement et les missions de l'enseignement secondaire général, réfléchi avec la Direction et M. Bahia. Il se veut l'expression didactique et pédagogique de ce long apprentissage de l'autodirection et de l'autorégulation (cf. Bandura 2003, Jézégou 2005, Jézégou 2013).

# <span id="page-16-0"></span>L'idée mobilisatrice

L'idée mobilisatrice comme l'expriment Depover C., De Lièvre, B., & Quintin, JJ., (2002) est l'ensemble des idées qui serviront de fil rouge, de guide tout au long de l'action. C'est également un résumé sous forme condensée du projet à mener négocié entre le client et moi (ici, l'établissement scolaire représenté par la direction et M. Bahia).

Mon idée mobilisatrice sera : "amener les enseignants à intégrer les (nouvelles) technologies de l'information et de la communication pour enrichir leur pratique professionnelle de façon réflexive".

Pour faciliter l'adoption des nouvelles technologies ; Il s'agira de concevoir et d'articuler un environnement numérique soutenant et traduisant le projet pédagogique de l'établissement. En effet, celui-ci souhaite tirer parti des nouvelles technologies afin d'enrichir les pratiques pédagogiques des enseignants. Je vise particulièrement ici la mise en œuvre de dispositifs d'enseignement hybrides par les enseignants. Cette approche semble la seule réalisable dans le cadre des contraintes légales et organisationnelles d'un établissement secondaire belge.

À la lueur de l'analyse des points forts des projets d'établissement et pédagogiques et de ce qui est mis en évidence lors de réunions avec la Direction, le dispositif devra permettre d'accompagner un apprentissage de l'autonomie de la part des élèves.

<sup>&</sup>lt;sup>6</sup> Traduction libre proposée : "Les EPA ne sont pas une entité, un objet structurel ou un logiciel au titre que pourrait l'être un LMS. Ils sont une collection d'outils, regroupés, agrégés sur bases de concepts d'ouverture, d'interopérabilité et de contrôle de l'apprenant. À ce titre, ils sont composés de deux éléments – les outils et les notions conceptuelles qui les animent (les intentions), le comment et pourquoi nous sélectionnons ces différents composants. Les EPA sont un concept-entité"

Le dispositif à déployer et permettant de transposer les besoins exprimés sous forme médiatique reposera sur 3 axes : communication, structuration et espace de travail. La mise en place de l'axe espace de travail permettra l'accès à des outils pouvant servir de base pour outiller un EPA.

Au niveau des élèves, nous voulons faire émerger un environnement personnel d'apprentissage outillé à la fois par les enseignants, par des objets issus de l'environnement institutionnel imaginés par le pilotage technopédagogique et par l'élève lui-même.

# <span id="page-17-0"></span>Émergence de la problématique d'ingénierie

Ces différentes analyses et considérations m'ont permis de formuler en terme de problématique d'ingénierie les différents aspects de la mission confiée par l'entreprise sous la forme suivante :

**Comment mettre en place un environnement numérique au niveau de l'établissement soutenant l'innovation pédago-didactique des enseignants, en adéquation avec le projet pédagogique de l'établissement et capable d'accompagner le changement vers une "organisation apprenante" ?** 

Les choix de solutions retenues ont été déterminés avec l'objectif de transposer médiatiquement un aspect important du projet pédagogique de l'établissement : l'apprentissage actif de l'autonomie face au travail des apprenants. C'est pourquoi je promeus la mise en œuvre de solutions techniques qui permettent d'une part de garantir la liberté pédagogique de chaque enseignant, d'autre part, de favoriser l'éclosion d'environnements personnels d'apprentissage (EPA) tant chez les enseignants que chez les élèves. L'apparition des EPA, des entretiens avec les enseignants ainsi que des observations de terrain me permettront au regard des cadres théoriques convoqués de qualifier la phase d'intégration dans laquelle se situent les enseignants.

# Les grands principes qui guideront mes actions

L'exploration de l'état de l'art et l'analyse fine des textes fondateurs de l'établissement m'ont permis de dégager quelques principes qui guideront mes choix techniques et mon approche pédagogique.

Parmi ces principes : les dispositifs mis en œuvre doivent permettre de développer l'autonomie. Il s'agira de penser un dispositif ouvert et non contraint pour les enseignants tel que défini par Jézégou (2005). Mais également structurant et visant l'autonomie des élèves. Les outils déployés devront d'autre part anticiper plusieurs genèses instrumentales (cf. Rabardel, 1995). La première voulue par mes soins lors de l'implémentation des artefacts (instrumentalisation<sup>7</sup>) et leur instrumentation.<sup>8</sup> La seconde amorcée par les enseignants à la fois concepteurs et utilisateurs des outils. Et enfin troisièmement par les élèves dans le cadre de leurs apprentissages.

Ensuite, les dispositifs envisagés doivent œuvrer à la facilitation de la circulation de l'information entre tous les acteurs de la Communauté éducative à savoir les membres du personnel, la direction, les élèves et les parents.

Enfin, ces dispositifs devront s'inscrire dans la volonté de ne pas avoir de pédagogie institutionnelle au niveau de l'établissement. Il s'agira de créer un environnement riche et porteur, mettant à disposition des

 $7$  Utilisation par le sujet des possibilités de l'artefact

<sup>8</sup> Modifications des schèmes en fonction des contraintes de l'artefact.

ressources. Je devrai y intégrer une dimension d'animation pédagogique/accompagnement pour faire émerger l'innovation au sein de la pratique professionnelle de chaque enseignant.

L'option qui me semble appropriée est d'avoir recours aux pratiques tirées d'une pédagogie informelle générant des apprentissages informels que nous pouvons définir en nous inspirant de John Holt et de son *« unschooling » dont les traductions françaises suggérées sont « apprentissages non formels et informels, apprentissages autogérés, apprentissages autonomes, apprentissages libres »* (HOLT, 2011). D'autre part, Carré et Charbonnier (2003) ont mis en évidence le fait que la plupart des apprentissages essentiels se faisaient en dehors de lieux formels de formation. Ceci cadre bien avec notre public, des enseignants dans le cadre de leur pratique professionnelle.

# <span id="page-18-0"></span>Actions entreprises et modalités de mises en œuvre

Mon action est structurée en 3 phases. La première se focalisera sur l'aspect technique et la genèse instrumentale des artefacts. Il s'agit de l'implémentation d'Office 365 et sa configuration et de l'adaptation du LMS Claroline. La seconde débutera dès la rentrée de septembre et visera à accompagner les changements techniques et à minimiser ses conséquences pendant la phase de transition pour assurer la continuité du travail des membres du personnel. Enfin, la dernière phase s'attachera à accompagner la découverte du nouvel environnement numérique du Verseau et à épauler les enseignants dans l'intégration des TIC dans leur pratique professionnelle. Ceci en travaillant l'acquisition d'une posture réflexive et ouverte à l'innovation.

Je me suis positionné en soutien actif et opérationnel à l'accompagnement au changement. Un travail invisible et informel essentiellement technique a été réalisé jusqu'en novembre 2015. Le lancement d'un chantier des idées lors d'une journée pédagogique sur « les classes inversées » le 09 novembre 2015 donnera le point de départ de la seconde phase. Dès janvier 2016, la troisième phase d'action montera progressivement en puissance.

Les échanges et la coordination avec la Direction et le tuteur entreprise se sont déroulés sur un mode informel, propre à cette petite structure. De plus, s'effectuant dans l'établissement scolaire qui m'emploie depuis plus de 5 ans, un grand nombre d'informations m'est déjà connu. Ce stage s'insère donc dans un historique d'action œuvrant à l'adoption puis à l'intégration d'innovations technologiques.

J'adopterai pour cette partie une approche chronologique permettant de retracer les grandes étapes parcourues dans le déploiement de ma mission.

# <span id="page-18-1"></span>L'avant-stage …

Un travail conséquent a été réalisé par M. Bahia et l'équipe de direction afin de clarifier les besoins techniques de l'établissement. Une liste des équipements techniques à remplacer ou acquérir dans l'établissement a été établie et les achats engagés.

Mon stage débute lors de l'instrumentation de la nouvelle plateforme de communication sélectionnée. Il m'a d'ailleurs été demandé de formaliser ces travaux entrepris en amont, ce qui a donné lieu à un rapport d'état de projet communiqué au Pouvoir Organisateur (voir annexes).

# <span id="page-19-0"></span>Identification des besoins en terme de solutions techniques

Les besoins de l'école au niveau technique se répartissent entre ce qui relève de l'équipement physique (salles de cours, locaux informatiques, serveurs et infrastructure réseau) et ce qui relève de services accessibles en ligne, tant en interne qu'à l'extérieur des murs de l'établissement.

#### <span id="page-19-1"></span>Au niveau de l'environnement physique

- Un nouveau serveur permettant la prise en charge de l'ensemble de la flotte informatique est déployé à partir de juillet 2015. De plus, dans les salles de classe déjà équipées, le poste client doit être remis à jour (mise à jour logicielle et adaptation des installations de programmes sur base du recensement de juin 2015 par l'équipe informatique).
- Finaliser le plan d'équipement des locaux en œuvre dans l'école depuis 2013. Les dernières salles de cours non équipées doivent être équipées d'un poste client et d'un système de projection (soit de type vidéo projecteur ou soit vidéo projecteur interactif). Ces locaux doivent également être reliés au réseau via une connexion filaire.
- Enfin pour l'équipe administrative, tous les postes doivent être reconfigurés avec le nouveau système de messagerie électronique sélectionné et être rendus opérationnels au 18 août.
- Des copieurs servant à la fois aux photocopies et pour les impressions doivent être reliés à un serveur de gestion des impressions acquis fin mai 2015.

#### <span id="page-19-2"></span>Au niveau de l'environnement dématérialisé

Globalement, les besoins s'articulent autour d'un espace de diffusion et de suivi des activités d'apprentissage des élèves, un serveur de courriels, et un espace de travail personnel.

Un système permettant d'assurer la communication entre les membres de la communauté éducative au sens large est nécessaire.

Il a été décidé avant le stage qu'un nouveau service de messagerie courriel Office 365 soit déployé en remplacement de la solution Google for Education précédemment utilisée. Cette solution doit fournir une adresse courriel aux membres du personnel et à chaque parent d'élève. Cela implique d'assurer le transfert des courriels des membres du personnel vers la nouvelle plateforme, en assurant une continuité de service pendant la migration. Le basculement total de tous les utilisateurs est planifié aux alentours du 16 août 2015.

La création d'une adresse e-mail institutionnelle pour les élèves est programmée.

- Un moyen de diffusion de contenu d'apprentissage pour chaque cours est nécessaire, celui-ci devant permettre à la fois de structurer ces contenus pour chaque enseignant dans le cadre de ses cours, mais aussi de veiller au respect des droits d'auteur en gérant finement la diffusion. Ce besoin est rencontré par un LMS déjà existant. Une plateforme Claroline est déjà utilisée par l'école et celle-ci veut la garder. Je devrai l'adapter au niveau ergonomique et en tenant compte des apports d'Office 365. En particulier, il faudra assurer la mise à disposition d'une adresse de courriel pour les élèves.
- Un espace de travail pour les élèves et les enseignants mettant à disposition tant des outils de type bureautique qu'un espace de stockage de document de type cloud est souhaité. Ceci pour permettre le développement d'une politique de type "Bring your Own Device<sup>9</sup>" à court et moyen

 $\overline{a}$ 9En français, AVAN : "Apportez Vos Appareils Numériques"

terme. Il s'agit aussi d'offrir un accès à des logiciels et solutions utilisés dans le cadre des études supérieures. L'objectif est de développer des compétences transversales au niveau informatique dans le but de faciliter la poursuite de leurs études.

Au niveau technique, je dois adapter les artefacts existants suite à l'implémentation d'Office 365 dans un souci de cohérence et d'ergonomie.

# <span id="page-20-0"></span>Phase 0 : Organiser le changement

Afin de vérifier la bonne compréhension de la mission et de clarifier le mandat donné par la Direction et M. Bahia pour mettre en œuvre les changements dans l'équipe, plusieurs réunions ont eu lieu avec la Direction et le Pouvoir Organisateur. L'objectif principal était de valider les options sélectionnées avant le stage et d'informer les parties prenantes des changements envisagés.

De façon organique, plusieurs intervenants ont été amenés au fil du temps à prendre en charge différentes tâches liées à l'adoption du numérique dans l'établissement. Par exemple une équipe de deux enseignants gère les bulletins informatisés, un éducateur cogère avec la comptable des cartes magnétiques RFID servant de système de paiement…

Tous les intervenants sont désormais regroupés au sein d'une équipe informatique dont on distingue 3 composantes :

- 1. La gestion informatisée des bulletins
- 2. la gestion des cartes magnétiques et la communication avec les élèves et parents
- 3. La composante technique chargée du budget et du pilotage de l'ensemble de l'équipe.

Cette structuration était indispensable afin de clarifier les rôles et missions de chacun et permettre la compréhension et le partage d'une vision commune.

Mes champs d'action visent particulièrement la composante technique et le pilotage au côté de M. Bahia dans un premier temps, dans un second temps, le rôle d'interface entre tous les protagonistes sera renforcé lors de la phase d'adoption du nouvel environnement de travail.

Un premier document, sous forme de liste de tâches et une rétroplanification<sup>10</sup> a guidé le travail. Les différentes étapes techniques préalables aux déploiements d'artefacts y ont été identifiées.

# <span id="page-20-1"></span>Phase 1 : Mise en place des premiers usages - consolider et déployer l'environnement numérique de l'établissement.

La genèse instrumentale initiale poursuit l'objectif de renforcer et consolider l'environnement numérique du Verseau autour de 3 axes : communiquer, diffuser et outiller avec une cohérence globale.

 $\overline{a}$ <sup>10</sup> Sous forme de diagramme de Gantt

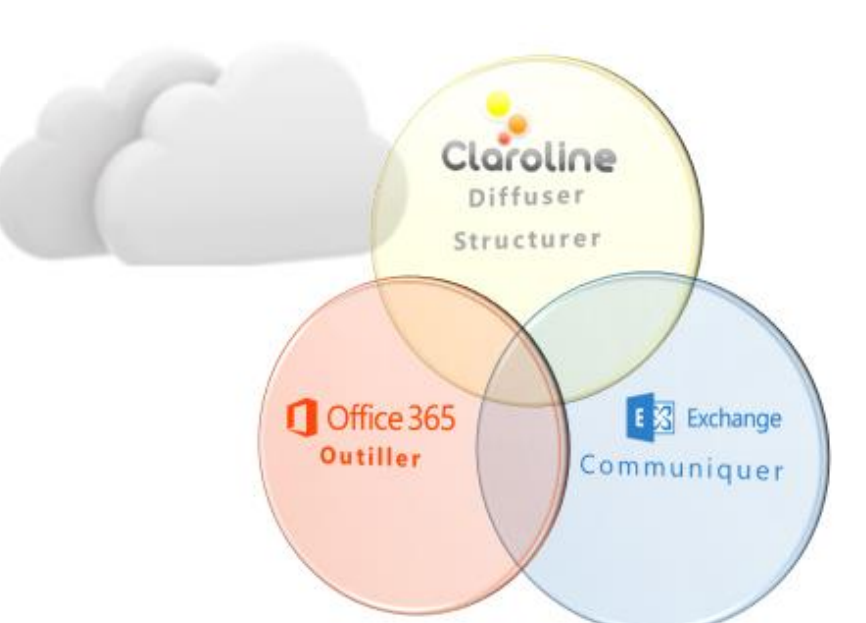

*Figure 3 - Structure de l'environnement numérique de l'établissement consolidée autour de 3 axes : communiquer, diffuser (structurer) et outiller.*

#### <span id="page-21-0"></span>Axe communiquer : mise en œuvre d'un serveur Exchange dématérialisé (dans le cloud)

Pour répondre aux besoins de communication entre les membres de la Communauté éducative, il a été décidé de créer pour les membres du personnel et les parents d'élèves une boite de courrier électronique institutionnelle au nom de l'établissement scolaire. Afin de consolider et faciliter la circulation de l'information, j'ai fait intégrer la création d'une adresse institutionnelle à l'usage des élèves.

L'école étant déjà propriétaire du domaine **eiverseau.be**, il a été décidé de le conserver. Ceci à la fois pour des raisons de continuité que pour faciliter le passage vers le nouveau dispositif. Nous avons choisi, avec M. Bahia de rendre le changement imperceptible pour certains usagers institutionnels.

La mise en œuvre de l'axe communication a focalisé toute mon attention. C'est celui qui est déjà implanté et développé dans l'établissement. La communication entre la Direction et les membres du personnel, mais également entre les parents et l'école passe de manière exclusive par un système d'échange de courriels. Lors des changements, nous avons donc dû d'une part assurer une continuité de service et d'autre part instrumenter un nouvel artefact.

J'ai également entrepris de retravailler la forme des adresses mails pour faire apparaître les différents types d'usagers. Il m'apparaît essentiel dans le dispositif de communication de pouvoir distinguer les différents émetteurs.

Justifions ici la décision prise de basculer le système de courriel de Gmail (Google) vers un serveur Exchange (Outlook - Microsoft). La décision fait suite à deux problèmes majeurs rencontrés dans le courant de l'année scolaire 2014-2015. Ces problèmes sont d'une part le blacklistage du domaine eiverseau.be. Cet incident faisant suite au volume important de courriels envoyés aux parents et transitant par les serveurs de Google. L'abaissement des normes maximales d'envois autorisés sur base journalière et le non-respect de l'absence de publicité au niveau des interfaces du Webmail n'étaient plus en adéquation avec les besoins. Ces éléments ont conduit à la prise de décision d'explorer d'autres solutions techniques et abouti à la mise en œuvre d'un serveur Exchange. Il permet de ne plus subir de limitation

en terme de volume d'envois, ne comporte pas de publicité. Au niveau technique, un serveur de ce type permet de garantir une synchronisation des courriels entre les clients utilisés pour administrer une même adresse e-mail.

J'ai posé les choix ergonomiques suivants :

- afin de différencier les courriels émis depuis les sources officielles et ceux écrits par les parents et les élèves, j'ai fait créer et enregistrer les sous-domaines suivants : student.eiverseau.be : sous-domaine réservé aux adresses élèves, parent.eiverseau.be : pour les adresses d'un parent d'élève et fait conserver le domaine principal eiverseau.be pour identifier les membres de l'équipe éducative et l'administration.

J'ai créé des groupes de distributions emboités de courriels, permettant de contacter l'ensemble des élèves, des parents d'élèves, des membres du personnel.

J'ai fait coordonner les modes d'identification aux différents outils numériques de l'établissement en gardant le même mot de passe et en gardant le même type d'identifiant (ouverture de session sur postes clients, connexion réseau WiFi, identification sur les copieurs, accès Intranet, accès mail, accès Office).

Ces choix ergonomiques ont directement impacté la façon dont sont générées les identités numériques des différents usagers. J'ai défini des règles de nomenclature<sup>11</sup> déterminant comment générer les codes d'identification des utilisateurs. Ces règles ont été ensuite déclinées pour chaque artefact sur le principe suivant : connexion sur un outil interne (poste client, WiFi, copieurs) : uniquement la partie courte de l'identifiant sans le suffixe "@..." ; connexion sur un outil externe ou en ligne sur le web (intranet, office 365, bulletins en ligne) : l'identifiant est l'adresse courriel complète. Ce principe me semble facilement perceptible par les usagers.

### <span id="page-22-0"></span>**Le cas du personnel administratif et de la direction.**

Parmi les usagers, deux catégories ont bénéficié d'une genèse instrumentale particulière pour prendre en compte des réalités spécifiques.

D'une part le personnel administratif que j'ai identifié comme particulièrement sensible aux modifications de son environnement de travail et d'autre part la Direction, demandeuse d'un dispositif de gestion centralisée de gestion de leurs agendas.

Pour le personnel administratif, une attention particulière a été apportée aux postes clients afin de rendre le changement imperceptible. Bien qu'ayant entièrement été remis à jour, un travail spécifique afin de ne pas modifier les emplacements d'icône, les raccourcis a été effectué. Les clients de courriels ont été configurés vers les nouveaux serveurs et les signatures automatiques transférées, de sorte qu'à la reprise du travail en début d'année scolaire, le changement ne perturbe en rien les automatismes professionnels acquis.

Concernant la Direction, nous avons réglé avec M. Bahia les droits et autorisations afin de rendre visibles les différents emplois du temps des membres de la Direction. Ceux-ci ont été partagés selon le mode d'organisation qu'ils ont décidé d'adopter<sup>12</sup>. Le secrétariat bénéficie d'une vue d'ensemble et de la

<sup>&</sup>lt;sup>11</sup> Consulter les règles de nomenclature dans la définition de l'identité numérique Verseau dans les annexes pour plus d'informations.

 $12$  Ils ont procédé à une seconde genèse instrumentale en coordination avec le secrétariat.

cogestion de ces emplois du temps. J'ai assisté les membres de la Direction afin de configurer leurs clients de messagerie en conséquence.

Le serveur étant commun pour l'ensemble des composantes de l'organisation Verseau-ELCE, nous avons œuvré avec M. Bahia pour rendre le changement le plus imperceptible possible dans un premier temps (en redirigeant tous les liens sur nos sites externes vers la nouvelle interface de connexion, en modifiant la cible de l'URL http://mail.eiverseau.be), ce changement a été très intuitivement adopté par l'ensemble des membres du personnel.

Les parents et élèves ont fait, eux, l'objet d'une communication spécifique leur expliquant les changements opérés et les nouvelles possibilités désormais offertes. L'établissement a saisi l'occasion pour réaffirmer dans un courrier postal sa politique de communication et demander aux parents d'y (re)souscrire.

Le choix technologique posé, à savoir un serveur Exchange dématérialisé, a également permis d'ouvrir de nouvelles perspectives en fournissant aux membres du personnel de nouveaux outils pour enrichir leurs activités didactiques via un canal de communication avec les élèves. Ceux-ci peuvent également communiquer entre eux pour organiser leurs apprentissages.

#### <span id="page-23-0"></span>Axe outiller : Office 365 - Trousse à outils numériques et espace de travail personnel.

Lors de l'étude de marché préalable à l'adoption par l'école de la plateforme Office 365, une analyse complète des contrats liant l'école à Microsoft a été réalisée<sup>13</sup>. Cette analyse a permis de nous rendre compte que l'école est dans les conditions pour déployer les licences ProPlus. À savoir la possibilité de fournir à chaque utilisateur (membres du personnel et élèves) 5 licences permettant d'installer la dernière version de bureau des logiciels de bureautique Microsoft Office en plus de l'accès à la version en ligne.

Le choix de la solution Office 365 se justifie au regard de l'environnement logiciel déployé dans l'établissement depuis plus de 6 ans sur les postes clients, dans un souci de cohérence. Office 365 a, de plus, la particularité d'intégrer la partie technique de l'axe communiquer sous forme d'un serveur Exchange dématérialisé.

Ce choix recouvre aussi un des objectifs de la filière d'enseignement général qui est la préparation aux études supérieures. En effet, les principaux acteurs<sup>14</sup> de l'enseignement supérieur du bassin scolaire auquel appartient le Verseau utilisent les solutions Office 365.

Enfin, la cohérence entre les outils utilisés à l'intérieur de l'établissement et à l'extérieur par les élèves peut être assurée soit directement en ligne, soit via l'installation de solutions logicielles fournies par l'établissement.

<sup>&</sup>lt;sup>13</sup> (avril-mai 2015) Je dois préciser que l'établissement est entièrement couvert par un contrat de licence en volume couvrant à la fois la fourniture du système d'exploitation le plus récent et ses mises à jours et de la suite bureautique Microsoft Office pour chaque poste client de l'école.

<sup>&</sup>lt;sup>14</sup> Sont identifiés ici l'Université Catholique de Louvain, la Haute Ecole Leonard de Vinci à Louvain-La-Neuve ou l'Université Libre de Bruxelles, principaux acteurs de l'enseignement supérieurs vers lesquels se dirigent les élèves à la fin de leur cursus au Verseau.

Le système Google Apps ne permet pas pour sa part la fourniture d'application de bureau qui aurait pu assurer l'homogénéité des solutions logicielles mises en œuvre. Quant aux logiciels libres, ils ne fournissent pas à ce jour de solutions cloud suffisamment développées pour assurer un service équivalent.

Un choix d'attribution de licences a été opéré pour les utilisateurs, à savoir : des licences permettant l'accès en ligne aux services Office365 et l'installation des versions de bureau tant sur les environnements Macintosh que Windows pour les enseignants et les élèves ; une licence limitée à Exchange pour les parents d'élèves.

Il a été décidé de limiter les fonctionnalités pour les parents à une plateforme de type webmail, d'une part pour respecter les accords de licences, d'autre part, car ceux-ci ne doivent être outillés que pour l'aspect communication avec l'établissement.

Le canal de communication officiel pour les informations émanant de l'établissement vers les parents sera, donc, comme prévu dans le Projet d'établissement, une adresse dont la forme sera x.y@parent.eiverseau.be au nom de l'élève x y inscrit.

Extrait du Projet d'établissement (Point F. Circulation de l'information):

*"La circulation de l'information est prépondérante dans un établissement scolaire. Différents outils sont mis à la disposition des élèves et des professeurs pour obtenir quotidiennement le maximum d'informations :* 

- *§ l'information pédagogique concernant les travaux à effectuer et les attentes des professeurs est consignée dans le journal de classe;*
- *§ l'évaluation chiffrée et explicitée est transmise dans le bulletin;*
- *§ l'information aux parents est transmise par avis remis à l'élève ou envoyée par courrier. Tout problème de discipline ou d'absence est signalé par courrier ou par e-mail à Bierges ou par courrier à Gosselies ;*
- *§ l'information administrative et culturelle est transmise aux élèves via l'écran de l'Agora à Bierges, les valves vitrées, aux professeurs via les valves situées à la salle des professeurs, via e-mail et via intranet. Cette information inclut les comptes-rendus des réunions du Conseil de Participation ;*
- *§ l'information loisirs à l'attention des élèves est transmise via les valves réservées aux élèves et via l'écran de l'Agora à Bierges;*
- *§ dans l'implantation de Bierges, la presse quotidienne et hebdomadaire est à la disposition des élèves et des professeurs à la MégaBulle ; toute l'information concernant les études supérieures est centralisée à la MégaBulle ;*
- *§ Les problèmes d'organisation ou toute nouvelle proposition sont soumis bimensuellement au Conseil d'Ecole regroupant des membres du Pouvoir Organisateur et des membres du personnel des sections maternelle, primaire et secondaire. Les décisions sont communiquées aux professeurs par affichage d'un procès-verbal et via intranet."<sup>1516</sup>*

Pour les élèves et les enseignants, un accès total à l'ensemble des outils proposés par O365 a été décidé à l'exception des sites Sharepoint. Ceux-ci bénéficient donc d'une adresse courriel, d'un espace de stockage

<sup>16</sup> Extrait du Projet d'établissement, Verseau, 2015.

<sup>&</sup>lt;sup>15</sup> Relevons que dans les faits, un courrier remis lors de l'inscription de l'élève dans l'établissement qui officialise la forme numérique de la communication des avis aux parents. Ce document est contresigné par les tuteurs légaux des élèves.

de document en ligne avec des fonctions de partage, de la suite bureautique Microsoft Office 365. Le dispositif comporte de plus un portail vidéo et la possibilité de créer de façon libre des groupes de travail partageant un calendrier, un espace de stockage et un bloc-notes.

L'utilisation des différents services offerts par O365 sera encouragée au fur et à mesure de l'appropriation de la nouvelle plateforme par les enseignants. Cette appropriation est visée par la mise en place d'une phase de formation continue de type informelle et imaginée sur base du modèle 70-20-30<sup>17</sup>.

La solution Office365 est l'outil choisi de façon institutionnelle pour outiller la Communauté Verseau. Il permet à chacun de créer et outiller son propre espace de travail et d'apprentissage.

Office 365 dans notre dispositif global joue d'une part un rôle institutionnel : celui de vecteur de l'information et d'autre part un rôle inspirant dans l'outillage d'un EPA. Il permet le support de nouvelles possibilités d'activités didactiques.

Bien que la population scolaire de l'établissement bénéficie pour l'écrasante majorité d'un accès à Internet à domicile, il est également décidé de mettre des postes informatiques à la disposition des élèves.

Concrètement, ceux-ci sont localisés dans la bibliothèque de l'école et accessibles durant les temps de pauses et après la fin des cours. Ceci dans le souci de garantir à tous l'accès à l'environnement numérique du Verseau en conformité avec le projet d'établissement.

Au niveau graphique, j'ai réalisé un important travail de personnalisation des couleurs de l'interface, de création et intégration de logos de l'établissement. Ceci via la création d'une image personnalisée pour l'interface de connexion et la customisation de la plateforme.

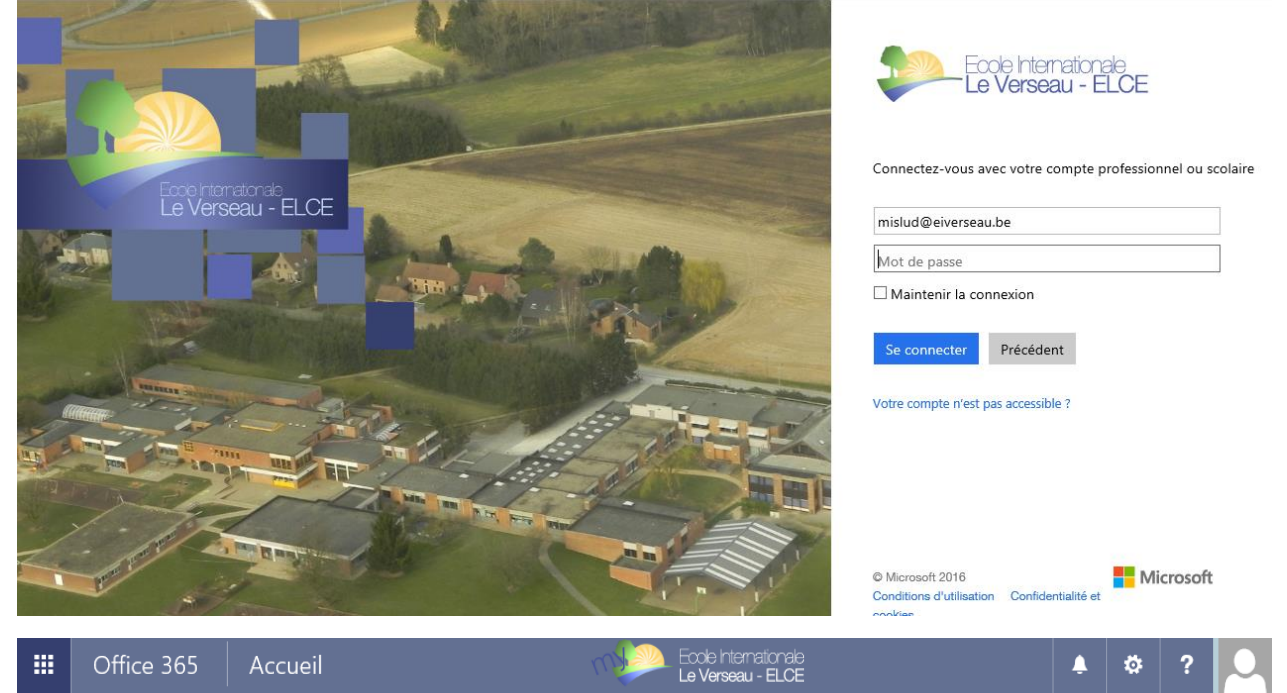

*Figure 4 - Personnalisation des interfaces d'Office 365 en cohérence avec la charte graphique de l'établissement.*

#### <span id="page-26-0"></span>Axe diffuser / structurer : Adaptation et genèse instrumentale de la plateforme LMS Claroline.

La plateforme LMS Claroline, déjà existante dans l'environnement numérique initiale est l'artefact qui a demandé le plus de travail d'adaptation.

Dans les faits, le LMS constitue une porte d'entrée privilégiée dans l'environnement numérique du Verseau. Et ce, car il est l'outil structurant la diffusion des activités d'apprentissages des cours des enseignants. Il représente le côté plus "traditionnel" de l'extension numérique de l'établissement.

Je signale ici que la plateforme de l'établissement est connue dans l'établissement sous le nom "intranet". Bien que techniquement éloigné de ce qu'est réellement un Intranet, c'est le nom courant utilisé pour désigner le LMS Claroline. Je m'incline face à cette spécificité locale et désignerai dans la suite celle-ci sous le terme "intranet Verseau" ou "intranet".

Avant l'adaptation de la plateforme actuelle, à savoir Claroline v.1., j'ai examiné la possibilité d'implémenter la version Claroline Connect comme évolution du LMS actuel.

C'est dans cette optique que plusieurs contacts ont été établis avec M. Pascal Balancier et M. Laurent Gruber du Consortium Claroline. Ceux-ci ont débouché sur un rendez-vous en date du 02 novembre 2015 afin d'explorer les possibilités offertes par Claroline Connect.

De l'entretien réalisé avec M. Gruber, il m'est apparu que certains dispositifs et activités pédagogiques actuellement instrumentés par les enseignants ne pouvaient pas encore être supportés par Claroline Connect<sup>18</sup>.

J'ai été mis au courant par le Consortium des limites actuelles du prototype et des perspectives de développement planifiées dans la roadmap. La nouvelle plateforme ne pouvant offrir le support complet des cours et dispositifs d'enseignement déjà développés par certains enseignants innovants<sup>19</sup>, j'ai décidé de réexaminer ce choix technologique lorsque le développement sera plus abouti.

D'autre part, le modèle pédagogique et l'organisation par cours, l'aspect autostructurant de Claroline v.1 via l'organisation en différents modules et outils m'apparaît adapté au rôle de diffusion de contenu et de structuration imaginée dans mon modèle.

Dans le dispositif, l'intranet est vu dans son utilisation la plus basique comme un classeur numérique, augmenté, une sorte de cahier de texte belge, l'espace de diffusion des contenus de cours et des supports des activités d'apprentissage. C'est également une demande de la Direction, de garder ce repère comme un lieu identifié de la transmission institutionnelle des informations d'apprentissage.

C'est pourquoi j'ai décidé de la maintenir en la mettant à jour vers la dernière version disponible et en y corrigeant plusieurs aspects ergonomiques.

 $\ddot{\phantom{a}}$ 

<sup>&</sup>lt;sup>18</sup> Notamment concernant la finesse des statistiques permettant le suivi des apprenants ou les limitations des outils de type exerciseurs.

<sup>&</sup>lt;sup>19</sup> L'intranet abrite plusieurs cours bénéficiant du label e-learning de l'agence du numérique wallon.

#### <span id="page-27-0"></span>**Les modifications apportées :**

La première modification apportée à l'artefact concerne le mode d'authentification utilisé. Auparavant, les utilisateurs recevaient un login et un mot de passe spécifique au LMS. L'arrivée d'Office 365 m'a fait revoir le mode de connexion aux services afin de les uniformiser.

L'identifiant sera l'adresse e-mail de l'utilisateur complète lors de la connexion sur un service Internet et se limitant à la *partie locale* avant l'arobase lors d'une connexion sur le réseau interne de l'établissement.

Ce choix a engendré une modification du code<sup>20</sup> des fichiers *Auth\_form.tpl.php, claro\_init\_local.inc.php, claro\_init\_local.inc.php et loginzone.tpl.php.* 

Mes objectifs étaient :

- de modifier le formulaire d'identification pour augmenter la taille des champs;
- d'ajouter un sélecteur déroulant permettant de choisir la terminaison de l'adresse mail au-delà de la partie locale;
- l'adaptation du code pour concaténer les champs afin de reconstituer l'identifiant sous forme d'adresse mail complète et la valider.

Du côté de la base de données, le nombre de caractères maximum pour le champ login a été porté à 200 caractères.

Une seconde modification est la personnalisation de l'interface et sa mise aux logos et couleurs de l'établissement. D'une part au travers de la personnalisation de la feuille de style CSS, d'autre part via les zones de textes personnalisables de Claroline.

> À savoir : dans la partie inférieure droite, une sélection de "liens utiles" a été créée et permet de rejoindre les différents services numériques de l'école. Ces liens utiles sont regroupés sous le logo représentant l'espace numérique "my eiverseau".

Une page de connexion personnalisée a été réalisée reprenant notamment le logo de

l'école, des liens directs vers certains contenus accessibles sans authentification, des indications de type helpdesk. Un micro mode d'emploi sous forme d'infographie explicitant la méthode d'authentification pour se connecter à la plateforme y a été placé.

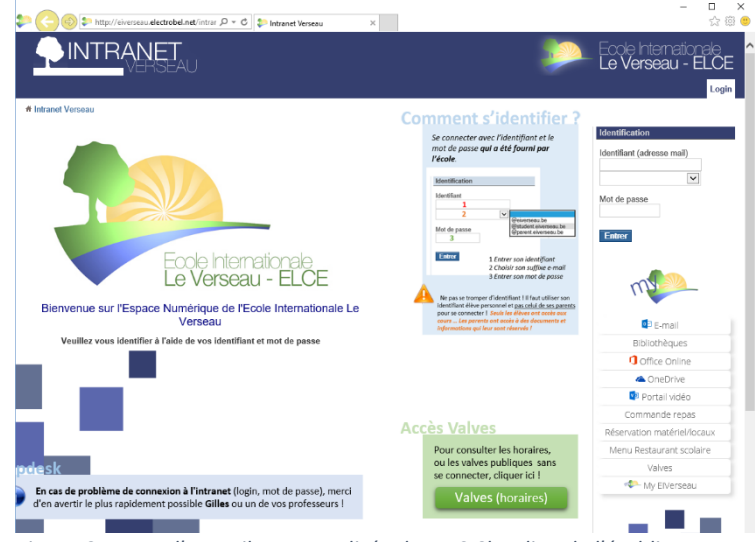

*Figure 6 - Page d'accueil personnalisée du LMS Claroline de l'établissement après modifications*

C**oordination de l'intégration des TIC dans un établissement scolaire** Coordination de l'intégration des TIC dans un établissement scolair Ludovic Miseur Ludovic Miseur

ၑ

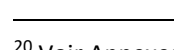

*Figure 5 - Menu de navigation "my eiverseau" ajouté dans l'interface du LMS Claroline permettant de naviguer vers les différents composants de l'espace numérique.*

 $\bullet$  F. mail

Bibliothèques **O** Office Online **A** OneDrive

**va** Portail vidéo

Commande repas Réservation matériel/locaux

Menu Restaurant scolaire Valves My ElVerseau

<sup>20</sup> Voir Annexes

Au niveau CSS, j'ai adapté les couleurs, mais également introduit des éléments favorisant le guidage, mais surtout les actions explicites. Par exemple en changeant la couleur de fond de la liste cours et en générant un changement de couleur au survol sur les titres cliquables<sup>21</sup>.

Au niveau de l'organisation des différents espaces de cours, j'ai profité de cette refonte pour uniformiser les différents codes d'identification des cours. Tous sont de la forme C\_codecours. Certains cours ayant été créés de façon organique, leur nomenclature n'était pas conforme, un travail de renommage a été réalisé pour ces cours. À titre d'exemple, pour l'ensemble des cours d'anglais, désormais tous identifiés sous un code C\_ENGLXX et nommés C\_ENGLXX – English Year X - Titulaire du cours.

Par défaut, j'ai instrumenté les espaces de cours lors de leur création avec une sélection de modules couvrant les usages les plus courants identifiés. J'expliciterai ces choix dans le point "Organisation des espaces de cours". Les enseignants peuvent modifier ces modules par défaut et réaliser une seconde genèse instrumentale en fonction des besoins de leurs dispositifs d'enseignements.

J'ai également mis en oeuvre des révisions ergonomiques pour apporter une solution à des problèmes de compréhension de l'interface rapportée par les élèves. C'est le cas du module "exercices" dont le pictogramme portait à confusion.

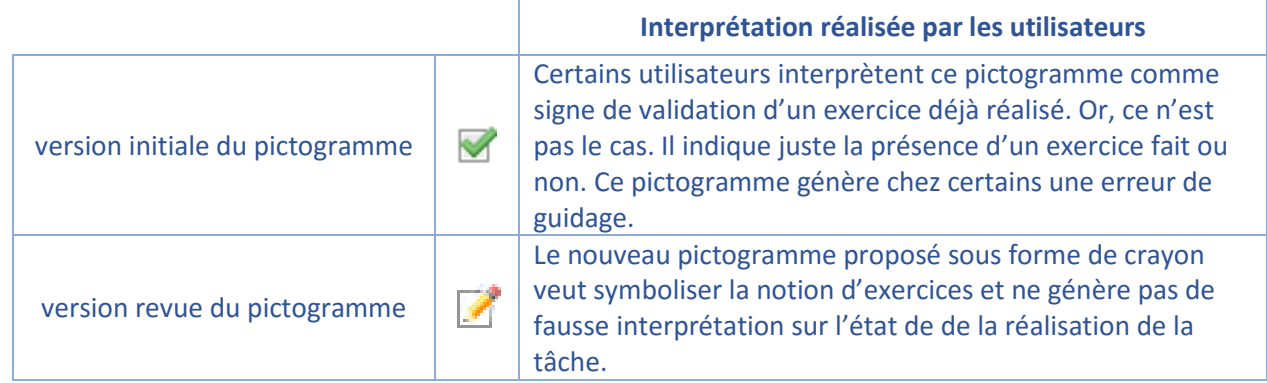

D'autres modifications de l'interface ont dû être réalisées dans le cadre d'une démarche itérative, au fur et à mesure des retours des utilisateurs. Ces retours se déroulaient plus spécifiquement en classe lors de séance de cours vérifiant la bonne réalisation de l'une ou l'autre tâche d'apprentissage via l'intranet.

J'ai dû procéder à un changement sémantique au niveau du module de message interne. Sur l'interface d'accueil, des utilisateurs, le bureau Claroline, ces messages internes étaient repris sous le titre "Mes messages". Il est apparu que cette dénomination engendrait des confusions entre ces messages internes à la plateforme et la boite de courriel.

J'ai dès lors décidé de renommer "Mes messages" en "Mes notifications intranet", y adjoindre un pictogramme évoquant une notification sous forme de cloche et ajouté des liens explicites vers la boite mails en y associant le logo Outlook.

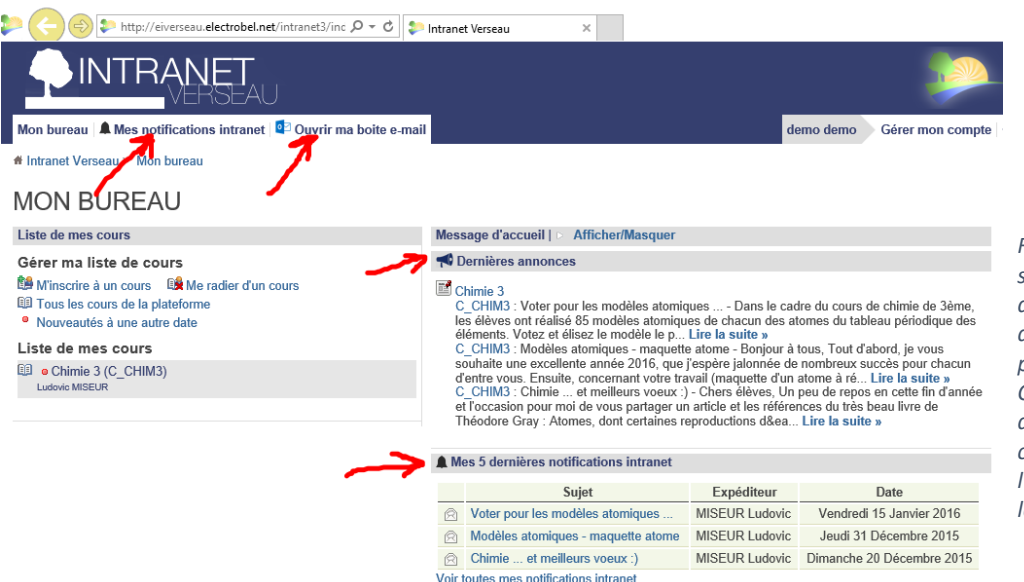

*Figure 7 – Révision sémantique dans la dénomination des outils, ajouts de liens et de pictogrammes dans Cloroline afin de résoudre des problèmes de compréhension de l'interface exprimés par les usagers.*

Un logo spécifique pour le LMS a été développé dans l'esprit de la charte graphique utilisée dans l'établissement. La page de connexion, qui sert également de première page d'accueil du LMS a été retravaillée afin de faire apparaître une cohérence graphique avec celle d'Office 365. Cette cohérence se marque dans le respect des couleurs déjà utilisées dans la charte graphique de l'école et l'utilisation des carrés comme élément graphique.

#### <span id="page-29-0"></span>**Organisation des espaces de cours**

Les espaces de cours sur la plateforme Claroline du Verseau comprennent par défaut 10 modules que j'ai sélectionnés. Il s'agit de fournir à l'enseignant, qui réalisera alors une seconde genèse instrumentale, une palette d'outils permettant la construction de la version numérique de son cours. Cette palette est composée des fonctionnalités minimales permettant une grande variété de scénarios pédagogiques.

Il est en outre possible pour l'enseignant de rajouter ou supprimer des modules lors de l'appropriation de son espace de cours virtuel.

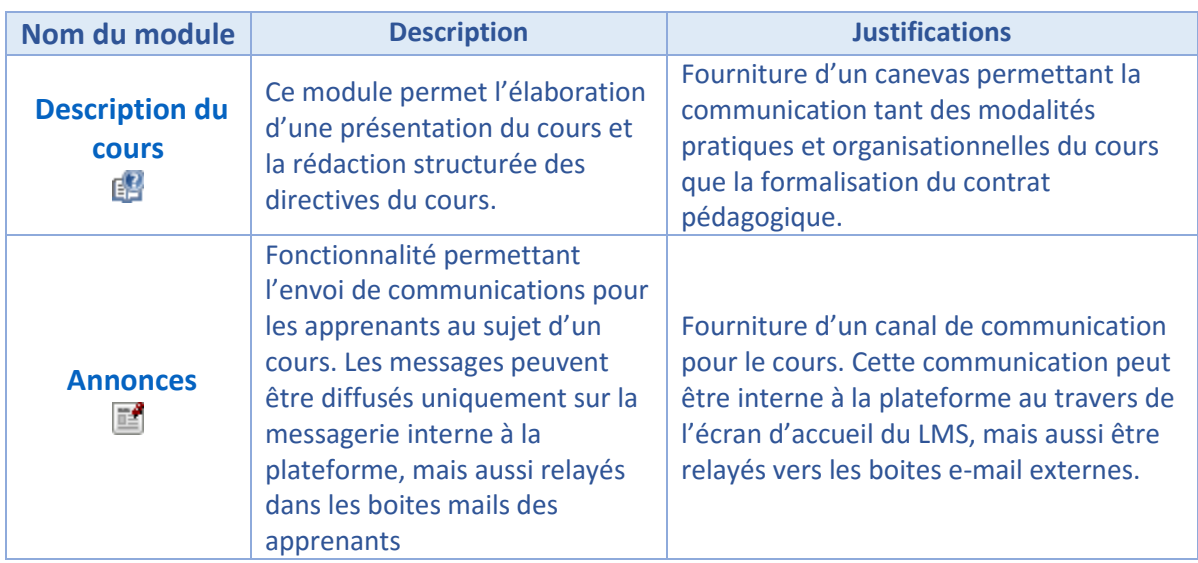

Les fonctionnalités activées par défaut dans les espaces de cours sont :

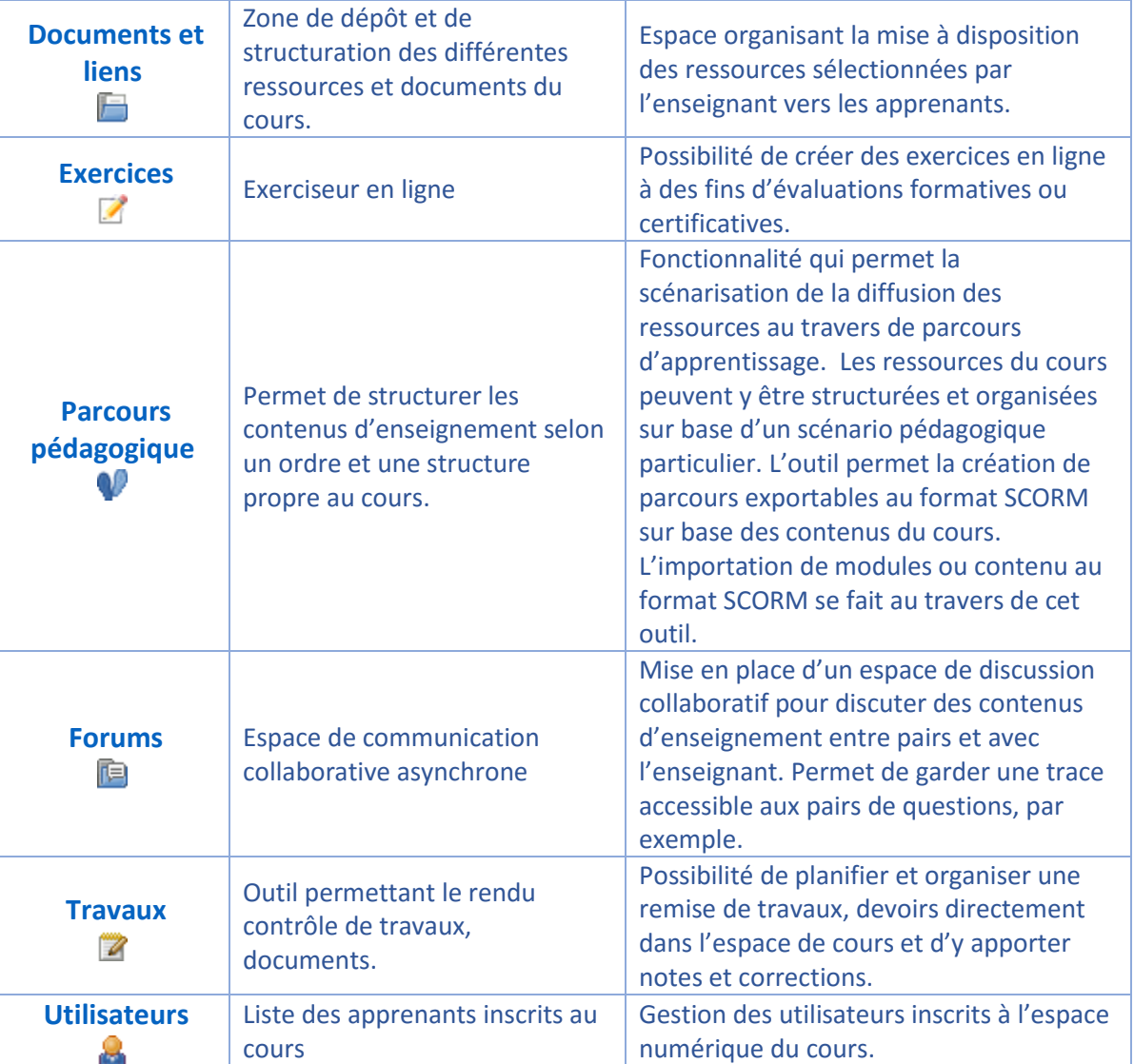

Lors de la création d'un cours sur Claroline, le cours est livré à l'enseignant avec l'ensemble de ses élèves directement inscrits à son espace de cours. Ceci afin de permettre un gain de temps pour l'enseignant et qu'il puisse se focaliser l'appropriation des outils de son espace de cours.

Pour faciliter la gestion en début d'année scolaire de la plateforme, j'ai structuré les utilisateurs à l'aide d'ensembles emboités. L'intérêt est de faciliter la gestion des inscriptions des utilisateurs aux différents espaces de cours. L'unité de base de ces ensembles est la classe. Celles-ci sont regroupées en niveaux. Les utilisateurs sont enfin organisés en 3 grandes catégories : les élèves, les parents et l'équipe pédagogique.

En fin d'année scolaire, l'ensemble des utilisateurs à l'exception des enseignants est sorti de la base de données utilisateur. Les nouveaux utilisateurs sont ensuite implantés dans la base de données par import de listing CSV par classe.

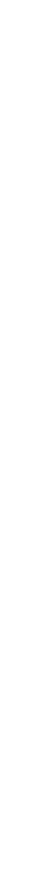

C**oordination de l'intégration des TIC dans un établissement scolaire**

Coordination de l'intégration des TIC dans un établissement scolaire

Ludovic Miseur

Ludovic Miseur

 $\overline{a}$ 

|                                                                                                    | VERSEAU             |                     |                                                                                             |          | LG VGI JGAU - LLUL |
|----------------------------------------------------------------------------------------------------|---------------------|---------------------|---------------------------------------------------------------------------------------------|----------|--------------------|
| Mon bureau   A Mes notifications intranet   Gérer la plateforme   <sup>02</sup> Ouvrir ma boite e-mail |                     |                     |                                                                                             |          |                    |
| # Intranet Verseau > Gérer la plateforme > Classes                                                     |                     |                     |                                                                                             |          |                    |
|                                                                                                    |                     |                     | CLASSES & Créer une nouvelle classe & Vider toutes les classes & Effacer toutes les classes |          |                    |
| Classe supprimée                                                                                       |                     |                     |                                                                                             |          |                    |
| <b>Classes</b>                                                                                         | <b>Utilisateurs</b> | Cours               | Modifier les paramètres                                                                     | Déplacer | Supprimer          |
| $\Box$ Eleves                                                                                          | 438 utilisateurs)   | <b>图 (4 Cours)</b>  |                                                                                             | L        | ×                  |
| $\boxminus$ 1                                                                                          | 86 utilisateurs)    | <b>图 (12 Cours)</b> |                                                                                             | B        | ×                  |
| $\degree$ 1A                                                                                           | 22 utilisateurs)    | <b>图 (21 Cours)</b> | I                                                                                           | B        | ×                  |
| $^{\circ}$ 1B                                                                                          | (22 utilisateurs)   | <b>图 (21 Cours)</b> | I                                                                                           | B        | ×                  |
| $^{\circ}$ 1C                                                                                          | 23 utilisateurs)    | <b>图 (22 Cours)</b> | I                                                                                           | B        | ×                  |
| $^{\circ}$ 1D                                                                                          | (19 utilisateurs)   | <b>图 (22 Cours)</b> | I                                                                                           | B        | ×                  |
| $\mathbb{H}^2$                                                                                         | (90 utilisateurs)   | <b>图 (11 Cours)</b> | I                                                                                           | B        | ×                  |
| H3                                                                                                    | 85 utilisateurs)    | <b>图 (16 Cours)</b> | P                                                                                           | B        | ×                  |
| $\boxplus$ 4                                                                                           | 66 utilisateurs)    | <b>图 (13 Cours)</b> | I                                                                                           | B        | ×                  |
| $\boxplus$ 5                                                                                           | 71 utilisateurs)    | <b>图 (22 Cours)</b> | I                                                                                           | B        | ×                  |
| $\boxminus$ 6                                                                                          | 40 utilisateurs)    | <b>图 (14 Cours)</b> | I                                                                                           | B        | ×                  |
| $^{\circ}$ 6A                                                                                          | (19 utilisateurs)   | <b>图 (27 Cours)</b> | P                                                                                           | B        | ×                  |
| $^{\circ}$ 6B                                                                                          | 21 utilisateurs)    | <b>图 (31 Cours)</b> | Í                                                                                           | B        | ×                  |
| $^{\circ}6C$                                                                                           | 8 (0 utilisateurs)  | <b>图 (28 Cours)</b> | Í                                                                                           | B        | ×                  |
| ° Equipeeducative                                                                                      | (72 utilisateurs)   | <b>图 (13 Cours)</b> | I                                                                                           | B        | ×                  |
| ° Parents                                                                                              | 438 utilisateurs)   | <b>图 (7 Cours)</b>  | I                                                                                           | B        | ×                  |

*Figure 8 - Détail de la structure des utilisateurs sur la plateforme Claroline*

**INTRANFT** 

J'ai détourné certains espaces de cours afin de réaliser des espaces de diffusions de documents à destination des parents ou des enseignants. L'objectif est de tirer parti des outils de contrôle<sup>22</sup> de la diffusion des documents auprès des différents membres de la Communauté Verseau fournis par Claroline.

ile Internation:

Enfin, pour faciliter l'accès à la plateforme au travers d'une gamme plus large de terminaux, un Applet complémentaire a été implémenté.

Il s'agit du "Web Service Controller for Claroline" développé par Quentin Devos. Il permet au travers d'une application Google Play ou Windows Phone d'accéder aux cours de l'intranet.

J'ai pris contact avec M. Devos en date du 28 septembre 2015 pour obtenir davantage d'informations quant aux développements de cet applet et les possibilités de soutien technique. M. Devos a répondu favorablement à ma demande. Il a participé à la configuration de son applet dans le contexte du Verseau.

#### <span id="page-31-0"></span>**Mise en place d'une cohérence graphique transversale**

Les modifications graphiques déjà décrites ont également impacté le site Internet externe de la section secondaire. Pour ce site j'ai revu quelques éléments graphiques et mis en place un formulaire d'authentification permettant de rejoindre directement l'intranet. Le site externe constitue donc une nouvelle porte d'entrée vers l'environnement numérique. Ceci est symbolisé par la mise en place d'un lien "My.EiVerseau.be" en tête de page.

<sup>&</sup>lt;sup>22</sup> Contrôle d'accès, mais aussi génération de statistiques.

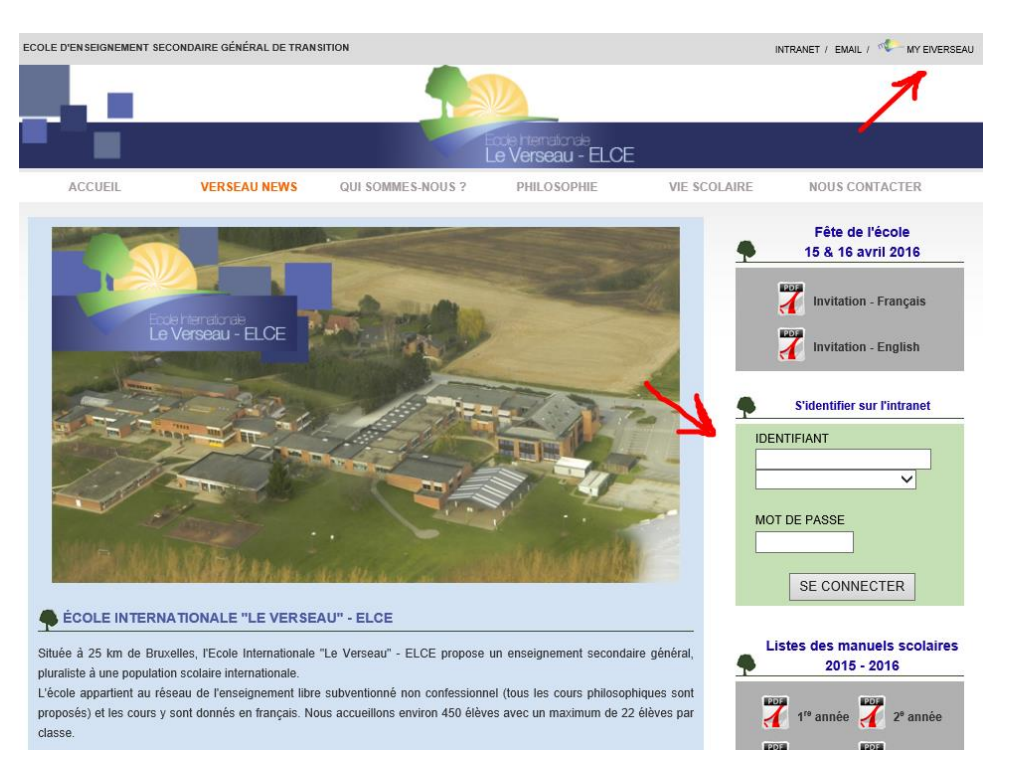

*Figure 9 - Page du site externe de l'établissement (http://secondaire.eiverseau.be)*

#### <span id="page-32-0"></span>Bilan et impacts des choix technologiques posés

L'environnement numérique institutionnel du Verseau ainsi constitué permet de rencontrer certains facteurs identifiés par Raby (2004). J'identifie ici, au niveau des facteurs contextuels, les aspects ressources et accessibilité des TIC. Il permet aussi de travailler au niveau des facteurs institutionnels les aspects "récompenses et incitatifs". En effet, suite à l'analyse attentive des contrats passés par l'établissement, j'ai pu faire fournir 5 licences permettant aux membres du personnel d'être toujours équipés des dernières versions logicielles des outils sur leurs propres appareils. Ce dernier aspect permet aussi de travailler au niveau des facteurs pédagogiques la perception de l'ordinateur comme outil.

De par les 3 axes choisis dans le développement de l'espace numérique et leur articulation, j'essaie de sous-entendre comment utiliser et intégrer ces technologies. Par exemple : le LMS est l'instrument identifié comme dédié à la diffusion et structuration des contenus d'enseignement.

#### <span id="page-32-1"></span>**Impact sur l'infrastructure matérielle de l'établissement**

Pour soutenir les facteurs contextuels et institutionnels, j'ai travaillé sur l'infrastructure physique des salles de classe. L'attribution et la présence de postes clients dans les salles de classe peuvent en effet être vues sous le prisme contextuel : nous favorisons l'accessibilité de l'outil et nous fournissons les ressources. Autre effet institutionnel : obtenir du bon matériel performant peut se percevoir comme un incitatif ou une récompense. C'est aussi à la lumière des conclusions de Raby que je justifie mon option de volontairement imposer la présence des postes clients sur les bureaux des enseignants. En effet, en plus des facteurs contextuels, on touche aux facteurs personnels, en favorisant une démarche de questionnement sur la présence physique de l'outil, en suscitant la curiosité. Cette intrusion physique peut jouer un rôle moteur dans la mise en place d'une démarche autodidacte voire autotélique.

D'un point de vue plus pragmatique, cela permet de rentabiliser le temps : les postes sont là, présents, et disponibles pour toutes les expérimentations directement sur le terrain. Pas besoin de réserver, l'usage contextuel spontané est possible.

À ceci, je dois ajouter l'effet des élèves, qui peuvent également inciter l'enseignant à l'usage de l'outil.

Explicitons maintenant comment le déploiement et le (re)positionnement des artefacts ont impacté l'infrastructure informatique de l'établissement.

Celle-ci a tout d'abord été revue au niveau de son architecture réseau via l'acquisition d'un nouveau serveur, de switchs et la configuration de VLAN. M. Bahia s'est chargé de la consolidation de cette colonne vertébrale et la configuration de deux nouveaux domaines : eiverseau.be et verseau.local. Ceux-ci sont respectivement attribués à l'équipe enseignants-élèves et à l'administration.

Au niveau des salles de cours, l'école met en oeuvre depuis 5 années une politique d'équipement de chaque salle de classe avec un vidéoprojecteur, une connexion filaire au réseau et un poste client. Certains vidéoprojecteurs sont interactifs en fonction de besoins identifiés (usages de livres numériques, de logiciels de simulation mathématiques…).

Une partie non négligeable du stage a été consacrée à accélérer l'équipement des salles de classe. Désormais, toutes les salles de cours sont équipées, à l'exception du local dédié à l'enseignement du cours d'éducation musicale. La plupart des salles se sont également vues équipées d'un poste client, en donnant priorité aux locaux occupés par des enseignants ne possédant pas leur propre ordinateur. Depuis le début de la mission, nous avons équipé 9 nouvelles salles en postes clients et remis à jour l'ensemble des postes clients des salles déjà équipées. Les postes clients modifiés sont ventilés entre 10 nouveaux achats et le reconditionnement de 4 postes clients.

Nous avons également équipé l'équipe administrative avec 4 nouveaux postes de travail.

Un cadastre des équipements a été réalisé et reporté sur un plan<sup>23</sup> de la section secondaire afin d'identifier les ressources présentes dans chaque salle. Ceci dans un souci de gestion des interventions en les identifiants sur le plan affiché dans le bureau du comité de pilotage.

J'identifie encore 4 salles à équiper d'un poste client, mais pour lesquelles une approche Bring Your Own Device<sup>24</sup> couvre actuellement les besoins des enseignants. En l'espace de 5 années, un effort considérable en terme d'infrastructure a été mené.

Nous avons avec M. Bahia remis la flotte informatique de l'établissement entièrement à jour au niveau logiciel. Cette flotte est composée de 34 postes clients présents dans les salles de classe, 43 postes clients répartis dans les salles informatiques et le centre de documentation et 5 postes dans la salle des professeurs.

Nous avons procédé par déploiement d'images sur les postes des salles de classes et salles informatiques selon les 4 configurations matérielles composant la flotte informatique. Nous avons travaillé au cas par cas pour les 10 postes clients de l'équipe administrative afin de conserver les environnements de travail

 $\ddot{\phantom{a}}$ 

<sup>23</sup> Voir annexe

<sup>&</sup>lt;sup>24</sup> BYOD - AVAN (Amener vos appareils numériques) est une disposition qui encourage les enseignants et élèves à apporter leurs propres appareils numériques dans le cadre des activités pédagogiques de l'établissement.

créé par chacun des membres de l'équipe. Nous avons enfin dû mettre sur le domaine eiverseau.be les 86 postes clients.

Au niveau des configurations déployées, elles sont au nombre de 6 selon le type et l'affectation du poste client. Ces configurations sont reprises en annexe.

Pour chaque configuration, un travail de personnalisation aux couleurs et logo de la charte graphique de l'établissement a été réalisé au travers de la création de fond d'écran, d'écran de verrouillage, de l'ajout des polices du logo.

Nous avons profité de la mise à jour de l'ensemble des postes clients pour finaliser le déploiement de la solution de gestion des impressions sélectionnée par l'établissement. Il s'agit du logiciel PaperCut. Le fonctionnement de cette solution est explicité aux utilisateurs au travers d'une vidéo tutoriel explicative<sup>25</sup>.

Enfin, au niveau de la page de démarrage des navigateurs Internet, elle a été définie pour tous les postes sur une page créée spécialement. Elle regroupe sous forme de menu visuel les différents liens vers les composantes de l'espace numérique du Verseau. Un formulaire d'authentification direct vers l'intranet est également présent.

Ma volonté est de mettre en évidence de cette manière l'environnement numérique de l'école et d'en faciliter l'accès depuis l'infrastructure interne.

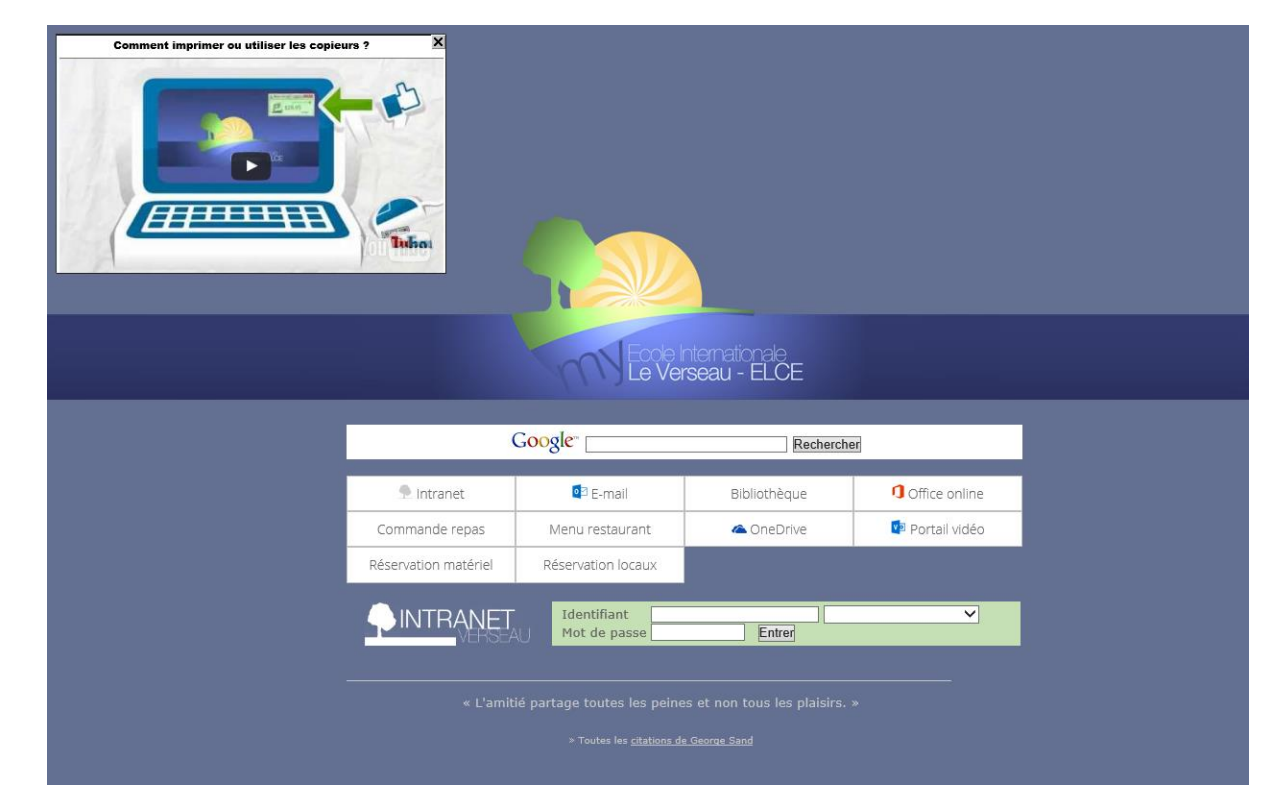

*Figure 10 - Reproduction de la page de démarrage affichée par défaut à chaque ouverture d'un navigateur web sur un poste client ou après connexion au réseau WiFi de l'établissement.*

 $\ddot{\phantom{a}}$ 

<sup>&</sup>lt;sup>25</sup> Les modalités de formations aux nouveaux outils et au nouvel environnement numérique du Verseau seront explicitées dans les phases 2 et 3.

Les postes clients ont constitué une charge de travail au volume conséquent, d'une part au vu de leur nombre et d'autres parts vu l'espacement géographique de ceux-ci. Certaines opérations ont nécessité le passage physique sur chacune des machines.

Au niveau de l'infrastructure, l'établissement bénéficie également d'un réseau WiFi sécurisé par une authentification via l'Active Directory. J'ai fait revoir uniquement le nom du SSID dédié aux élèves en le renommant "@student.eiverseau.be". Cette dénomination identifie clairement le WiFi dédié aux élèves et suggère le mode d'authentification à utiliser : autrement dit, la partie locale de l'adresse mail dont le SSID constitue la suite et le mot de passe associé. Les autres SSID sont : professeurs, dédiés aux enseignants et STAFF, pour l'équipe administrative.

Le WiFi est configuré pour être accessible dans l'ensemble de la section secondaire au travers d'un réseau de points d'accès. Ce dispositif technique est déployé dans l'établissement depuis 2 ans.

#### <span id="page-35-0"></span>**Impact sur le cadre réglementaire de l'établissement**

Après analyse du règlement d'ordre intérieur de l'établissement et de ses différents textes fondateurs, j'ai dressé une liste d'une série de modifications suggérées qui a été remise à la Direction.

Le déploiement de l'espace numérique du Verseau, la volonté de le rendre accessible au sein de l'établissement au travers des postes clients et aussi via les appareils numériques des élèves implique d'adapter le règlement d'ordre intérieur de l'école.

Le Règlement été expurgé de l'interdiction d'amener son smartphone à l'école et remplacé par la formulation suivante exprimée à l'article 5.3 :

*" Objets étrangers aux cours :*

*Chacun est tenu, dans le respect de la vie en commun, de ne pas apporter d'objets étrangers aux cours tels qu'objets prohibés par la loi, objets de valeur, sommes d'argent importantes, animaux, etc.*

Les GSM ne peuvent en aucun cas fonctionner ou être utilisés durant les heures de cours. *Smartphones, tablettes, etc. ne sont autorisés qu'à la demande expresse d'un professeur. (C'est nous qui soulignons)*

*D'une manière générale, l'usage de tout objet qui ne serait pas en rapport avec l'affectation des lieux ou qui serait susceptible d'y provoquer des dégradations ou des accidents n'est pas autorisé (L'utilisation de skateboard, roller-skate ou de ballons n'est permise que dans les espaces récréatifs situés à l'arrière de l'école).*

*L'école décline toute responsabilité en cas de détérioration ou de disparition d'un PC ou de tout autre appareil apporté par un élève en classe."*

Et complété par l'introduction d'un nouvel article sous forme de l'article 13 : "

*1. POLITIQUE "BYOD" - Bring Your Own Device*

*"AVAN" - Amenez Votre Appareil Numérique*

*Le Verseau encourage l'utilisation des nouvelles technologies au service des apprentissages et met en place une politique d'intégration de celles-ci au sein des activités pédagogiques. L'élève qui amène un appareil à l'école (tel que smartphone, tablette, ordinateur, etc.) en est responsable et*
*veillera à le mettre en sécurité (casier par exemple). Ce genre d'appareils n'est admis en classe que dans le cadre des activités pédagogiques définies par le professeur.*

*L'élève ne peut en aucun cas se servir de son appareil pour consulter des sites, envoyer ou recevoir des communications sans lien avec les activités concernées (voir Charte d'Utilisation des Technologies).*

### *2. Le WiFi dans l'école*

*L'école met à disposition de tous les élèves l'accès à un réseau informatique ainsi qu'au WiFi dans le cadre de ses activités pédagogiques. Les modalités d'utilisation de ces réseaux sont stipulées dans la Charte d'Utilisation des Technologies."*

Une charte de l'utilisation des technologies a par ailleurs été rédigée et adoptée par les élèves du forum, l'organe de représentation des élèves au sein de l'établissement. Elle figure, au même titre que les dispositions réglementaires dans le journal de classe des élèves et dans une brochure contresignée par les parents en début d'année scolaire.

Du point de vue des membres du personnel, le Conseil d'Entreprise travaille activement à une adaptation du cadre réglementaire actuel s'appliquant aux employés de l'établissement. Il apparaît nécessaire d'y intégrer et de définir les modalités d'usages des outils et services mis à disposition du personnel ainsi que les modalités de contrôle.

J'ai été invité par le Conseil d'Entreprise en date du 12 janvier 2016 afin d'apporter mon éclairage sur les composantes de l'environnement numérique de l'école et le partage de responsabilité au niveau de son administration. Le travail est pour l'heure toujours en cours dans les organes dédiés à ces missions.

Cette première phase recouvre des aspects essentiellement techniques, elle s'est déroulée durant la première partie du stage et certains déploiements sont encore en cours, tels que la migration vers Windows 10 de l'ensemble du parc informatique. Au niveau temporel, mon action s'est étalée au-delà de la rentrée scolaire. Aussi, j'ai volontairement choisi de me concentrer en premier lieu sur les postes de l'équipe administrative dont la charge de travail est considérable en début d'année. Cela avec l'optique de rendre quasiment invisibles les changements dans leur environnement de travail afin de ne pas déstabiliser le personnel.

Au niveau de la communication, nous avons choisi de concentrer notre communication en premier lieu sur les accès aux courriels pour les membres du personnel et les parents. Aussi, j'ai fait volontairement garder l'accès au travers de l'URL [http://mail.eiverseau.be](http://mail.eiverseau.be/) afin de faciliter le basculement vers la nouvelle plateforme. C'est le comité de pilotage qui a modifié les enregistrements DNS pour ne pas devoir modifier les habitudes des utilisateurs.

# Phase 2 : Rendre visible le changement et l'évaluer

Le choix a été fait de ne pas communiquer officiellement sur l'ensemble des nouveaux outils déployés en une fois, et ce d'une part pour ne pas perturber la rentrée scolaire, et d'autre part pour permettre une acculturation progressive. Les nouvelles possibilités didactiques d'innovation sont désormais outillées de manière institutionnelle.

Ma première phase de travail, la première genèse instrumentale de ce nouvel environnement numérique du Verseau s'est réalisée dans la discrétion, ma volonté étant de préparer, tester l'environnement, de le mettre en service petit à petit et de mettre en place l'accompagnement en interne.

Les services sont apparus au fur et à mesure ce qui a permis de réaliser des modifications dans le cadre d'un processus itératif, certains utilisateurs ont découvert de manière autonome les nouvelles possibilités et d'autres ont servi d'utilisateur test.

Un lancement plus officiel de la phase d'appropriation du nouvel environnement numérique de l'école a été programmé par la Direction dans le cadre d'une journée pédagogique.

# Retour sur la mise en place de l'axe "communiquer" pour les membres du personnel et les parents

Dans un premier temps, vu l'urgence de la rentrée, nous avons concentré nos efforts de communication vers les membres du personnel, qui avaient été prévenus lors de la dernière Assemblée générale de juin 2015 d'un changement au niveau des modalités de consultation des courriels et vers les parents d'élèves.

Le changement touchant le canal de communication habituellement utilisé par l'organisation pour communiquer, j'ai tout d'abord pris deux précautions :

- 1. conserver l'URL [http://mail.eiverseau.be](http://mail.eiverseau.be/) comme chemin d'accès vers le service de courriel ;
- 2. pour les membres du personnel, nous avons volontairement forcé les définitions des mots de passe afin de conserver les identifiants et mots de passe usuels des enseignants.

Il ne devait donc y avoir pour cette catégorie d'utilisateur qu'un changement d'interface. Un travail de synchronisation et de migration des archives de courriels a été mis en oeuvre pour qu'ils retrouvent toute leur correspondance. L'objectif est de pouvoir économiser sur le temps de formation que je n'avais pas en cette rentrée scolaire. Le service devait être immédiatement adopté et perçu comme fonctionnel.

Ensuite concernant les parents, j'ai défini de nouvelles adresses de type prenom.nom@parent.eiverseau.be. Un travail de migration a été effectué afin de transférer les archives de courriels envoyés avant le changement pour les parents possédant une adresse courriel sur l'ancien système. Par contre, au niveau du pilotage, nous avons opté pour la création de nouveaux mots de passe et l'envoi d'un courrier postal explicatif. Celui-ci comprend d'une part les nouveaux codes d'accès et d'autre part un tutoriel explicatif. De cette manière c'est officialisé le passage vers le service Exchange d'Office 365. Ce procédé a permis à l'équipe administrative la mise à jour des adresses postales des tuteurs légaux des élèves. D'un point de vue institutionnel, l'école en a profité pour réaffirmer ses modalités de communication avec les parents.

Un courrier postal a également été rédigé à destination des membres du personnel des autres composantes de l'organisation Verseau impactés par le changement de service de courriel.

Je dois constater que cette migration vers le nouveau serveur Exchange s'est déroulée sans heurts particuliers et dans une relative sérénité. Ces changements ont impacté les différentes composantes du Verseau, au-delà de la section secondaire. L'accompagnement des autres entités de l'organisation a été assuré par M. Bahia.

Pour les membres du personnel, la façon dont nous avons communiqué explique sans doute cette relativement facile ouverture au changement. J'ai veillé à ce que soient mises en avant les nouvelles fonctionnalités offertes par l'outil en particulier la mise à disposition de licences gratuites permettant l'installation de la suite bureautique Microsoft Office.

# La présentation et l'appropriation de l'environnement numérique du Verseau visant les élèves

Plusieurs points d'entrées dans l'environnement numérique sont possibles. L'un d'eux est basé sur l'intranet et expliqué aux élèves dans leur journal de classe. On y retrouve une double page qui en détaille les modalités d'accès, les fonctions et usages principaux.

Il m'a semblé judicieux de créer une entrée plus formelle dans l'environnement du Verseau. Celle-ci est réalisée par le biais d'une adresse [http://my.eiverseau.be](http://my.eiverseau.be/) et d'un logo.

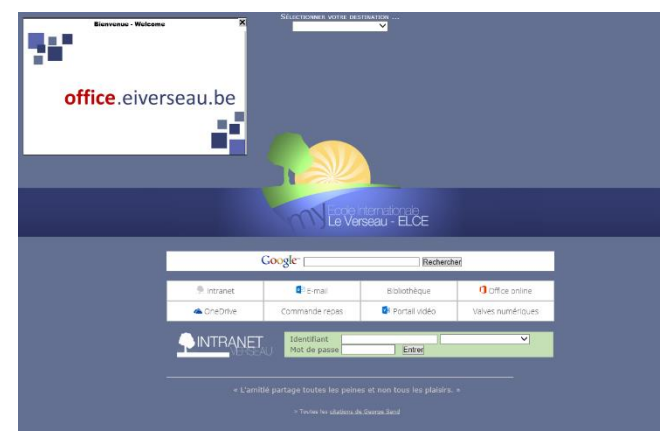

*Figure 12 - Reproduction de la page portail http://my.eiverseau.be*

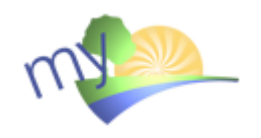

*Figure 11 - Logo créé pour identifier graphiquement l'environnement numérique du Verseau.*

Ce dernier est décliné sous plusieurs formes graphiques selon ses usages. L'URL permet d'accéder à une page Internet donnant accès aux différentes composantes de l'environnement numérique du Verseau. C'est également une façon de pouvoir désigner facilement l'ensemble des composantes de l'environnement sous une seule "marque".

Une déclinaison de l'URL [www.eiverseau.be](http://www.eiverseau.be/) permet d'accéder aux différents services. Citons par exemple onedrive.eiverseau.be donnant accès à l'espace de stockage, mail.eiverseau.be donnant accès aux courriels, repas.eiverseau.be pour la réservation des repas ou encore intranet.eiverseau.be, l'URL du Claroline institutionnel. Les autres adresses d'accès aux différentes composantes sont déclinées sur le même principe.

Pour les élèves, le coup d'envoi de l'usage de cet environnement numérique est donné par la remise des identifiants de connexion. Ils sont communiqués aux élèves par les membres de l'équipe informatique lors d'un passage en salle de classe en début d'année (aux alentours du 15 septembre). La communication de l'identité numérique prend la forme d'une étiquette autocollante à insérer dans le journal de classe. Elle reprend : l'identifiant, le mot de passe, l'adresse mail et la communication structurée (pour virement bancaire) permettant la recharge de la carte magnétique associée à l'élève.

L'exploration de l'environnement numérique institutionnel se déroule généralement dans les différents cours intégrant déjà des usages TIC. Parmi ceux-ci, les cours d'initiation à l'informatique et d'informatique sont identifiés comme les vecteurs principaux.

Enfin une action particulière a été mise sur pied afin de favoriser la découverte et l'appropriation de l'adresse courriel institutionnelle par les élèves. Nous avons décidé avec le responsable des horaires de ne diffuser les horaires d'examens que via un e-mail personnalisé envoyé dans la boite courriel de chaque élève. L'information concernant ce nouveau mode » de diffusion a été relayée aux élèves via leurs titulaires et les éducateurs. Ceci a permis à l'équipe administrative de tirer parti d'une fonctionnalité offerte par le logiciel EDT en envoyant son horaire personnalisé à chacun des élèves. D'autre part nous avons créé un besoin qui a boosté l'appropriation de cet outil par les élèves. Quelques jours plus tard, les horaires ont été communiqués aux parents via leurs adresses de courriel et ils ont été affichés aux valves physiques de l'établissement quelques jours après.

À ces mesures, je dois associer l'intérêt naturel des élèves pour les nouvelles technologies et leur curiosité qui les pousse à explorer les ressources mises à leur disposition. De plus, la fourniture des dernières versions de la suite logicielle Microsoft Office gratuitement, participe à l'éveil de leur curiosité.

Je vise que pour la rentrée 2016, l'ensemble des enseignants et leurs dispositifs d'apprentissages deviennent une source d'exploration et d'appropriation de l'environnement numérique de l'école. Il m'apparaît plus adapté au regard de la philosophie de l'école de ne pas institutionnaliser davantage la formation à l'espace numérique de l'école, mais d'encourager la découverte au travers d'actions ponctuelles. Pour faciliter l'adhésion, je dois veiller à rendre manipulable et donc aussi observable par les élèves les composantes de l'environnement numérique. J'opte dans cette optique sur les utilisations faites en classe par les enseignants de ces objets numériques pour renforcer l'intérêt des élèves.

Au niveau plus formel, la réécriture des pages présentant l'intranet dans le journal de classe intégrant celui-ci dans le cadre de my.eiverseau.be est programmée. Des propositions en ce sens seront faites au moment de la réalisation de la maquette du Journal de Classe<sup>26</sup>.

# L'exploration de l'étendue des possibles de l'environnement numérique du Verseau avec les enseignants

Concernant les enseignants, une première information a été réalisée lors de l'Assemblée générale en juin 2015 et via un courrier postal rappelant les nouvelles modalités d'accès aux courriels professionnels.

C'est durant une journée pédagogique programmée le 09 novembre 2015 que le coup d'envoi pédagogique a été réellement lancé. La Direction a programmé une journée pédagogique sur le thème des "Classes inversées". La journée de formation s'est articulée autour de 2 grands moments : un premier temps consacré à la présentation d'outils et logiciels utiles aux enseignants (à savoir EDT, le système de gestion des horaires dans l'école, le LMS Claroline et une sélection d'outils pouvant servir à la réalisation de capsules vidéo). Un second temps, l'après-midi, a été consacrée à des regroupements verticaux par branche enseignée autour d'un membre de la Direction afin de découvrir et explorer le concept de "Classes inversées" et de s'interroger sur l'intérêt pédagogique de la méthode.

C'est à cette occasion que j'ai commencé à révéler petit à petit l'étendue des possibilités de l'environnement numérique institutionnel du Verseau. J'ai volontairement axé une première

<sup>&</sup>lt;sup>26</sup> Dans le courant du mois de mai 2016.

(in)formation sur l'appropriation de l'outil Claroline. Celui-ci joue auprès des élèves un rôle de diffusion et de structuration des contenus d'enseignement dans le modèle que j'ai développé, il m'apparaît être une porte d'entrée de choix pour les enseignants.

Mon intervention dans le cadre de cette journée pédagogique a été décidée par la Direction dans des délais brefs, moins d'une semaine, avec comme but de (re)présenter la plateforme Claroline. À cette fin, j'ai réalisé un support visuel sous forme de PowerPoint pour l'intervention et adapté un guide : "Intranet, le bon usage". Ce document est une adaptation de "Claroline, le bon usage" réalisé par Marcel Lebrun qui a autorisé la réutilisation et la modification de ses écrits.

J'ai donc adapté le contenu et mis à jour les visuels afin de correspondre à la réalité de notre LMS après sa première genèse instrumentale. Il est apparu utile après concertation avec la Direction de réaliser une diffusion papier de ce guide d'utilisation. La présentation s'est attardée sur des points qui forment le bagage de connaissances minimales pour permettre l'appropriation des espaces de cours par les enseignants. J'ai focalisé mon intervention sur les modalités de personnalisation des espaces de cours. Ceci afin de donner les clés utiles aux enseignants pour réaliser une seconde genèse instrumentale des espaces de cours, leur appropriation.

J'ai produit à destination des enseignants une version Office Mix<sup>27</sup> de la présentation, afin qu'ils puissent la consulter en ligne dans l'optique également d'illustrer par l'exemple un dispositif inspiré et pouvant outiller des classes inversées.

Cette journée pédagogique est la façon par laquelle j'ai commencé la phase active de communication à propos de l'environnement numérique du Verseau. Mon espoir étant d'avoir éveillé la curiosité et initié un processus d'exploration de ses possibilités par les enseignants.

# Une première évaluation de l'environnement numérique déployé (le questionnaire TIC)

Suite à l'intervention réalisée lors de la journée pédagogique, l'équipe des professeurs d'anglais a demandé la création d'espaces de cours supplémentaires sur le LMS. D'autres enseignants ont également fait part soit de leur demande de création de cours, soit de modifications à apporter au niveau des utilisateurs inscrits.

Au total, dans la semaine qui a suivi, 10 espaces de cours supplémentaires ont été créés et 40 revus afin de vérifier les utilisateurs inscrits. La plateforme héberge 176 espaces de cours et 967 comptes utilisateurs. Les statistiques font apparaître un trafic hebdomadaire de l'ordre de 800 connexions pour 1913 accès journaliers<sup>28</sup>.

J'observe une hausse sensible du trafic sur la plateforme suite à la journée pédagogique. Décembre 2015, janvier et février 2016 ont vu respectivement 6427, 8123 et 7897 demandes d'accès mensuelles, contre une moyenne tournant aux alentours de 2000 accès mensuels auparavant. Ces augmentations peuvent être attribuées au nouveau rôle central de point d'accès vers l'environnement numérique<sup>29</sup> et aux actions de communications réalisées via les enseignants.

<sup>&</sup>lt;sup>27</sup> Présentation au format Office Mix : <https://mix.office.com/watch/1p3rhbvjv34fp>

 $^{28}$  Statistiques extraites de la console d'administration de Claroline le 27/02/2016.

<sup>&</sup>lt;sup>29</sup> Je dois préciser que l'apparition de l'adresse my.eiverseau.be comme clé de voûte de l'environnement numérique s'est déroulée mi-février 2016.

J'ai choisi la réalisation, suite à la journée pédagogique, d'une enquête auprès des enseignants. Celle-ci poursuit plusieurs objectifs. Le premier est de réaliser à J+15 une évaluation de la formation au niveau de son adéquation par rapport aux réalités professionnelles, de la perception des grands thèmes abordés et de la volonté à expérimenter les apports de cette journée dans la pratique professionnelle. Le second objectif est de recenser les besoins tant en terme d'infrastructure ou d'apports théoriques perçus comme nécessaire par les enseignants. Enfin, le dernier objectif est de réaliser un recueil de représentations sur différents éléments :

- la perception de l'environnement numérique de l'école;
- la perception d'une activité d'apprentissage idéale;
- la perception des valeurs caractérisant la pédagogie de l'établissement.

Je vise par cette enquête principalement la récolte de données afin d'orienter la suite de mes actions. Je situe les résultats de cette enquête dans le cadre d'une analyse compréhensive.

# **Enseignements de l'enquête TIC**

Au point de vue de la perception de la formation, elle est jugée applicable si ce n'est en totalité pour l'ensemble des questionnaires, au moins globalement. Les grands thèmes de la journée identifiés sont EDT, classes inversées et Intranet. Il s'agit de 3 mots-clés couvrant bien l'étendue de ce qui a été présenté.

Concernant la découverte autonome des outils, globalement, si ceux-ci ont au moins été approchés, les enseignants estiment ne pas suffisamment les avoir expérimentés. Il est intéressant de noter que l'envie d'expérimenter est bien exprimée, mais que le facteur temps est perçu comme élément inhibiteur.

Ces premiers résultats me permettent de positionner les enseignants du Verseau dans la phase d'adoption des technologies du modèle ASPID (Karsenti, 2014). La majorité des enseignants interrogés expliquent qu'ils manquent de temps pour expérimenter davantage les technologies dans leur pratique quotidienne. L'usage des technologies ne leur permet donc pas encore de gagner en efficacité.

Le terme adoption constitue d'ailleurs une occurrence régulièrement rencontrée dans les différents questionnaires.

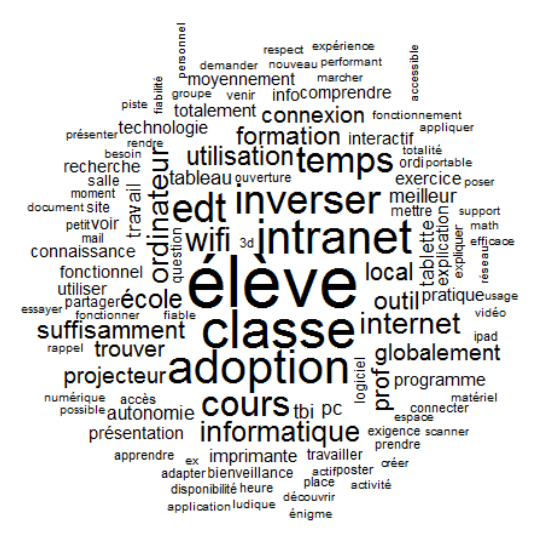

*Figure 13 - Nuage de mot de l'ensemble des écrits de l'enquête TIC générés par Iramuteq.*

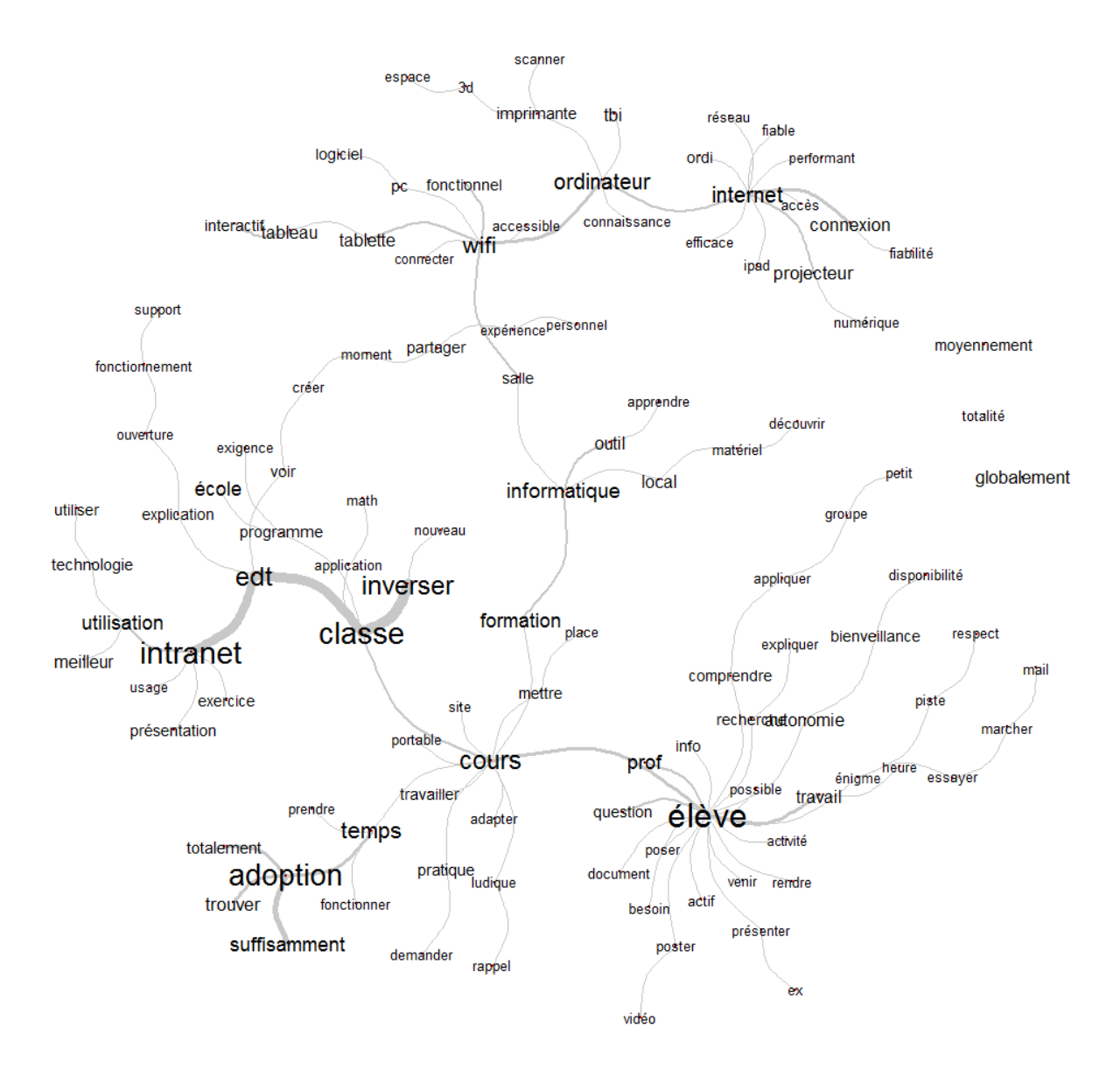

*Figure 14 - Chemin de mots (analyse de similitudes) généré par Iramuteq à partir de l'ensemble des écrits de l'enquête TIC.*

Je retrouve dans ces analyses de textes les notions convoquées dans le cadre théorique. Thurler (2012) indique que le travail d'appropriation est long et passe par une démarche empirique d'essais et erreurs. La proximité des occurrences « cours », « travailler », « temps », « adoption » et « fonctionner », « trouver » font apparaître la démarche expérimentale des enseignants avec les TIC. Cette démarche, ce temps nécessaire à « *réinventer la poudre* » comme le mentionne Thurler (2012) est cependant nécessaire à l'apprentissage des nouveaux concepts permettant le changement.

Du côté de l'analyse de besoins, aucun apport théorique en lien avec les TIC n'est identifié comme nécessaire par les enseignants. Ceci indique un point où je devrais jouer un rôle de catalyseur comme défini par Huberman (1994) afin de provoquer des conflits socio-cognitifs, interpeller sur l'applicabilité pour pousser les enseignants à aller plus loin. Les apports théoriques nécessaires à l'intégration judicieuse

des technologies dans les pratiques pédagogiques ne sont pas perçus à priori par les enseignants. Ces apports pourront être fournis au travers des conseils que je serais amené à dispenser en tant que coordinateur technopédagogique. Je profiterai également de mes actions d'animation-intervention pour amener les enseignants à explorer des cadres théoriques inspirants.

Par contre, l'analyse nous remonte une information importante sur la qualité de l'infrastructure. Il s'agit du WiFi déployé dans l'établissement. Il n'est pas perçu comme fiable et sa disponibilité est signalée comme insatisfaisante dans le cadre des activités d'enseignement. Cette information importante a été transmise à M. Bahia et une étude afin d'améliorer la couverture WiFi de l'établissement est lancée. Il s'agit donc ici de jouer le rôle de facilitateur défini par Huberman (1994) et dans son expression la plus simple : faciliter techniquement l'accès et la connexion aux outils numériques.

Cette information me conforte dans le choix de raccorder par liaison filaire les postes clients dans les salles de classe. Décision a été prise de mettre au planning des travaux des ouvriers de l'établissement le raccordement filaire des 2 derniers locaux de cours encore non reliés physiquement au réseau.

Chemin de mot (similitudes) et nuage de mots générés au départ des réponses à la question "Cadre matériel et technique. Dans ma pratique professionnelle quotidienne, j'aurais besoin de …"

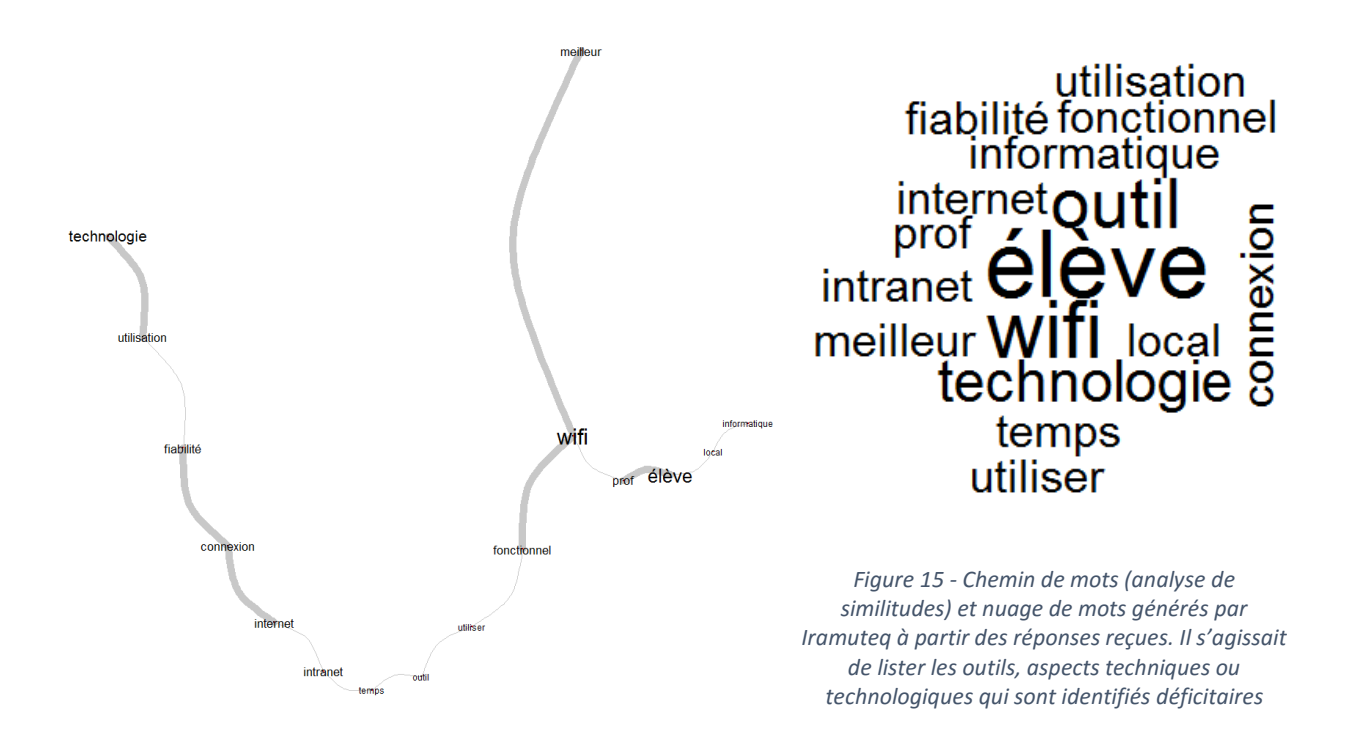

Pour ce qui concerne la perception de l'environnement numérique du Verseau, je remarque qu'il n'est perçu pratiquement qu'au travers des infrastructures physiques visibles chez la plupart des répondants. Se retrouvent parmi les réponses l'énumération des dispositifs techniques présents dans les salles de classe. Notez cependant l'expression de difficultés de connexion au WiFi et l'importance de l'occurrence "Internet" dans les réponses. Cela exprime soit que les enseignants utilisent réellement Internet, soit qu'ils en ressentent à minima le besoin.

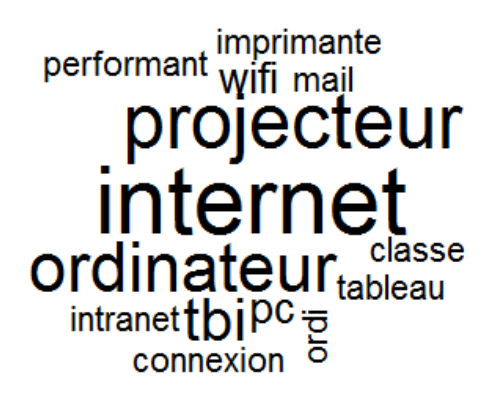

*Figure 16 - Nuage de mots généré à partir des réponses données à la question "Décrivez les éléments clés de votre environnement numérique de travail"*

J'analyse que c'est sous cette expression du besoin de connectivité que se cache l'accès à l'environnement numérique. Car c'est probablement au travers des smartphones et tablettes des enseignants que se fait cet accès en voulant consulter leurs courriels, encoder des résultats dans leur carnet de notes ou alimenter leur espace de cours en ligne. J'en déduis que les enseignants tentent d'apprendre et de s'approprier les changements réalisés dans leur environnement de travail. Comme l'indique Thurler (2012) cette appropriation passe par un apprentissage qui s'effectue dans l'action, dans cette volonté d'usage et d'exploration que je peux déduire de ces mots-clés exprimés, mais également de mes observations sur le terrain.

Deux éléments interpelant sont ressortis au cours de mon analyse.

Premièrement, lors de récit de cours idéaux, tous s'accordent à mettre l'élève au centre des préoccupations. Ceci semble indiquer une bonne perception du projet pédagogique de l'établissement favorisant des approches pédagogiques centrées sur l'élève.

Deuxièmement, aucun récit ne parle des conditions techniques ou pratiques supportant les activités d'enseignements. Ainsi, très peu de mots appartenant au champ lexical de l'informatique ou du numérique ont été utilisés.

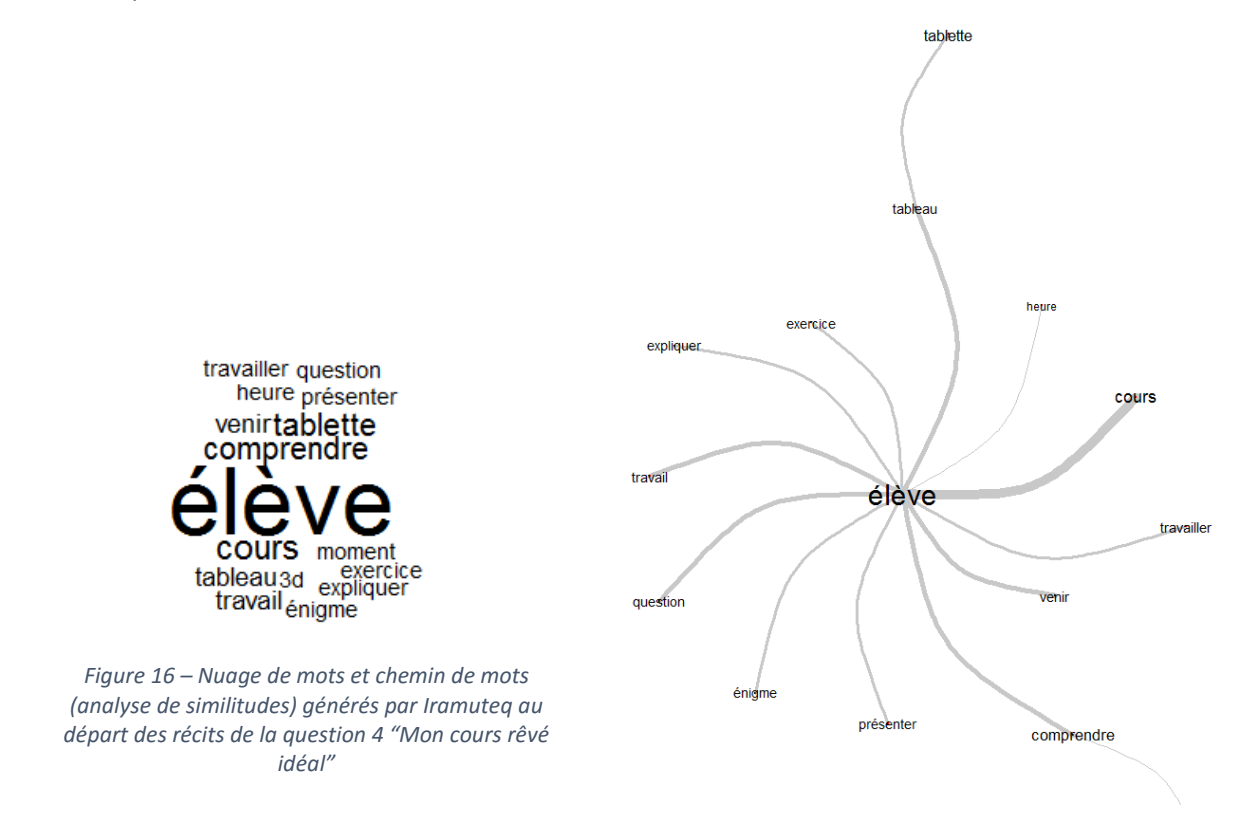

Ludovic Miseur

Coordination de l'intégration des TIC dans un établissement scolaire C**oordination de l'intégration des TIC dans un établissement scolaire** Ludovic Miseur Ludovic Miseur Deuxièmement, une différence nette se marque entre les enseignants du degré inférieur (équivalent collège) et ceux du degré supérieur (équivalent lycée). Celle-ci s'exprime au niveau des mots-clés choisis, d'un côté très opérationnel et faisant ressortir des valeurs d'innovation et de l'autre très formel et conceptuel sans expression de valeurs issues du champ de l'innovation.

Deux hypothèses pour expliquer le premier constat ; soit les nouvelles technologies ne sont pas perçues comme des outils, soit celles-ci sont adoptées, mais sans analyse réflexive des pratiques.

Concernant le second constat, il semblerait que la posture soit différente entre ces deux groupes d'enseignants.

À la lueur des éléments révélés par l'analyse de l'enquête TIC, j'ai décidé d'affiner ma stratégie pour mettre en place différents éléments pour accompagner le changement et créer un climat propice.

# Phase 3 : Former et accompagner le changement

Les postures de catalyseur, facilitateur, conseil et liaison identifiées par Huberman (1994) vont prendre ici toute leur importance. En effet, cette phase correspond aux différentes modalités d'interventions que j'ai déployées pour accompagner les enseignants dans le changement.

Les actions entreprises veilleront à jouer un rôle catalyseur dans la mise en évidence de bonnes pratiques et dans le partage d'expériences. Je m'attacherai à faire apparaître mon rôle de conseil et de facilitateur, ceci grâce à la mise sur pied d'un espace d'autoformation numérique et au travers de ma disponibilité sur le terrain. A cette fin, le bureau de l'équipe de pilotage a été aménagé en tenant compte de la nécessité de réserver un espace pour recevoir des enseignants. Cela se concrétise par la disposition spatiale du bureau qui réserve un plan de travail libre et la mise en place d'une connectique facile d'accès.

Il 'agira également d'agir comme animateur et générateur de liens entre les différents individus et de faciliter la mise en réseau.

De façon plus opérationnelle, le rôle même du « helpdesk » constitué par M. Bahia et moi-même qui sera explicité plus avant devrait permettre de faciliter l'usage des technologies sur le terrain. Cet aspect d'aide et de support disponible devrait sécuriser les enseignants dans leur démarche expérimentale avec les technologies.

Thurler (2012) identifie également des modalités pour que le changement opère. Notamment, la nécessité de laisser chacun suivre son cheminement personnel. C'est là que je dois pouvoir prendre « u*ne position de médiation, une position de compagnonnage réflexif »* comme le dit Huberman (1984).Celui-ci sera mené de façon informelle au travers de discussions et d'échanges avec les enseignants.

La nécessité que l'apprentissage s'effectue dans et par l'action comme le note Thurler (2012) donnera naissance à une série de « fablab » qui se voudront être des ateliers de fabrication techno-pédagogiques participatifs entre pairs. Enfin, dans l'adhésion à l'apprentissage partenarial, qu'elle mentionne également, je pourrais compter sur les actions menées par la Direction dans le cadre de son animation pédagogique.

 $\overline{a}$ 

Dans les aspects formations et accompagnement au changement que j'ai initié, je me suis basé sur le modèle 70/20/10 (Eichunger, R. & Lombardo, M. 1996) et en m'inspirant de l'infographie de Jay Cross<sup>30</sup> (2012) sur l'Informal Learning.

Les actions entreprises par la Direction viennent soutenir le climat propice aux échanges entre pairs déjà naturellement présent dans l'école. Parmi ces actions, je relève l'invitation faite aux enseignants d'assister aux cours de leurs pairs afin de favoriser un échange de bonnes pratiques et la mise en place de postures réflexives. Ceci vient soutenir de façon hiérarchique le travail « patient et long » d'appropriation dont parle Thurler (2012).

La façon dont a été vécu le changement concernant le système de gestions des photocopies m'a conforté sur les capacités d'échanges des enseignants. Ce changement s'est opéré dès la rentrée après quelques essais fin mai 2015. Pour accompagner ce changement, une vidéo tutoriel courte sur l'usage des photocopieurs sous forme d'infographie a été réalisée. L'appropriation de l'outil s'est faite rapidement. J'ai pu observer des enseignants regardant plusieurs fois le tutoriel, d'autres expérimentant le système instinctivement et enfin d'autres sollicitant l'aide de collègues qui tantôt ré expliquaient le tutoriel, tantôt revisionnaient celui-ci en duo.

Ce mode de fonctionnement fait donc partie de la culture de l'établissement, et trouve sa source au sein même du projet pédagogique et des valeurs sur lesquelles fonctionne l'école.

J'ai initié un certain nombre d'actions afin d'alimenter cet environnement ouvert d'apprentissage et proposé des lieux de co-construction des savoirs que je détaille dans les pages qui suivent.

### Seconde genèse instrumentale de l'intranet et curation

J'ai tout d'abord créé sur Claroline un espace de cours dédié aux enseignants. Celui prend la forme d'un espace de cours nommé "Salle des profs". Le rôle principal dévolu à cet espace est de centraliser les documents administratifs utiles aux enseignants. Il comporte également un forum qui est imaginé comme un lieu de prolongement asynchrone de débats initiés en Assemblée générale.

À cet espace plus formel de "salle des profs" s'ajoutent deux espaces créés sur Claroline à l'aide des « cours sessions » : "Aide intranet" et "Autoformation TIC".

L'objectif de l'espace "Aide intranet" est de regrouper les ressources et tutoriels permettant l'appropriation de la plateforme par les enseignants. C'est là également que se trouve le formulaire permettant de demander la création d'un cours sur la plateforme auprès de l'équipe informatique.

L'espace "Autoformation TIC" est quant à lui une porte ouverte vers des ressources et contenus permettant de s'autoformer. J'y ai placé des tutoriels, des capsules vidéo ainsi que les traces des animations TIC réalisées auprès des enseignants.

J'ai décidé d'enrichir cet espace d'autoformation et la salle des profs virtuelle d'une veille numérique curant à la fois des contenus du domaine TIC et pédagogique. L'objectif de cette curation réalisée via un scoop.it est double : rendre plus facilement accessibles des ressources jugées pertinentes dans le cadre du projet pédagogique de l'école et montrer par l'exemple ce qu'est une veille numérique.

<sup>30</sup> <http://internettime.pbworks.com/w/page/20095947/The%20Book>

### Formes et modalités de l'animation pédagogique à destination des enseignants

Je vais maintenant m'attacher à expliquer la manière dont, par touches successives, j'ai alimenté l'espace d'apprentissage informel du Verseau. J'ai également mis en oeuvre des actions pour dynamiser l'échange entre pairs.

### **Productions de médias pour apprendre et newsletters TIC**

Dans le but d'alimenter en ressources l'environnement informel d'apprentissage du Verseau, j'ai mis en place une newsletter.

Celle-ci vise à informer les enseignants sur les possibilités offertes par l'environnement numérique et sur les modifications réalisées au niveau de l'infrastructure technique. Elle comporte systématiquement un tutoriel mettant en lumière une fonctionnalité présente dans l'espace numérique sous forme de petite vidéo très graphique réalisée à l'aide de Powtoon.

L'objectif de cette lettre d'informations est donc à la fois pragmatique : communiquer sur les possibilités de l'infrastructure technique, mais aussi à visée inspiratrice.

Enfin, outre des productions multimédias à l'instar des vidéos tutoriels, une série d'affiches et de supports visuels ont également été réalisés dans le cadre de la mission. J'en reproduis quelques-unes dans les annexes.

# **Mise en place d'un "Fablab" numérique**

Pour soutenir l'acquisition de certaines compétences techniques, j'ai détourné le concept de Fablab<sup>31</sup> pour créer un "fablab Verseau". Un des objectifs de ces microformations qui se déroulent sur un temps de midi est développé de nouvelles habiletés techniques autour d'un partage d'expérience.

Un second objectif est aussi de garder le contact avec les enseignants, de planifier des moments d'échanges informels. Ces occasions permettent de découvrir des bonnes pratiques ou des utilisations innovantes des outils déployés. Je prévois que des détournements, des catachrèses puissent de cette façon être mis en évidence et diffusés.

La première session fut consacrée à l'utilisation de l'outil calendrier pour en faire un journal de classe en ligne. Pour cette session, j'ai produit un support sous forme d'une présentation enrichie Office Mix.

Cette première session a été programmée 2 fois et des demandes me sont parvenues pour une troisième programmation. De nouvelles demandes pour la mise sur pied d'une session autour de l'outil Onedrive et des possibilités de travail collaboratif vont être rencontrées par une seconde série de « fablab ».

Je souhaite que ces microformations soient perçues comme réellement opérationnelles. C'est pourquoi l'objectif est qu'au terme du temps de formation, l'enseignant ressorte avec un outil fonctionnel qu'il peut directement incorporer à sa pratique professionnelle.

<sup>&</sup>lt;sup>31</sup> J'insiste sur le caractère volontairement détourné de l'appellation dans l'école. Toutefois, celle-ci me semblait opportune au vue de la perception de l'opérationnalité qu'elle recouvre et de la réalité de fabrication numérique qui y est associée. Voir<http://www.netpublic.fr/2014/01/fablab-20-definitions/>

# **Soutien technique et pédagogique aux initiatives des enseignants**

Pour soutenir sur le terrain les initiatives des enseignants et le soutien opérationnel en particulier, j'ai restructuré le comité de pilotage de l'équipe informatique sous l'appellation "[helpdesk@eiverseau.be](mailto:helpdesk@eiverseau.be)".

C'est également sous cette forme que M. Bahia et moi avons rendue perceptible la communication issue de la gestion de projet mise en œuvre. J'ai créé à cette fin une identité visuelle complète pour soutenir la communication.

Concrètement, cela couvre les différentes interventions d'ordre technique au quotidien dans l'établissement<sup>32</sup>. Mais également un véritable service d'assistance à destination des élèves et des parents accessibles au travers de l'adresse [helpdesk@eiverseau.be](mailto:helpdesk@eiverseau.be) qui est cogéré par le comité de pilotage.

Cela se matérialise également par l'ouverture du bureau du local Google, stratégiquement localisé à côté des salles informatiques didactiques, où chacun peut passer poser ses questions ou solliciter une assistance. Nous avons d'ailleurs veillé dans l'aménagement de l'espace de ce lieu à faire concevoir un bureau avec espace de réunion.

Le choix de l'appellation n'est pas laissé au hasard, notamment son emprunt à l'anglais. En effet, nous avons la vocation de répondre également aux sollicitations des parents d'élèves dont je rappelle ici que 33% sont anglophones. Au niveau de l'appellation "helpdesk", la traduction en français aussi bien comme "support technique" que "service d'assistance" convient bien aux missions que nous voulons voir identifiées par la Communauté Verseau.

Cette dernière notion d'assistance est perçue d'ailleurs aussi bien comme assistance purement technique que comme soutien aux initiatives technopédagogiques dans le chef des enseignants. Je ne peux que me réjouir de constater que ceux-ci n'hésitent plus à faire appel à nos services pour leurs projets TIC.

J'ai notamment pu accompagner dans ce cadre, un enseignant désirant mettre en oeuvre un dispositif de type classes inversées en mathématiques<sup>33</sup>.

# **Production d'articles sur la pratique professionnelle intégrant les TIC<sup>34</sup>**

Pour renforcer l'échange entre pairs, favoriser la posture réflexive et alimenter un mécanisme favorisant le passage vers une organisation apprenante, j'ai entrepris la co-rédaction d'une série d'articles. Après avoir identifié dans le corps enseignant certains membres intégrant les TIC dans leurs pratiques professionnelles, je leur ai demandé de rédiger un article décrivant leur pratique.

Ces articles sont remis en page par mes soins et diffusés tant à destination des enseignants du Verseau qu'à destination d'autres enseignants au travers de réseaux sociaux. Ma volonté est d'ouvrir la communauté éducative aux apports extérieurs à l'organisation, et ce en adéquation avec les objectifs de la Direction. Je signale, à titre d'exemple, un retour réalisé par une conseillère pédagogique qui a tenu à entrer en contact avec l'un des auteurs pour partager ses ressources en ligne.

 $32$  Ce que nous désignons affectueusement avec M. Bahia sous les termes "bobologie informatique".

<sup>&</sup>lt;sup>33</sup> Cet accompagnement à donner lieu à une co-écriture d'un article diffuser à destination des pairs pour communiquer un retour d'expérience.

<sup>&</sup>lt;sup>34</sup> Les articles sont consultables via https://docs.com/eiverseau-tic

Je vise donc par ces moyens à alimenter l'environnement d'apprentissage informel au Verseau et à favoriser l'émergence des EPA chez les enseignants.

# **Identification et soutien aux vecteurs de l'innovation parmi les pairs ...**

J'œuvre à l'identification d'enseignants parmi les pairs pouvant porter l'innovation. Ceux-ci sont alors invités à rédiger un article présentant leurs dispositifs de cours et leurs expériences à destination des pairs. C'est également au sein de l'institution, par l'utilisation des outils de l'environnement numérique que cette innovation est portée par certains. Je prendrais ici deux exemples éclairants.

Mon premier exemple est l'équipe des enseignants de langue moderne anglaise. Deux enseignants de l'équipe se sont approprié l'outil "groupe" présent sur Office 365. Ils y ont structuré un ensemble de documents communs et utilisent l'outil pour coordonner leurs pratiques pédagogiques. J'ai mené une intervention auprès de ces enseignants pour améliorer leur compréhension de l'outil et répondre à certaines de leurs interrogations sur ses potentialités.

Mon second exemple est incarné par la logopède de l'établissement. Celle-ci coordonne à destination des enseignants les adaptations pour les élèves à besoins spécifiques. Cette position en fait un vecteur de choix pour propager l'innovation. Dans les faits, j'ai exploré à sa demande les possibilités de travail collaboratif de l'environnement numérique, mais également les possibilités techniques offertes pour outiller les enfants à besoins spécifiques. La logopède, de par son utilisation des outils de l'environnement numérique dans sa communication et son partage d'informations avec les enseignants est une source facilitatrice de l'adoption de ces technologies par ceux-ci.

# **Discussions informelles … en salle de profs, mais aussi en ligne**

Cependant tout ce qui a été énoncé dans les titres ci-dessus ne représente que les 10 ou 20% formalisés de mon action. En effet, c'est au travers de discussions informelles, d'échanges et de suggestions que je tente d'alimenter la réflexion de chacun.

Ces interventions sur un mode bienveillant ont permis par exemple de faire émerger une solution à la remise des copies numériques de travaux de recherches de fin d'année en 5e et 6e année. Ou encore d'attirer l'attention de certains enseignants sur des difficultés d'accès aux documents postés dans leurs espaces de cours vu les formats des fichiers qu'ils utilisaient.

Une grande partie de ces nombreux échanges ont eu lieu de façon hebdomadaire avec la Direction et la Sous-Direction qui ont alimenté mes réflexions et fait naître de nouvelles idées d'actions. C'est sous cette forme que s'est mise en place la compréhension des besoins institutionnels et le feedback sur les actions menées.

Je remarque aussi que mon rôle de conseiller et de soutien est bien perçu par les enseignants qui n'hésitent pas à m'interpeler sur l'un ou l'autre sujet, à poser des questions ou demander un avis. Ceci prend de nombreuses formes aussi bien informelles au détour d'un couloir que traditionnelles dans le bureau ou même au travers des réseaux sociaux ou de textos. Mais ne serait-ce pas les signes de l'émergence chez certains enseignants d'un embryon d'EPA ?

# Analyse des actions menées et de leurs résultats

J'aborderai tout d'abord les modalités de la gestion de projet et j'en livrerai une première analyse. Je dresserai ensuite un premier bilan de mes actions et les premiers résultats obtenus.

### Modalité de gestion de projet

Afin de piloter de manière efficiente la mise en oeuvre de l'environnement numérique et ses implications sur l'infrastructure physique de l'établissement, j'ai établi un rétro planning avec M. Bahia.

Nous nous sommes basés pour la réalisation de ce rétroplanning sur le document définissant les orientations du projet<sup>35</sup>. Nous avons identifié deux dates clés : le 01 septembre et le 15 septembre. Au 01/09 : les postes clients dans les classes doivent être opérationnels pour la reprise des cours et au 15/09, les codes élèves devront être distribués et l'environnement numérique rendu fonctionnel. Nous avons ensuite inventorié les différentes tâches et établis un diagramme de Gantt<sup>36</sup>.

Au 10 septembre 2015, les accès informatiques de tous les élèves étaient créés et opérationnels ainsi que ceux des parents.

Pour le suivi quotidien des tâches à réaliser et pour absorber les tâches nouvelles assignées, j'ai mis en place l'adresse [helpdesk@eiverseau.be](mailto:helpdesk@eiverseau.be) et utilisé l'outil "tâches" d'Outlook. Cet outil a permis de faire un inventaire efficace des tâches et demandes à traiter, de les prioriser et d'assurer un suivi avec M. Bahia. Il nous a également permis de nous répartir les différentes tâches selon nos compétences.

Cette organisation a permis la mise en place d'un relais en fonction de nos disponibilités respectives sur les tâches à traiter et également de générer des traces utiles à la rédaction de ce mémoire. Les différentes interventions ont également été reportées dans un agenda commun.

Au niveau de la méthode de gestion de projet, j'ai adopté une démarche calquée sur la méthode PDCA.

L'objectif étant de répéter la boucle autant de fois que nécessaire pour parvenir aux objectifs.

Dans mon cas, le point nécessitant le plus de tours de boucle fut la genèse instrumentale initiale de la plateforme Claroline. Chaque remontée d'informations d'utilisateurs (bien souvent en classe) sur la mauvaise compréhension d'un module ou d'une formulation faisant l'objet d'une adaptation.

Plusieurs tentatives furent nécessaires notamment pour parvenir à la distinction par les utilisateurs de la messagerie interne à la plateforme LMS et les courriels "@eiverseau".

Avec M. Bahia, nous avons également pris l'habitude de communiquer par courriels entre nous pour faire le point sur les tâches en cours ou remonter des bugs dans l'infrastructure. Aussi, nous avons établi un rendez-vous hebdomadaire le lundi après-midi pour faire le point et mutualiser nos connaissances. Ces moments sont également ceux qui permettent d'établir la planification hebdomadaire et de réaliser le suivi des projets de fond.

<sup>&</sup>lt;sup>35</sup> Document consultable en annexe

<sup>36</sup> Diagramme en annexe

 $\overline{a}$ 

J'ai également privilégié une prise d'information informelle auprès de différents intervenants. La direction d'une part, l'équipe administrative d'autre part, mais également la salle des professeurs où j'ai été particulièrement attentif aux échanges.

Les rencontres avec la Directrice sont devenues plus régulières au fur et à mesure de la mise en œuvre de la phase 3 afin de vérifier l'adéquation des solutions envisagées avec les objectifs de celle-ci. Ces rencontres, véritables échanges se déroulent généralement en début de semaine à la fin des heures de cours selon les opportunités. Différents échanges de courriels permettant l'autorisation de diffusion d'informations auprès des enseignants (newsletters, tutoriels, …) ont également contribué à la communication durant la mission.

J'ai eu la grande chance de travailler avec l'ensemble des intervenants dans un réel esprit collaboratif. L'intégration des technologies dans les pratiques d'enseignement est un axe stratégique choisi par la Direction. Ceci se ressent notamment au travers des actions annexes et des options de formations prises dans le cadre des journées pédagogiques organisées, par exemple.

Au niveau des modalités de gestion de projet, celles-ci sont donc restées relativement souples, s'intégrant à la culture de l'établissement.

### Premiers signes visibles :

Je constate sur le terrain des signes visibles d'innovation dans les pratiques, notamment mis en exergue par la confection d'articles réflexifs sur la pratique professionnelle. L'innovation se construit tout d'abord au travers d'expérimentations dans les dispositifs de cours. Mon rôle est alors de réguler en qualité de pilote et moteur de l'innovation avec la Direction les interactions entre enseignants. L'objectif est de favoriser l'évaluation de ces premières expérimentations dans un processus réflexif. La Direction soutient de manière institutionnelle la création de dispositifs d'enseignement novateurs, d'une part en accordant à priori la confiance nécessaire à l'expérimentation et d'autre part en mettant en place un accompagnement dans l'analyse.

Nous avons dressé avec M. Bahia en date du 21 février 2016<sup>37</sup>, sur demande du Pouvoir Organisateur, une identification des phases du modèle ASPID où se situent les enseignants. Cette identification a été réalisée à partir d'observations directes(en salle de classe ou des espaces de cours sur Claroline), d'entretiens avec les enseignants, de l'analyse des articles produits ou encore grâce aux demandes d'interventions techniques reçues. Nous ne voulions pas que les enseignants puissent se sentir évalués, c'est pourquoi nous avons opté pour une approche indirecte dans la récolte de traces. Certaines pratiques sont nous sont connues. Dans le cas d'enseignants où les traces indirectes étaient insuffisantes, un entretien ou une observation a été réalisé.

Cette identification confirme l'adoption par l'ensemble du personnel enseignant des technologies. Aucun cas de détérioration des pratiques n'a pu être mis en évidence. Ce niveau minimal d'adoption est confirmé par les statistiques d'usage d'Office 365<sup>38</sup> qui indiquent que 100% des membres du personnel relèvent leurs courriels. La direction ne communiquant les informations que via ce canal, l'adoption est de facto une nécessité professionnelle.

<sup>37</sup> Le positionnement individuel de chaque enseignant ne sera pas communiqué dans le cadre de ce travail.

<sup>&</sup>lt;sup>38</sup> Sur base du rapport d'activités au cours des 180 derniers jours des comptes courriels généré par l'outil rapports de l'interface administrateur d'Office 365 en date du 12/03/2016.

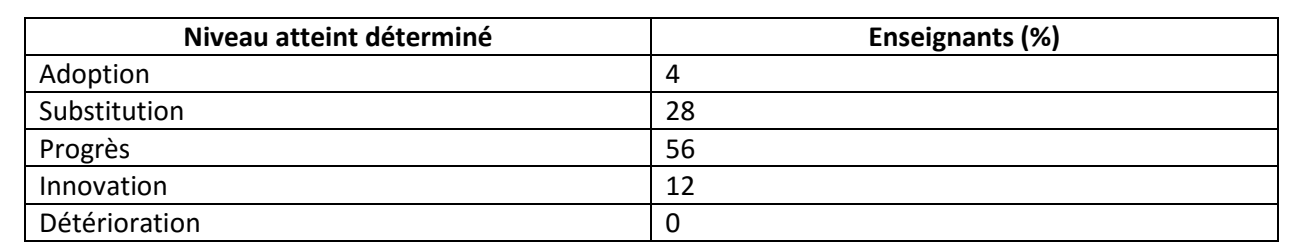

Nous pouvons classifier les enseignants dans les niveaux suivants du modèle ASPID :

Nous constatons que plus de la moitié des enseignants peuvent être positionné en phase « progrès ». Karsenti (2014) définit cette phase d'engagement comme celle où « *Les technologies permettent d'enseigner ou de réaliser des tâches scolaires dites traditionnelles avec une efficacité accrue. Il y a un net avantage à l'usage des technologies pour ces enseignants* ». Je remarque que c'est principalement l'usage de manuels interactifs ou de supports de cours numériques qui distingue ces enseignants. La technologie n'est pas utilisée de façon occasionnelle, mais constitue le média utilisé pour l'usage de supports de cours enrichis au niveau multimédia. Ces enseignants ont d'ailleurs fait modifier l'équipement mobilier de base de leur salle en classe en troquant leur traditionnel tableau à craies contre un tableau blanc permettant la projection.

12% se situent en phase « innovation » pour ceux-ci une évolution significative de l'acte d'enseigner a pu être observée suite à l'intégration des technologies.

### Prenons deux exemples illustrant ces signes d'innovation dans les pratiques.

### **Le cas d'une enseignante du cours de culture latine en 2e année.**

Dans le cadre d'une séquence d'enseignement, l'enseignante s'est approprié les outils composant l'environnement numérique de l'école en faisant appel aux 3 axes le constituant. Elle a demandé aux élèves de réaliser par petit groupe des présentations sur un aspect de la vie des Gallo-Romains. Elle a ensuite demandé aux groupes d'élèves d'envoyer les productions sous forme de courriel à son adresse. Elle a également fait produire par chaque groupe un questionnaire sur leur présentation directement sur la plateforme Claroline. Sous sa surveillance, les élèves sont devenus co-créateurs du contenu du cours. En effet, en permettant aux élèves de créer des exercices via le module exercices de Claroline, elle les a incités à co-construire les apprentissages. Les productions de chaque groupe ont après exploitation en classe été corrigées et mises en ligne dans l'espace du cours sur Claroline. Chaque élève devait ensuite répondre aux questions imaginées sur les présentations en répondant au questionnaire en ligne.

Le dispositif de cours décrit ici montre comment l'enseignante s'est approprié l'environnement numérique mis à disposition. Elle a même été plus loin, en innovant. En faisant créer les questionnaires sur la plateforme directement pas les élèves, elle a réalisé une catachrèse. Au niveau du modèle ASPID, voici un exemple d'innovation facilitée par l'environnement numérique du Verseau.

### **Le cas d'un enseignant d'informatique au 1er degré**

Dans le cadre du cours d'initiation à l'informatique au 1er degré, l'enseignant a imaginé une tâche permettant l'apprentissage du travail collaboratif en ligne. Il a utilisé le partage en ligne de documents rendu possible par Office365 pour faire travailler par groupe de 2 des élèves sur la confection d'un PowerPoint. La remise du travail se fait selon ses consignes via le partage de documents dans OneDrive.

Je peux mettre en évidence dans cet exemple comment l'enseignant a également modifié sa pratique d'enseignement classique, qui consistait à faire travailler seuls les élèves. Par son dispositif d'enseignement, il œuvre également à l'appropriation de compétences transversales dans le chef des élèves : le travail collaboratif et comment l'outiller.

### D'autres éléments confortant les choix d'ingénierie posés

D'autres signes encourageants quant à l'adéquation des options suivies sont l'apparition d'une appropriation de l'environnement par les élèves. J'observe sur Office 365, des groupes "office 365" qui se structurent par classe. Ceux-ci regroupent des apprenants qui se partagent des synthèses, des informations sur les travaux. D'autre part, des signes visibles de l'apparition d'EPA chez les élèves sont observés : prises de notes en classe, groupe Facebook de partage d'informations entre classes. Ces signes sont encore peu perceptibles, car ils échappent à mon champ d'analyse. Une étude comparative entre deux établissements, l'un possédant un environnement numérique riche et un autre proposant des méthodes d'enseignement strictement traditionnelles serait sans doute judicieux pour objectiver l'influence de l'environnement institutionnel.

J'ai déjà évoqué comme signe de l'appropriation de l'outil par les différents publics du Verseau les statistiques de fréquentations de l'Intranet en nette augmentation (+ 2000 demandes d'accès mensuels depuis janvier 2016). Ces accès en augmentations sont dus notamment à l'introduction dans les dispositifs de cours d'une dimension numérique. L'enseignement des professeurs se prolonge en dehors des murs des salles de classe au travers des espaces de cours sur Claroline. Le maintien d'un nombre de demandes d'accès mensuels aux alentours de 8000 contre 4500 pour l'année scolaire 2014-2015 prouve une augmentation significative de l'usage dans les dispositifs d'enseignements.

Je peux aussi objectiver les résultats obtenus en terme d'infrastructure en me basant sur le degré de satisfaction globalement exprimé quant à l'infrastructure dans l'enquête TIC. Je note également dans les interventions techniques du helpdesk que le nombre d'interventions pour des postes clients sortant du domaine a été ramené à 0<sup>39</sup>. Le nombre d'interventions en salle de classe sur des postes clients présentant un dysfonctionnement a également diminué<sup>40</sup>.

J'identifie par la même occasion un chantier à mener au niveau de l'infrastructure de l'établissement : renforcer la couverture et la stabilité du réseau sans fil. L'expression par les enseignants de la nécessité de disponibilité du réseau sans fil laisse présager la volonté de mettre en œuvre des dispositifs de type BYOD dans les cours.

La nature des demandes d'interventions a également évolué passant d'un aspect uniquement support technique à des demandes d'accompagnement dans le cadre de la création de dispositifs innovants. J'illustre ceci par la demande formulée par un enseignant dans le cadre de l'expérimentation des "classes inversées" en mathématiques ou encore celle de l'enseignante de culture latine sur les outils permettant la création de questionnaire par les élèves.

<sup>&</sup>lt;sup>39</sup> Sur base des demandes d'interventions renseignées par M. Bahia

<sup>&</sup>lt;sup>40</sup> Affirmation basée sur l'analyse de la nature des demandes d'interventions envoyées via [helpesk@eiverseau.be](mailto:helpesk@eiverseau.be) et traitées par l'équipe informatique.

Je suis bien conscient de n'être qu'au début du processus d'acculturation aux TIC et que celui-ci nécessitera du temps. Ce constat est partagé par les membres de la Direction et du Pouvoir Organisateur. Ce temps

Cette notion de temps est bien présente dans les résultats de l'enquête TIC. Aussi cela me conforte dans la volonté de départ de ne pas exposer l'ensemble de l'environnement numérique, mais de le faire découvrir pas à pas. Tout comme le fait remarquer Jean Castin (2005) dans son article sur le pilotage de l'innovation, il est parfois nécessaire d'accepter de ralentir la cadence, de perdre du temps, pour permettre à un maximum d'enseignants de s'approprier l'innovation. Ceci favorise aussi des temps d'échanges entre pairs.

recouvre le processus d'intégration des TIC et de transfert de l'innovation.

J'ai pu aussi noter une influence au niveau des facteurs personnels d'intégration des TIC identifiés par Raby (2004) suite au déploiement de l'environnement my.eiverseau.be. L'environnement numérique est perçu comme positif au niveau de sa composition, les enseignants sont désormais demandeurs de temps pour apprendre. C'est notamment visible au travers des demandes concernant la participation aux "fablab Verseau". Les enseignants sont enclins à consacrer leur temps de midi pour apprendre ensemble. Chose qui était encore perçue négativement il n'y a pas longtemps dans l'organisation<sup>41</sup>.

Mon approche visant à privilégier les apprentissages informels via la mise à disposition et la diffusion de ressources semble également porter ses fruits. Ceci se marque au travers des demandes d'accompagnement dans la conception de dispositifs que nous avons déjà évoquées. Cela transparaît également dans la qualité des échanges remarqués lors des fablabs. À l'instar de ce qui a été observé dans le cadre du changement de système de gestion des photocopies, je peux observer que l'apprentissage entre et par les pairs opère. En agissant de concert avec la Direction, les concepts de numérique, classes inversées, TIC sont désormais régulièrement présents dans les discussions entendues à la salle des professeurs. Je peux noter un intérêt vers la recherche de formation dans ces domaines dans la cadre des formations continuées externes obligatoires. Une dynamique est en marche favorisant l'innovation pédagogique au Verseau dont la technologie est l'un des leviers.

# Les contours du poste de coordinateur technopédagogique au secondaire

L'appropriation du rôle à jouer au sein de l'organisation Verseau n'a pas été une chose aisée à appréhender. En effet ma position n'était au départ pas évidente. Il fallait d'une part pouvoir prendre de la distance pour pouvoir analyser la situation et assumer des décisions impactant toute l'école et d'autre part continuer à être un membre du personnel enseignant à part entière.

Cette difficulté de positionnement m'a questionné au moment de la mise en œuvre des phases 2 et 3 de mon plan d'action. Bien que le poste ait été officiellement annoncé lors de l'assemblée générale à l'ensemble du personnel, c'est à ce moment-là que les actions allaient visiblement impacter les pratiques professionnelles de mes collègues.

J'ai pu compter, pour me rassurer sur la légitimité et l'adéquation de mes interventions pédagogiques auprès des pairs, sur la Direction qui a pu comprendre mes questionnements et y apporter une réponse. J'ai été conforté dans le rôle qui s'est profilé au fur et à mesure des actions réalisées d'animateur

<sup>&</sup>lt;sup>41</sup> Cette affirmation n'est possible que grâce à la position que j'occupe dans l'entreprise depuis plusieurs années.

technopédagogique de la Communauté Verseau. Il s'agit dans ce rôle d'incarner l'innovation et de se positionner comme référent, conseiller et guide auprès des pairs.

Il me faut cependant reconnaître que le fait d'être membre du personnel de l'entreprise depuis plus de cinq années et d'être l'un des enseignants expérimentateurs a été une force dans le cadre du stage. En effet, depuis plusieurs années, j'ai collecté les avis, identifié le mode communicationnel non formel de l'établissement. Ceci m'a permis de les assimiler et d'intégrer presque inconsciemment l'ensemble des besoins. Ces besoins ainsi intégrés ont pu dès lors être convertis en un ensemble de choix techniques permettant l'élaboration d'un dispositif technique cohérent pour le Verseau.

C'est également au travers des séquences de cours et des outils testés dans mes activités d'enseignement que j'ai pu collecter les retours des élèves. Ceux-ci ont permis de mettre en place facilement une approche itérative pendant la phase de déploiement des outils. J'ai volontairement sélectionné dans mes classes des élèves « utilisateurs test » qui m'ont rapporté leurs expériences.

Aussi la solution déployée et ses 3 axes me semblent transposables dans d'autres contextes. La spécificité au Verseau est la capacité d'offrir dans les salles de classe une infrastructure technique qui prolonge dans le milieu physique l'environnement numérique. Comme le montre Raby (2004), c'est probablement une clé de l'adoption et de l'intégration des technologies. Cette intégration est bel et bien en œuvre et dépasse le stade de l'adoption chez la majorité des utilisateurs.

Je mets même en lumière chez des personnalités identifiées comme réfractaires au changement une adoption des technologies, ne fusse que pour augmenter leurs contenus de cours de manière occasionnelle. La solution imaginée et déployée a de plus la force d'ouvrir le champ des possibles et de ne pas présenter des aspects trop rigides obligeant la pédagogie à se contorsionner pour plier aux limites technologiques. C'est donc avec optimisme que j'observe les premiers signes d'innovation pédagogique dans les pratiques de mes collègues enseignants. Au final, les interventions techniques et l'environnement mis en œuvre ne sont qu'un instrument au service d'un changement de posture des enseignants. Ce changement est le prérequis vers la création de nouvelles pratiques pédagogiques plaçant plus que jamais l'élève au cœur du processus.

J'ai donc mis en place un champ des possibles, d'expérimentations et d'inventions pédagogiques. Il appartient désormais à la Direction d'en poursuivre l'animation et de favoriser le transfert d'innovation.

Mon sentiment est que la généralisation d'un tel poste au sein des établissements scolaires devrait être programmée de façon pérenne. Ma mission est d'épauler au quotidien tant sur les aspects techniques que pédagogiques des enseignants dans leur pratique professionnelle. Cette mission rencontre un contexte politique favorable en Fédération Wallonie-Bruxelles à l'intégration des technologies dans l'enseignement. Il me semble indispensable pour cette fonction de coordination technopédagogique qu'il s'agisse d'un enseignant de l'établissement scolaire où il enseigne et qu'il garde une charge de cours.

# Du pilotage de l'innovation et des éléments de son succès

La manière dont s'est opéré le pilotage de l'innovation de l'intérieur de l'établissement sera analysée dans cette partie. En effet, ce qui au départ pouvait être un handicap, à savoir, mon appartenance à l'équipe éducative s'est au final révélée être un atout non négligeable.

Pour guider ma réflexion dans cette évaluation du projet, je m'inspirerai de l'article de Jean Heutte (2005), en particulier au travers de son relevé espiègle de principes illustrés sous le titre « Comment bien faire échouer son projet ? ».

Le premier écueil à éviter selon Heutte est l'isolement dans l'innovation et son pilotage, qu'il résume sous « Penser que l'on peut sauver le monde tout seul ». Dans l'approche que j'ai adoptée, teintée des apports de l'informal learning de Cross (2012), j'ai veillé à m'entourer et privilégier la discussion informelle avec l'ensemble des acteurs de l'établissement. Au travers d'échanges avec les membres du personnel administratif, le Pouvoir Organisateur, la Direction et les enseignants, j'ai tissé des liens permettant l'expression des représentations de chacun sur leur vision du projet pédagogique de l'établissement. Cette étape, qui me paraît essentielle, m'a permis de mieux appréhender l'esprit et la pédagogie qui est pratiquée dans l'école et sa traduction par les membres de l'équipe pédagogique au quotidien. De par mon appartenance à l'équipe pédagogique, il m'était indispensable de procéder de la sorte afin de pouvoir prendre distance avec mes propres interprétations et permettre la réinterrogation de mes schèmes personnels.

Cette première étape a permis de me (ré)approprier le contexte de l'entreprise, sa vision et ses aspirations. Elle a contribué à tester des hypothèses de travail et à les confronter aux représentations de l'équipe et de la Direction. Plus, tard, cette méthode a facilité l'émergence du rôle de soutien et de conseiller technique et pédagogique vis-à-vis des enseignants de l'école sans crainte de jugement dans leur pratique.

Ces échanges m'ont également permis, de vérifier que l'ingénierie imaginée ne « rame pas à contrecourant », second écueil rapporté par Heutte (2005). J'ai pu, au travers de discussions et de session de travail avec la Direction et la Sous-Direction mettre en lumière des objectifs à court, moyen et long terme pour l'école. Cela a fondé mon mode de leadership. Grâce à cette approche, l'ingénierie proposée se veut en adéquation avec la culture de l'école et ses évolutions à venir.

Le troisième principe pouvant faire échouer un projet est de « travailler sans le soutien d'un sponsor officiel ». Dans mon stage, ce support s'est mis en place à plusieurs niveaux. Au démarrage du stage, par l'officialisation de la mission lors de l'Assemblée générale de début d'année scolaire, présentant la fonction occupée dans l'école. Par l'accueil de M. Bahia et son ouverture face à la mise en place d'une autre forme d'organisation du travail de l'équipe informatique. Il a apporté son soutien opérationnel, ses connaissances aiguës de l'école et ses avis d'expert informaticien.

Mais également au niveau du Pouvoir Organisateur, celui-ci a transmis des retours avec un regard extérieur sur les actions entreprises. Enfin, j'ai veillé lors du passage à la 3e phase du projet à bien faire valider les options prises en termes d'interventions auprès des enseignants (mes pairs) par la Direction.

J'ai passé le relais lorsqu'il s'agissait d'actions à mener hors de mon cadre de mission auprès des personnes compétentes ou à obtenir les autorisations d'action nécessaires. Dans mon cas, ce sponsor officiel est la Direction de l'établissement et au travers d'elle le Pouvoir Organisateur.

Quatrième principe à éviter, et qui aurait sans doute conduit à l'échec dès la conception est de « froisser son supérieur hiérarchique direct ». Dans le cadre du stage, ce supérieur direct est M. Bahia avec qui j'ai déjà eu l'occasion de travailler sur d'autres projets dans l'établissement. C'est ici que le fait d'être déjà présent dans l'établissement depuis plus de 5 années a constitué une force. En effet, j'ai conduit différents projets durant ce laps de temps, projets qui ont permis de travailler étroitement avec plusieurs acteurs de l'école.

La création d'un bureau physique pour le pilotage de l'équipe informatique regroupant à la fois M. Bahia et moi-même a également favorisé les échanges et la bonne circulation de l'information. La mise en place dans notre gestion du projet d'une adresse de courriel commune, d'une liste des tâches communes et d'un calendrier partagé nous a outillés pour rendre compte de l'avancement du projet.

J'ai fait appel à l'expertise de M. Bahia lorsqu'il s'agissait de prendre des décisions d'ordre technique, lui seul bénéficiant des connaissances poussées de l'infrastructure physique qu'il a déployée. Enfin, nous avons travaillé dans un esprit réel de collaboration et selon le principe de la mutualisation des ressources. J'identifie là un apport direct du Master IPM dans cette capacité de travailler en groupe.

Le dernier principe vouant l'entreprise à l'échec selon Heutte (2005) aurait été de « perdre le contact avec la base ». Et c'est ici encore que l'appartenance à l'organisation « Verseau » est une force. De plus, dans le cadre du stage, je preste encore une charge de cours, je reste enseignant au même titre que les autres. Cela a grandement facilité les échanges, les discussions et l'expression des besoins des collègues. Ils ont de cette façon été capables d'exprimer leurs appréhensions face aux modifications de leur condition de travail. J'ai eu accès aux petites exaspérations qui ne se seraient sans doute pas exprimées formellement face à certains changements. Cette source précieuse d'informations m'a alors permis de réorienter mes actions, d'améliorer la communication ou de faire évoluer des options imaginées.

Tout comme le fait remarquer Heutte (2005) dans son article, je ne peux oublier que ce sont les enseignants, mes pairs qui sont les acteurs de l'innovation. Ce sont eux, qui en adoptant les solutions de l'environnement numérique que nous avons déployées, œuvrent au quotidien à l'intégration des TIC au service, en soutien, de leur pédagogie.

C'est dans cette optique que j'ai entrepris d'identifier dans l'équipe des enseignants pouvant jouer le rôle de vecteur de l'innovation. Pour ces enseignants et pour favoriser l'émergence d'une posture réflexive, ils ont été encouragés à l'écriture d'articles sur leur pratique professionnelle. Cette initiative est en outre soutenue par la Direction dans le cadre de ses orientations pédagogiques. Nourrie des apports de la pédagogie informelle, la Direction entend favoriser l'échange sur les pratiques professionnelles. En demandant à ses enseignants d'assister au cours d'un autre enseignant, elle met en œuvre un dispositif favorisant l'évolution de l'équipe pédagogique vers une organisation apprenante.

Mon stage s'insère donc dans un cadre plus vaste, et ma mission a donc été de soutenir par des moyens techniques l'opérationnalisation des projets d'établissement et pédagogique à destination de l'équipe enseignante.

Mon pilotage s'est déroulé dans un contexte particulier, un contexte scolaire et la majorité de la phase d'étude préalable était déjà prémâchée. J'ai œuvré à en vérifier les fondements et à y apporter de la cohérence. Les actions ont été résolument orientées vers l'opérationnel et la mise en œuvre physique dans l'établissement de l'environnement numérique. Elles ont également été orientées vers l'accompagnement de l'ensemble des équipes aux changements. Ces changements ne sont pas terminés, mais j'en suis convaincu, au travers des signaux qui émergent de l'organisation, les changements sont initiés. Aussi, je me réjouis des pratiques pédagogiques intégrant les TIC apparues ou mises en évidence par ma mission.

Mon travail au sein de l'école a généré de l'avis de M. Bahia, de la Direction et du Pouvoir Organisateur, un effet catalyseur sur les aspirations technopédagogiques des membres de l'organisation Verseau.

# Bilan global par rapport à la mission et à la problématique d'ingénierie

La mission initiale qui m'avait été confiée à savoir, mettre en œuvre une coordination de l'intégration des TIC au sein de l'établissement a finalement produit un plan d'action en 3 phases. La première est la consolidation de l'infrastructure matérielle de l'établissement et la réorganisation de l'environnement numérique du Verseau en y insufflant une vision. L'intégration du numérique et plus particulièrement des TIC dans l'établissement s'était jusque-là déroulée de façon organique sans réelle vision claire ou structuration de cette prolongation immatérielle de l'établissement hors de ses murs. Des chaînons manquants, les outils, la mise à disposition d'un espace de travail numérique ont été ajoutés et permettent maintenant de répondre avec cohérence aux besoins des enseignants.

Une formalisation sous la bannière "my.eiverseau.be" est le fil liant les différents éléments, la clé de voûte de l'ensemble imaginé.

Le travail réalisé sur l'infrastructure matérielle dans les salles de classe et la qualité du réseau rassurent les enseignants sur la disponibilité et le bon fonctionnement des outils. Ces enseignants rassurés sur la disponibilité osent désormais mettre en œuvre des dispositifs intégrant les technologies dans le cadre de leurs cours. Évidemment, cette appropriation est progressive.

Le fait de pouvoir compter en interne sur des personnes de référence et sur un support rapide au travers du "helpdesk@eiverseau.be" joue indéniablement un rôle catalyseur sur l'intégration des TIC au Verseau.

J'ose écrire que l'aspect mise en place d'un environnement numérique soutenant l'innovation pédagodidactique des enseignants est un objectif atteint. Bien sûr, il est amené à évoluer en fonction des besoins et des réalités d'un établissement scolaire en perpétuel questionnement.

L'Ecole Internationale Le Verseau-ELCE de par son infrastructure matérielle, les solutions composant son environnement numérique et la présence de personnes ressources, a développé sa capacité de soutenir les initiatives innovantes de ses enseignants.

Pour ce qui est de l'adéquation avec le projet pédagogique, j'ai veillé à mettre en place un champ des possibles en gardant des solutions qui ne sont pas trop fermées. Cependant, j'ai conservé un aspect structurant comme balise à la fois pour les enseignants et les élèves au travers de la plateforme Claroline. J'ai défini dans l'environnement créé des rôles pour chaque composant, et j'ai défini celui de la plateforme comme étant le nécessaire outil de structuration des contenus d'enseignements. Je l'ai posé comme point d'entrée vers les activités numériques d'enseignement.

Lors de la mise en place de l'animation pédagogique visant à explorer l'environnement numérique et ses possibilités, ma volonté était d'adopter une approche isomorphique. C'est au travers de l'environnement numérique que j'ai communiqué, diffusé les contenus, dispensé les formations. En ce sens, une structure capable d'accompagner le changement a été constituée et illustrée.

Le travail de la Direction au travers des actions complémentaires renforce mon soutien technopédagogique auprès des enseignants. Grâce aux actions pédagogiques mises en place par la Direction, l'adoption ou la reprise d'une posture réflexive sur les pratiques pédagogiques est encouragée collectivement. De nouveaux types d'échanges se mettent en place au sein du corps professoral où l'on discute pédagogie, où l'on s'échange des liens et des ressources. En ce sens, un premier pas vers la

 $\overline{a}$ 

structuration informelle<sup>42</sup>, dépendant du caractère très original de l'école le Verseau, d'une organisation apprenante est en place.

Je pense avoir atteint un équilibre qui à travers à la fois de solutions techniques et des initiatives d'animation pédagogique permet « de définir, créer et de maintenir un "écosystème" favorable à [l'émergence de l'innovation] ». (Heutte, 2005)

Dans la coordination réalisée au Verseau, j'identifie encore deux points sur lesquels travailler :

La mise en place d'un média présentant l'environnement numérique du Verseau de façon explicite aux élèves et aux parents. Je suggère pour cela de revoir les pages présentant l'intranet dans le journal de classe des élèves et la rédaction d'un courrier spécifique pour les parents à distribuer en début d'année scolaire. Il me semblerait judicieux de présenter sous une forme succincte les 3 composantes de l'environnement numérique du Verseau.

Lors de la sélection des outils qui composent l'environnement numérique du Verseau, j'ai écarté la plateforme Claroline Connect, car celle-ci n'est pas encore suffisamment aboutie. J'estime qu'il sera judicieux de réinterroger ce choix lorsque son développement permettra de supporter les utilisations actuelles de Claroline. En effet, l'analyse du projet guidant le développement de l'outil Claroline Connect présenté sur le site Internet du Consortium<sup>43</sup> laisse penser qu'il permettra de fournir un espace institutionnel pour l'hébergement d'EPA. À l'heure actuelle, j'évalue son appropriation par un public aussi hétérogène que des enseignants du secondaire et des élèves de 11 à 19 ans trop délicates. Le prototype souffre d'un défaut cruel d'ergonomie. Ces éléments ont été confirmés lors de mon entretien avec M. Gruber et par échanges numériques avec M. Balancier, président du Consortium Claroline.

D'autres éléments encourageants plaident pour une réévaluation de cette plateforme comme son intégration de l'authentification avec les services Office 365. Il appartiendra à l'équipe informatique du Verseau de prendre position à ce sujet et le cas échéant d'accompagner le changement.

# Mise en perspective et apport du master IPM

Réaliser le stage dans un établissement scolaire au sein d'une équipe restreinte m'a plongé dans une réalité très opérationnelle du métier d'IPM. Dans la phase 1 qui correspond au déploiement, à la configuration des plateformes et à l'adaptation de l'infrastructure des salles de classe, j'ai joué un rôle de technicien. Dans la définition des composantes de l'environnement numérique du Verseau et le choix des configurations, j'étais dans un rôle d'ingénierie et au travers de l'ensemble du stage, j'ai assuré des tâches de régulations et de gestion de projet.

Au final ce stage permet de faire appel à de nombreuses compétences et ressources enseignées dans le Master.

C'est ainsi que pour la partie genèse instrumentale initiale, j'ai fait appel aux connaissances et compétences développées dans UE programmation côté client, outils pour le e-learning. Les

 $42$  Le caractère très original, voire même atypique de l'école le Verseau conditionne cette approche informelle de la structuration.

<sup>43</sup> Consulter à cette fi[n www.claroline.net](http://www.claroline.net/)

enseignements de l'UE Ergonomie m'ont permis de réorienter certains des choix et d'être attentif aux retours des utilisateurs afin de faire évoluer les interfaces.

Sur le terrain et dans les salles de classe, ce sont les notions de réseaux et leur mise en application pratique qui ont été utiles. Ces notions m'ont aidé à appréhender la complexité des armoires serveur de l'infrastructure de l'école. J'ai dès lors pu mener des opérations de réparations sur des commutateurs capricieux ou des serveurs déconnectés.

Les connaissances acquises en fonctionnement de plateforme, installation et mise en place d'un serveur AMP, couplé aux notions de PHP enseignées ont rendu possibles mes modifications de ma part du code de Claroline. Ces développements ont pu être testés, validés et vérifiés sur une copie du LMS de l'établissement sans risque d'affecter les utilisateurs.

Les apports en didactique et pédagogie ont nourri l'exploration de la littérature à la recherche de modèles inspirant l'appropriation de l'animation pédagogique auprès des enseignants. C'est grâce à ces ressources que j'ai pu prendre du recul vis-à-vis des pratiques professionnelles de mes pairs pour les analyser et identifier des pratiques innovantes.

Enfin, au travers des productions graphiques et audiovisuelles j'ai perfectionné la maîtrise des notions enseignées dans le cadre de ces UE.

Le plus grand apport que j'ai utilisé dans le cadre de ce stage est d'ordre transversal. En effet, c'est au travers des échanges sur Accel, de la réalisation de travaux et des apprentissages en groupe que j'ai acquis de bonnes compétences relationnelles et sociales. Cette capacité à collaborer, partager, échanger ensemble est probablement la plus grande richesse apportée par les enseignements du Master et indéniablement l'outil le plus précieux dans ma pratique professionnelle.

Évidemment, je ne peux oublier de me féliciter d'une conséquence de ce travail collaboratif, à savoir la création autour de moi d'un réseau d'experts, de personnes mobilisables sur des sujets particuliers et pouvant alimenter nos connaissances et continuer à apprendre. J'ai moi-même développé un environnement d'apprentissage personnel peuplé d'outils, mais surtout d'experts et de contacts qui m'ont été très utiles dans les différents aspects de mon stage.

# **Conclusion**

Ce stage a été une véritable opportunité, celle de développer une nouvelle fonction, un nouveau métier pour l'école de demain. Mon action au sein d'un établissement scolaire du niveau secondaire a structuré, coordonné des initiatives individuelles autour d'une vision. Cette vision peut s'appréhender au travers des différentes postures qu'un ingénieur pédagogique multimédia peut prendre. Il est en effet, de par sa formation, muni de plusieurs niveaux de lecture. À la fois technicien et pédagogue, il est de ce fait capable d'une traduction parfois bien complexe : rendre opérationnel un projet en sélectionnant des solutions techniques ou en les créant lui-même. Il est un peu au monde du numérique ce qu'est le nez à l'industrie du parfum.

Au sein d'un établissement scolaire, en raison de la limitation des moyens à la fois humains et financiers, j'ai été amené à jouer des rôles multiples. J'ai été amené à devenir un véritable artisan multitâche du numérique, comme aime à le décrire M. Caron dans sa présentation du métier d'IPM. Cette diversité dans les rôles m'a beaucoup plu et est une source de profonde satisfaction.

Aussi, je suis désormais convaincu que l'intégration des technologies à l'école ne peut se résumer à des solutions techniques, aussi bien conçues soient-elles. Cette intégration nécessite des personnes ressources, des capitaines, capables d'insuffler de la pédagogie aux lignes de codes et de l'incarner sur le terrain. Les enseignants ont également besoin d'être rassurés, épaulés, dans leurs pratiques professionnelles par des experts. Ceci afin d'oser expérimenter de nouvelles modalités pédagogiques, en évitant les écueils d'une approche technocentrée ou en cédant aux chants du marketing.

À l'heure actuelle, en Belgique, les ingénieurs pédagogiques multimédias n'existent officiellement pas. Quelques parcours de master en sciences de l'éducation dispensent quelques crédits à ce sujet, mais sans couvrir l'étendue du champ d'action d'un IPM. De plus, les établissements secondaires n'ont pas tous la possibilité de détacher des enseignants pour gérer leur parc informatique ou d'engager un informaticien.

Aujourd'hui, en Belgique francophone, arrivent de nouveaux plans d'équipement massifs des établissements scolaires<sup>44</sup> résolument orientés vers l'amélioration d'infrastructures techniques. Or, comme je me suis attaché à le mettre en évidence tout au long de ce mémoire et dans de ce stage, en m'appuyant sur les travaux de Raby (2004), l'infrastructure n'est que l'un des facteurs favorisant l'intégration des TIC. Une condition nécessaire, mais pas suffisante.

De plus, adopter de nouvelles technologies n'est pas sans risques pour la qualité des dispositifs d'enseignements. C'est ce que met en évidence Karsenty (2014) avec son modèle ASPID. Il existe un risque de détérioration. Je pense que c'est au travers de l'humain, en accompagnant au quotidien les enseignants sur leur terrain que les technologies pourront avoir un effet bénéfique sur l'enseignement. Je veux conclure en réaffirmant ici que la technologie est avant tout un moyen pour faire évoluer la posture pédagogique des enseignants et soutenir des dispositifs d'apprentissages et non une fin en soi.

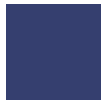

# Bibliographie

Albero, B., & Poteaux, N. (2010). *Enjeux et dilemmes de l'autonomie : Une expérience d'autoformation à l'université. Étude de cas* (Vol. 3). Les Editions de la MSH.

Bandura, A. (2003). *Auto-efficacité, Le sentiment d'efficacité personnelle*. Paris : De Boeck Université.

Bruchem, I. (2010). *Definitions of Personal Learning Environment (PLE)*. Récupéré de [http://fr.slideshare.net/ibuchem/definitions-of-personal-learning-environment-ple-4029277.](http://fr.slideshare.net/ibuchem/definitions-of-personal-learning-environment-ple-4029277)

Carré, P., & Charbonnier, O. (2003). *Les apprentissages professionnels informels*. Editions L'Harmattan.

Castin, J. (2005). *La qualité pour tous les élèves : l'école face aux inégalités - Le pilotage de l'innovation. Le rôle du directeur d'une école fondamentale dans le transfert de l'innovation.* Communication présentée au 4e congrès des chercheurs en éducation. Récupéré du site [http://www.enseignement.be/download.php?do\\_id=2531&do\\_check=.](http://www.enseignement.be/download.php?do_id=2531&do_check=)

Cross, J. (2012). *Internet Time Wiki / The Book*. Récupéré de [http://internettime.pbworks.com/w/page/20095947/The%20Book.](http://internettime.pbworks.com/w/page/20095947/The%20Book)

Depover C., De Lièvre, B., & Quintin, JJ. (2002). *Master UTICEF, m351- phase1, l'étude préalable*. Récupéré de <http://ute3.umh.ac.be/uticef/master/2006/m351/> , le 10/01/2016.

Dodgson, M. (1993). Organizational learning: a review of some literatures. *Organization studies*, *14*(3), 375-394.

Eichunger, R. & Lombardo, M. (1996). *The Career Architect Development Planner* (1st ed.). Minneapolis.

Garant, M. (1998). Pilotage et accompagnement de l'innovation dans un établissement scolaire in L'innovation*, levier de changement dans l'institution éducative*, Paris : MEN.

Heutte, J. (2005, Janvier). Statut de la connaissance dans les organisations apprenantes : tentative de description d'un écosystème favorable au développement l'espèce Homo sapiens retiolus. In *Colloque Organisation des Connaissances*.

Heutte, J. (2010). *Piloter l'innovation de l'intérieur : pour une science de conception orientée vers la production collective des connaissances.*, non publié, (texte en révision : Draft 2010-12-01a). Récupéré du site de l'auteur : [http://jean.heutte.free.fr/IMG/pdf/HEUTTE-piloter\\_innovation-2011-01-01b.pdf.](http://jean.heutte.free.fr/IMG/pdf/HEUTTE-piloter_innovation-2011-01-01b.pdf)

Holt, J. (2011). *Les Apprentissages autonomes*. Éditions l'Instant Présent.

Huberman, A. M. (1984). Du projet éducatif au plan de formation. *Université d'été, Grenoble*.

Jézégou, A. (2005). *Formations ouvertes. Libertés de choix et autodirection de l'apprenant*. Paris, France : L'Harmattan.

Jézégou, A. (2013). Agentivité de l'apprenant et Présence : deux notions pour une intelligibilité des Environnements Personnels d'Apprentissage. In *Symposium du REF, XIIIe Rencontres du Réseau en Éducation Francophone*.

Karsenti, T. (2014). *Modèle ASPID du processus d'intégration des technologies en éducation*. Récupéré de http://karsenti.ca/aspid/.

Marton, P. (1999). Les technologies de l'information et de la communication et leur avenir en éducation in *Éducation et francophonie*, 27(2). Récupéré de [http://www.acelf.ca/revue/XXVII-](http://www.acelf.ca/revue/XXVII-2/articles/Liminaire.html)[2/articles/Liminaire.html.](http://www.acelf.ca/revue/XXVII-2/articles/Liminaire.html)

Pawar, M. (2005), cité par Ben Hassel, F., *Mobiliser l'intelligence des personnes en milieu de travail dans les organisations apprenantes : Enjeux et défis pour la fonction RH*. Récupéré de [https://www.uclouvain.be/cps/ucl/doc/trav/documents/UCL\\_Chaire\\_LSM\\_Farid\\_Ben\\_Hassel\\_25\\_02\\_20](https://www.uclouvain.be/cps/ucl/doc/trav/documents/UCL_Chaire_LSM_Farid_Ben_Hassel_25_02_2010.pdf) [10.pdf,](https://www.uclouvain.be/cps/ucl/doc/trav/documents/UCL_Chaire_LSM_Farid_Ben_Hassel_25_02_2010.pdf) le 19/01/2016.

Rabardel, P. (1995). Les hommes et les technologies ; approche cognitive des instruments contemporains. Récupéré d[e https://hal.archives-ouvertes.fr/hal-01017462/.](https://hal.archives-ouvertes.fr/hal-01017462/)

Raby, C. (2004). *Analyse du cheminement qui a mené des enseignants du primaire à développer une utilisation exemplaire des technologies de l'information et de la communication en classe* (Doctoral dissertation, Université de Montréal. Récupéré de [https://tel.archives-ouvertes.fr/edutice-00000750.](https://tel.archives-ouvertes.fr/edutice-00000750)

Siemens, G. (2007). PLEs–I Acronym, therefore I exist. *elearnspace: learning, networks, knowledge, technology, community*, *15*. Récupéré de [http://www.elearnspace.org/blog/2007/04/15/ples-i-acronym](http://www.elearnspace.org/blog/2007/04/15/ples-i-acronym-therefore-i-exist/)[therefore-i-exist/.](http://www.elearnspace.org/blog/2007/04/15/ples-i-acronym-therefore-i-exist/)

Thurler, M. G. (2012). Faire apprendre l'école pour faire apprendre les élèves. *Cahiers Pedagogiques*, *67*(500), 53-56.

# Annexes

# Table des annexes

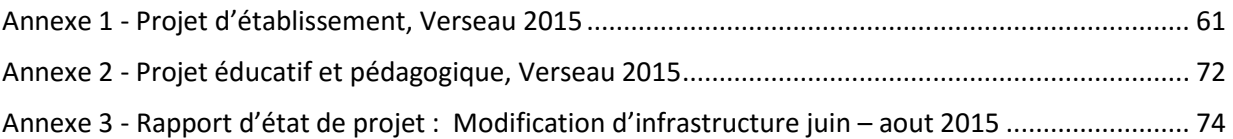

*Cette version ne contient pas toutes les annexes (confidentialité)*

#### <span id="page-65-0"></span>Annexe 1 - Projet d'établissement, Verseau 2015

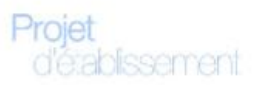

#### Notre projet d'établissement

Estimant que tous les élèves sont capables d'apprendre et de progresser, l'Ecole Internationale «Le Verseau - E.L.C.E.» vise la réussite de tous ses élèves grâce à une harmonisation concertée de pratiques pédagogiques utilisées par l'ensemble des membres de l'équipe éducative: à tout moment de la réalité quotidienne, l'équipe s'engage à prendre en compte à la fois les caractéristiques culturelles et sociales des élèves ainsi que leur projet de vie professionnelle et/ou de poursuite des études dans l'enseignement supérieur.

L'énergie de tous les professeurs est mise au service du projet éducatif pour que chacun puisse atteindre son optimum à son rythme personnel dans une relation authentique avec les enseignants et ce, selon les exigences sanctionnant les études.

L'ambiance de travail privilégie donc les situations où l'élève est incité à être sujet de sa formation et où il s'épanouit en acquérant le goût d'apprendre.

Chaque élève bénéficie des mêmes moyens pour atteindre les objectifs qui lui sont fixés et pour lui permettre de surmonter ses éventuels échecs.

Des conditions propices à l'apprentissage sont créées grâce à la concertation renforcée entre professeurs, grâce au respect des rythmes d'apprentissage et grâce à l'accent mis sur l'acquisition de méthodes de travail au sein de chaque cours.

Les efforts de chaque élève sont valorisés, ce qui incite chacun à donner le meilleur de lui-même et lui fait acquérir petit à petit une confiance en soi qui l'aide à franchir des obstacles et à relever des défis.

Une place primordiale est accordée à la dimension relationnelle et à la qualité de vie en tenant compte des souhaits et des attentes de chacun: professeurs et élèves sont partenaires d'un contrat où chacun apporte ses ressources. Cette relation privilégiée de collaboration et de confiance mobilise à la fois le développement des aptitudes de l'élève et le développement de la créativité de l'enseignant.

Celui-ci poursuit une réflexion permanente sur le rôle personnel qu'il joue au sein de l'école.

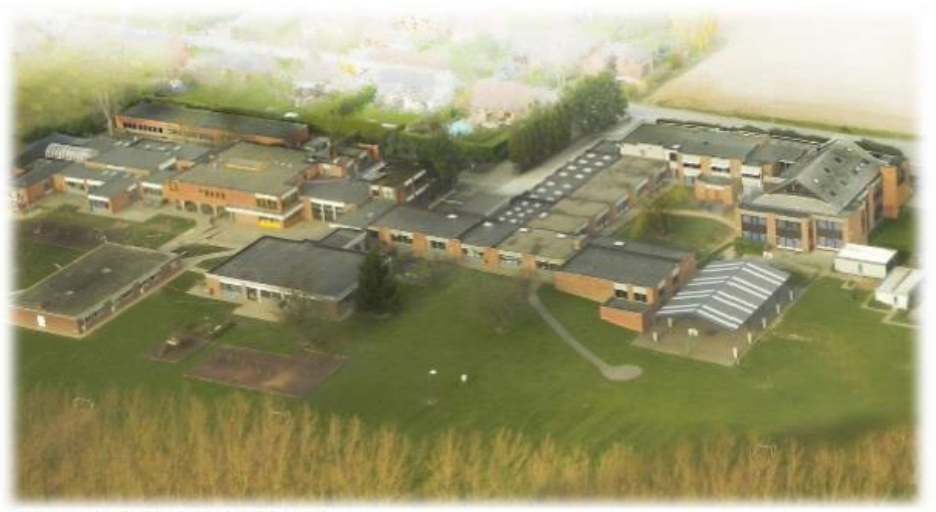

Vue aérienne de l'implantation de Bierges

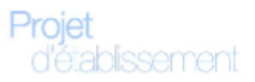

#### 2. Caractère pluraliste de l'école

Le « Verseau-E.L.C.E. » accueille tous les élèves quelles que soient leurs convictions philosophiques ou religieuses : elle a à cœur de leur transmettre des valeurs positives.

L'école n'est pas seulement un lieu où l'on apprend un métier et où l'on transmet des connaissances. C'est aussi un lieu où l'on forme des citoyens dans un souci de veiller à la pérennité des valeurs démocratiques. Ces valeurs imprègnent les actions pédagogiques de chaque jour : le « Verseau-E.L.C.E. » propose aux jeunes le défi de refuser l'égocentrisme, l'intolérance et le pessimisme. En apprenant à développer un regard critique sur le monde qui les entoure, les jeunes peuvent devenir porteurs d'alternatives qui rendent toute leur place à l'être humain.

L'école est un lieu de vie où l'élève apprend à devenir un acteur autonome.

Le « Verseau-E.L.C.E. » veut être une école citoyenne dans laquelle les valeurs telles que solidarité, démocratie, tolérance, écoute et enrichissement par la différence de l'autre sont en permanence affirmées.

Chaque professeur s'efforce d'éduquer les élèves dans le sens de l'autonomie, de la responsabilité et de la tolérance. Chaque professeur contribue ainsi à former la pensée et l'esprit critique de l'élève, lui apprend à nuancer ses avis et surtout à vaincre les préjugés.

Les professeurs se reconnaissent dans les objectifs pédagogiques et éducatifs suivants :

«Nous pouvons enseigner à nos enfants à analyser judicieusement leur vie, à comprendre qu'ils ont le choix entre plusieurs décisions, à examiner les conséquences de chacune de ces options et à choisir en tenant compte de tous ces facteurs. Nous pouvons ensuite leur apprendre à bien scruter leur vie, à juger eux-mêmes s'ils traduisent ou non leurs valeurs personnelles dans leurs gestes et paroles. Nous pouvons leur expliquer clairement combien il est important qu'ils définissent leurs propres valeurs après mûre réflexion, et non sous le coup de leurs impulsions ou sous l'influence de leur entourage.» (Simon OLDS, Aidez votre enfant à choisir, Actualisation, Montréal, 1981)

Très concrètement, tous les élèves dans l'implantation de Bierges sont initiés à l'ensemble des cours à caractère philosophique dispensés par l'établissement: cette initiation tant aux grands principes de la morale laïque qu'aux traditions et croyances des religions catholique, protestante, orthodoxe, israélite et islamique permet aux jeunes de porter un regard plus objectif et plus humain sur l'autre, sur son passé et son présent. Cette réflexion philosophique permet de confronter l'élève à des discussions éthiques et morales. Elle lui permet d'apprécier la différence et aussi de faire des choix responsables. Elle lui permet également de réfléchir sur les expériences de l'humanité, de les critiquer et de se forger son propre jugement. Elle inspire ses engagements fondamentaux et ses gestes les plus quotidiens.

Ces valeurs positives sont également transmises dans les deux implantations par une pédagogie de la coopération sociale et par l'apprentissage de l'altruisme: les jeunes lors de la participation à divers projets humanitaires sont amenés à s'engager dans l'action. Ils développent ainsi des compétences éthiques qui leur permettent de réagir adéquatement le moment venu et à être solidaires entre eux. Selon les implantations de l'école, les élèves participent à des opérations «Bol de Riz» organisées au profit d'actions telles que Restos du Cœur, à des actions humanitaires au profit de pays du Tiers-Monde ou à l'accueil d'enfants placés dans un home.

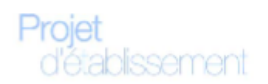

### 3. Caractère international de l'école (implantation de Bierges)

« Le Verseau » accueillant des élèves de toutes les nationalités, une importance particulière est accordée au dialogue et à la relation avec l'autre en tenant compte de la personne dans son intégralité et de l'expérience vécue. L'enseignement y est cependant dispensé en langue française, le titre délivré en fin d'études secondaires étant le certificat homologué par la Communauté Française de Belgique.

Pour favoriser ce dialogue, « Le Verseau » dispense un enseignement de haute qualité en langues: l'anglais y est enseigné à 5 niveaux différents dont: le niveau de base pour les débutants, un niveau avancé pour les élèves confirmés et un niveau de langue maternelle dispensé par des «native speakers» pour les anglophones.

Ces derniers peuvent présenter l'examen IGCSE (International General Certificate of Secondary Education) au sein même de l'école. Celle-ci peut leur préparer leur dossier de candidature pour les universités anglaises ou américaines. Le langage étant le véhicule par excellence pour le développement et l'affirmation de soimême, tous les cours de langues sont essentiellement axés sur la spontanéité du langage et sur l'ouverture culturelle.

Des voyages scolaires sont organisés pendant le curriculum scolaire de l'élève pour lui faire découvrir sur le terrain les traditions et habitudes culturelles des utilisateurs des langues apprises à l'école.

### 4. Choix pédagogiques spécifiques A. Motivation des élèves

Il n'y a d'apprentissage que s'il y a un rapport positif à cet apprentissage. L'utilisation d'une pédagogie interdisciplinaire ainsi que la pédagogie du projet créent une dynamique qui sollicite les initiatives et le questionnement de l'élève. Cet enseignement à caractère interactif permet la construction d'un savoir à partir du jeu et d'une recherche en commun, ce qui a le mérite de développer en plus les compétences socioaffectives et intellectuelles de l'élève.

Grâce à cette pédagogie, professeurs et élèves sont amenés à réfléchir ensemble aux conditions et aux principes de base qui balisent leur espace-temps de vie commune. Lorsque le sujet de la leçon le permet, le professeur part du terrain de l'élève; il répond aux questions qu'il se pose ou l'accroche par des questions provocatrices. Il suscite de nouvelles questions à partir des réponses apportées. Il n'enseigne pas des théories pour elles-mêmes, il les situe dans des contextes problématiques.

A partir de la pratique et de détours obligés par le théorique, cet enseignement engendre l'éclosion de goûts et d'intérêts. Il sollicite toutes les dimensions de l'élève; celui-ci doit oser, proposer, choisir, entreprendre. Sachant que sa voix compte et que l'on compte sur lui, l'élève trouve progressivement le chemin de la responsabilité et de l'autonomie.

Les élèves valorisés par leurs professeurs, tirent profit de critiques constructives énoncées sur le ton bienveillant du conseil ou de l'encouragement. L'élève est également amené à participer à la vie de l'école: un espace de suggestions et de décisions lui est réservé.

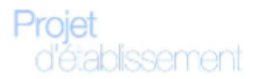

Qu'il soit appelé Conseil des délégués de classe ou Forum selon l'implantation, c'est le lieu où les jeunes transforment leurs revendications en projets, leurs savoirs en actions et où ils s'engagent à titre personnel dans leur formation. Ce travail de groupe, la participation aux débats et à l'élaboration de nouvelles règles leur permettent de s'impliquer dans la gestion de leur établissement scolaire.

Un cours de formation civique en 1ère dans l'implantation de Bierges apprend aux jeunes à vivre leurs capacités de rencontre et de citoyenneté.

#### B. Préparation aux études supérieures (implantation de Bierges)

« Le Verseau » s'efforce de préparer les jeunes aux études supérieures en leur faisant acquérir des méthodes de travail portant sur la compréhension plus que sur la restitution.

Tout en leur laissant une grande liberté d'initiative, « Le Verseau » dispense aux jeunes un enseignement académique de haut niveau organisé selon les besoins des Etudes supérieures de type court et de type long.

Cet enseignement exige beaucoup de travail personnel tout en laissant suffisamment de souplesse pour les loisirs.

Dans le cadre de la préparation aux études supérieures, les élèves de 5ème et de 6ème années sont amenés à présenter un travail de Recherche devant un jury. Ce travail a pour but d'encourager la curiosité et l'enthousiasme de l'élève, mais aussi de lui apprendre à planifier un travail, à faire preuve d'esprit de synthèse et à oser prendre la parole en public. Ce travail de Recherche familiarise également l'élève avec toutes les nouvelles techniques de communication qu'il peut expérimenter et utiliser à loisir dans le centre de documentation mis à sa disposition (Megabulle). Il peut également disposer de tout le matériel estimé nécessaire pour présenter son exposé de manière optimale. La préparation de cet exposé est filmée de manière à ce qu'il puisse se critiquer et s'évaluer.

#### C. Préparation à l'exercice du métier (implantation de Gosselies)

« L'E.L.C.E. » s'efforce de préparer les élèves à l'exercice de leur métier en les amenant, non seulement à la pratique des métiers de la coiffure et de l'esthétique, mais également à la gestion d'une entreprise.

La formation pratique des élèves comporte un enseignement basé sur des connaissances théoriques, l'apprentissage des différentes techniques de base et des nouveautés, sur têtes postiches en coiffure et les unes sur les autres en esthétique, ainsi que sur l'expérience directe sur des modèles extérieurs.

Les futurs coiffeurs ont de nombreux contacts avec les principales firmes de produits utilisés dans les meilleurs salons. Ces contacts permettent aux élèves d'appréhender les nouvelles techniques et les produits plus récents, qu'ils utilisent ensuite dans les différents ateliers de l'école.

Le cours de gestion les prépare à la direction d'une entreprise; dans ce but, des représentants des classes moyennes sont invités, dans la mesure du possible, au sein de l'école pour compléter cette formation par différents témoignages d'expérience professionnelle vécue sur le terrain.

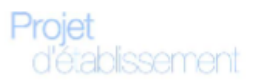

Le bagage des élèves est également étoffé par les heures de stage obligatoire, prestées dans les salons de coiffure et dans les instituts de beauté de la région, ce qui leur permet de renforcer leur motivation, de participer de manière active aux différents services du salon ou de l'institut, de découvrir la réalité de la vie professionnelle, d'acquérir une plus grande dextérité et de prendre conscience de la rentabilité par une bonne organisation et gestion d'un salon ou d'un institut. Ces stages se présentent sous la forme d'un stage d'orientation et d'initiation en 5e P et 5e T, d'un stage de pratique accompagnée et en responsabilité en 6e P, 6e T et 7e P, et d'un stage en responsabilité en 7e P ; l'étudiant est invité dans le cadre de ce stage à participer à toutes les activités du salon ou de l'institut.

En classe de 7ème, l'objectif premier est la mise en situation réelle de travail, la recherche de l'autonomie, l'affirmation du soi professionnel. Un salon préprofessionnel existe au sein de l'établissement scolaire afin de placer les élèves dans les conditions les plus réalistes possibles en appliquant les critères actuels de gestion; chaque élève occupe un rôle différent établi selon une tournante (direction, comptabilité, services à la clientèle,...).

Pour permettre cette entreprise, l'école met à la disposition des élèves un local et le matériel nécessaire.

Les élèves sont responsables du salon avec les mêmes obligations que dans la vie réelle: comptabilité à tenir, documents à compléter selon un échéancier fixé, gestion des commandes et du stock, gestion du personnel et des salaires,...

Que ce soit dans la section technique en esthétique ou professionnelle en coiffure, la formation des élèves leur permet d'acquérir une qualification mais aussi la possibilité de poursuivre des études supérieures; un travail de recherche et de synthèse est imposé, travail que les élèves défendent devant jury.

Cette expérience leur permet d'affiner les notions acquises au cours des études. La formation technique se complète également d'une initiation à la thalassothérapie acquise au cours d'un séjour extra-muros.

Afin de préparer l'ensemble des élèves aux épreuves de qualification, de validation des acquis d'apprentissage, des travaux pratiques sur modèles sont réalisés dans les mêmes conditions.

#### D. Evaluation

L'école installe un dialogue permanent entre les enseignants, les élèves et les parents au sujet de l'évaluation de l'élève. Elle éclaire tant les parents que les élèves sur le mode et sur le rythme de l'évaluation.

L'école favorise la communication avec les parents et traduit ses préoccupations en conseils et recommandations pédagogiques. Dès le début de l'année scolaire, les élèves et les parents, via le Journal de classe et le Règlement des Etudes de l'école, sont informés des objectifs, des procédures et des critères d'évaluation qu'elle utilise. L'information concernant la progression des élèves se poursuit tout au long de l'année.

« Le Verseau-E.L.C.E. » pratique une évaluation formative et personnelle qui renseigne l'élève et ses parents sur l'évolution de l'élève sans comparer son savoir-faire et ses comportements à ceux de ses condisciples. A tout moment, « Le Verseau-E.L.C.E. » évite la compétitivité entre élèves.

L'information concernant l'évaluation est communiquée via le Bulletin mais également lors de moments de rencontre avec les professeurs. Il est recommandé que l'élève participe aux entrevues entre professeurs et parents. Ce dialogue permet aux parties de prendre les dispositions pour parer aux difficultés ou pour mieux gérer la préparation des épreuves d'examens.

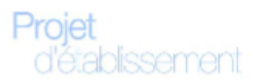

En cas de problème spécifique plus grave, le PMS peut apporter son aide en toute confidentialité.

En Conseil de classe, la concertation pédagogique et la collégialité des décisions sont de rigueur. Le Conseil de classe assure la guidance optimale de l'élève pendant sa scolarité en tenant compte de ses aptitudes affirmées ou latentes, de son niveau de maturité, de son état de santé, de ses projets d'avenir, de son milieu socio-culturel et des problèmes personnels vécus par certains.

#### E. Pédagogie de soutien et Plan d'Actions Collectives au 1<sup>er</sup> degré

Lorsqu'un élève rencontre des difficultés, « le Verseau-E.L.C.E. » essaie de le mener le plus loin possible en lui faisant acquérir des méthodes de travail et en tenant compte des différences de rythme d'assimilation des élèves.

Les professeurs s'efforcent de faire prendre conscience aux élèves de leur manière d'apprendre et les aident à l'améliorer. Ils leurs apprennent à structurer leur temps pour préserver leur temps de loisirs.

Lorsque c'est possible, les professeurs mettent au point des mesures collectives de remédiation et de différenciation.

Au premier degré, les élèves qui présentent des difficultés d'apprentissage et/ou des besoins spécifiques bénéficient d'un PIA (Plan Individualisé des Apprentissages) qui est rédigé par le Conseil de classe, la Direction et un représentant du PMS, en consultation avec leurs parents. Ce PIA énumère des objectifs particuliers à atteindre durant une période que fixe le Conseil de classe ainsi que la durée de cette période. Il devra permettre aux élèves de combler les lacunes constatées et de les aider à s'approprier des stratégies d'apprentissage plus efficaces. Le PIA mentionne les activités spécifiques de remédiation, de remise à niveau ou de structuration des acquis, de construction d'un projet scolaire. Il précise les modalités organisationnelles instaurées pour les atteindre ainsi que la période.

Les élèves qui n'ont pas atteint les socles de compétences requis au terme du premier degré ont la possibilité de participer aux cours d'une année complémentaire de remédiation. Le principal objectif de cette année complémentaire est de leur apporter un renforcement des matières non maîtrisées et de les aider à acquérir des méthodes de travail personnelles. Tous les élèves qui sont orientés vers l'année complémentaire reçoivent automatiquement un PIA.

Le PAC (Plan d'Actions Collectives) de l'établissement a comme objectif de mener chaque élève ou groupe d'élèves le plus loin possible dans leurs apprentissages, en tenant compte de leurs compétences, leurs aptitudes, leurs intérêts et leurs besoins.

Concrètement, à Bierges il s'agit de :

- la création en 2ème année d'une classe de +/- 12 élèves qui bénéficient pour une partie de leur horaire d'un apprentissage différencié;
- un suivi collectif mis en place, selon les besoins identifiés, pendant les Activités Complémentaires.
- une heure de méthode de travail, par semaine, pour les élèves que le Conseil de classe estime en avoir le plus besoin.

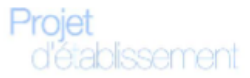

#### A Gosselies :

une heure de méthode de travail, par semaine, pour l'ensemble des élèves du 1er degré.

#### Dans les deux implantations :

- le remplacement de certains cours du tronc commun par des activités de remédiation et de soutien dans les branches principales.
- le renforcement dans l'apprentissage du français et des mathématiques par l'accompagnement pédagogique d'un enseignant désigné en soutien du professeur titulaire du cours pour accompagner les élèves rencontrant plus de difficultés dans la branche.
- des mesures ponctuelles qui visent à soutenir chaque élève ou chaque groupe d'élèves dans leur apprentissage et/ou à mieux les orienter vers leurs futures études.

Les deux implantations travaillent avec des écoles spécialisées dans le cadre de projets d'intégration d'élèves à besoins spécifiques. Pour assurer le bon encadrement de ces élèves, le Pouvoir Organisateur et la Direction se réservent le droit d'en limiter le nombre.

#### F. Circulation de l'information

La circulation de l'information est prépondérante dans un établissement scolaire. Différents outils sont mis à la disposition des élèves et des professeurs pour obtenir quotidiennement le maximum d'informations:

- l'information pédagogique concernant les travaux à effectuer et les attentes des professeurs est  $\blacksquare$ consignée dans le journal de classe;
- l'évaluation chiffrée et explicitée est transmise dans le Bulletin;
- l'information aux parents est transmise par avis remis à l'élève ou envoyé par courrier. Tout problème de discipline ou d'absence est signalé par courrier ou par e-mail à Bierges ou par courrier à Gosselies ;
- l'information administrative et culturelle est transmise aux élèves via l'écran de l'Agora à Bierges, les valves vitrées, aux professeurs via les valves situées à la salle des professeurs, via e-mail et via intranet. Cette information inclut les compte-rendus des réunions du Conseil de Participation ;
- l'information loisirs à l'attention des élèves est transmise via les valves réservées aux élèves et via l'écran de l'Agora à Bierges;
- dans l'implantation de Bierges, la presse quotidienne et hebdomadaire est à la disposition des élèves et des professeurs à la MégaBulle; toute l'information concernant les études supérieures est centralisée à la MégaBulle;
- Les problèmes d'organisation ou toute nouvelle proposition sont soumis bimensuellement au Conseil d'Ecole regroupant des membres du Pouvoir Organisateur et des membres du personnel des sections maternelle, primaire et secondaire. Les décisions sont communiquées aux professeurs par affichage d'un procès-verbal et via intranet.

Dans les deux implantations, toute suggestion d'élève est soumise à la direction et au Pouvoir Organisateur lors du Forum ou Conseil des délégués de classe organisé mensuellement. Les décisions sont communiquées à toute l'école par affichage d'un procès-verbal.

De plus, un ROI (règlement d'ordre intérieur) précisant les droits et devoirs de chacun figure dans le Journal de classe de chaque élève. Il est accompagné, dans les deux implantations, d'une Charte d'adhésion à ce règlement qui doit être co-signée par l'élève et par ses parents.
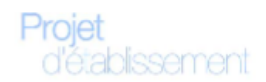

### G. Sensibilisation citoyenne et environnementale des élèves

Afin de développer chez l'élève une série de compétences et de capacités opératoires qui s'ajoutent à la maîtrise des contenus disciplinaires, les élèves sont sensibilisés à tous les thèmes qui peuvent nourrir leur réflexion et créer un lien entre l'école et le monde extérieur: ils sont sensibilisés aux problèmes d'environnement, aux problèmes alimentaires, à la consommation, à l'éthique, aux médicaments, etc...

Cette sensibilisation se fait non seulement aux cours mais aussi par la participation à des concours, par l'illustration d'un thème suivi durant toute l'année scolaire, par des animations ciblées organisées par le monde associatif ou par des rencontres avec des personnes témoins.

### H. Préparation aux Etudes supérieures et au monde professionnel

Dans l'implantation de Bierges, où la formation est générale, des activités d'Orientation Carrières sont proposées aux élèves de 5<sup>ème</sup> et de 6<sup>ème</sup> afin de les sensibiliser aux nombreuses possibilités susceptibles d'alimenter leur choix au terme du Secondaire, et de les aider à mûrir leur projet d'études ou de métier. Les activités d'Orientation Carrières s'établissent selon trois axes : une information générale relative aux études supérieures en Belgique et à l'étranger (avec notamment la visite du CIO de LLN et l'invitation à participer à des soirées d'information ou à des événements) ; des rencontres de professionnels divers au sein de l'école ; la rencontre de professionnels à l'extérieur de l'école laissée à la responsabilité des élèves mais que nous voulons valoriser parce que, reliant l'école au contexte socio-économique, ces rencontres dynamisent la réflexion. Une information détaillée est donnée aux élèves en début d'année, ainsi qu'un Carnet de route récapitulatif.

Dans l'implantation de Gosselies, les élèves de 6<sup>ème</sup> et de 7<sup>ème</sup> coiffure, accompagnés de leurs professeurs se rendent dans les principales firmes de produits de coiffure pour y être informés des dernières techniques et nouveautés en matière de traitement du cheveu et de services de coiffure ; ils sont également invités à participer aux divers salons professionnels organisés par le monde des métiers de la beauté.

Les élèves du 3<sup>ème</sup> degré de bio-esthétique bénéficient également de présentations actualisées des innovations dans leur secteur, au sein de l'école et lors de visites dans les firmes de cosmétiques mais aussi lors de visites de salons professionnels.

## I. Activités culturelles et sportives

« Le Verseau-E.L.C.E. » s'efforce d'élargir la culture générale de ses élèves en recourant le plus possible à des activités culturelles, professionnelles, sportives ou humanitaires.

Sur le plan culturel, « Le Verseau » fait appel aux Jeunesses Musicales, aux artistes du monde théâtral, à des écrivains qui procèdent à des animations littéraires, elle organise des visites de musées, des sorties théâtrales régulières ou de multiples voyages scolaires... Elle recourt au Parlement européen et participe au projet « Erasmus +» pour initier les élèves à la citoyenneté européenne.

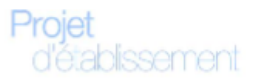

Sur le plan professionnel, « L'E.L.C.E. » organise de multiples rencontres avec les professionnels du métier afin de plonger les élèves en permanence dans la réalité de la profession.

Sur le plan sportif, outre les activités hebdomadaires très soutenues que le Verseau organise sur ses terrains de sports, un professeur d'éducation physique encadre les élèves durant les activités de loisirs.

« Le Verseau-E.L.C.E. » encourage les élèves à participer à des sports d'équipe et à atteindre leur plus haut niveau d'endurance physique tout en respectant les capacités de chacun. Des journées sportives sont organisées.

### J. Formation continue des enseignants

« Le Verseau-E.L.C.E. » encourage la formation en cours de carrière des membres de son équipe éducative tant sur le plan professionnel que sur le plan du développement humain et psychologique. Cette formation constitue de manière certaine un moyen privilégié d'améliorer la qualité de l'accompagnement pédagogique, de développement de pratiques plus professionnelles et d'introduire les changements pédagogiques nécessaires.

« Le Verseau -E.L.C.E. » encourage également les professeurs à travailler en équipe, ce qui crée un climat d'échanges positif et fructueux. Les enseignants sont tenus de participer à la fois aux formations organisées en inter-réseaux, par le réseau et par le Pouvoir Organisateur.

Les professeurs des cours pratiques participent à des formations techniques dans les firmes, pour actualiser leurs connaissances et rester à la pointe de la technologie et des nouveautés professionnelles.

## K. Ce que l'école attend des parents

« Le Verseau-E.L.C.E. » considère que ce qui est déterminant dans l'aide que les parents peuvent apporter à la réussite scolaire de leurs enfants, ce n'est ni leur position sociale ni leur niveau d'études mais l'intérêt et la confiance qu'ils portent à l'école et à ses enseignants, et la place qu'ils accordent à celle-ci dans les priorités familiales.

« Le Verseau- E.L.C.E. » compte sur la poursuite des travaux du groupe de soutien qu'est l'APPA (Association des Parents). L'école estime que la réflexion menée par ces parents est essentielle pour l'aider à répondre aux besoins de chaque élève et pour poser les points de repère qui permettent à l'adolescent de se situer en toute confiance par rapport à l'équipe éducative.

L'école et les parents doivent se considérer comme co-éducateurs des élèves et dès lors établir conjointement les règles personnelles entre élèves et tous les membres de la hiérarchie scolaire.

Les 2 implantations sont NON-FUMEUR.

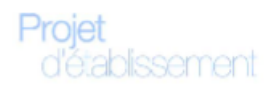

## L. Ce que l'école attend des enseignants

L'enseignant doit se révéler tout à la fois fier de son métier et prêt à prendre ses responsabilités. Il se révèle honnête par son comportement et profondément empreint de la déontologie propre à son métier, tant visà-vis de ses élèves que de ses collègues.

Il prend soin d'écouter chacun et de répondre posément à tous. L'enseignant est attaché au projet de l'établissement et donc à son projet pédagogique et à ses élèves. Il respecte les décisions prises collectivement et soutient la Direction et le Pouvoir Organisateur dans leur volonté d'une gestion optimale de l'établissement et d'une adaptation permanente aux réalités nouvelles.

L'enseignant encourage tous les élèves, quel que soit leur niveau. Il ne fait aucune différence entre les élèves, quelles que soient leurs origines ou quel que soit leur niveau culturel et social.

L'enseignant, par ses propos, par ses attitudes, et dans le contenu de ses cours, favorise la courtoisie, l'échange ouvert, la bonne entente et le respect de la personnalité de chacun, ainsi que l'optimisme, la joie de vivre et le sens du progrès.

## M. Rôle de la Direction

La Direction s'engage à être présente sur le terrain pour épauler ses collègues et pour entretenir une relation privilégiée avec les élèves.

Par l'organisation d'assemblées générales, de groupes de travail et d'entretiens, elle assure la consultation de ses collègues et veille à la concertation des décisions pédagogiques.

Elle est ouverte au changement tout en veillant à préserver les bonnes relations avec tous les acteurs de l'enseignement ainsi que la haute qualité de l'enseignement de l'école.

## N. Transition de l'enseignement primaire à l'enseignement secondaire

L'implantation de Bierges ayant la chance de disposer en son sein de l'ensemble du cursus scolaire de la première Maternelle à l'année délivrant le CESS (Certificat d'Enseignement Secondaire Supérieur), elle poursuit de manière progressive les objectifs du même projet pédagogique et éducatif.

Une coordination entre les sections Primaire et Secondaire est organisée conjointement par les institutrices de 6<sup>ème</sup> primaire et de 1<sup>ère</sup> rénovée.

Les deux implantations organisent en début d'année scolaire des journées d'accueil des nouveaux élèves. Ces journées ont pour objectif de créer une cohésion de groupe en permettant à chaque élève de se faire connaître des autres, de trouver sa propre place dans le groupe et dans l'établissement qu'il découvre.

Les techniques d'accueil utilisées lors de ces journées ouvrent le canal de la reconnaissance et de l'expression des émotions, elles conduisent d'autre part à la tolérance chère à l'établissement.

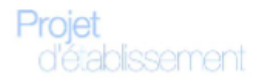

# Conclusion

Le projet d'établissement a donc pour objectifs:

- > d'ouvrir l'esprit des élèves en les encourageant à la recherche de l'objectivité et à la réflexion;
- > d'ouvrir le cœur des élèves en suscitant les relations entre élèves de différentes nationalités et grâce à la mise en évidence des points de rencontre entre les êtres;
- d'ouvrir les élèves à la société en les faisant participer à des actions sociales et humanitaires;
- > d'ouvrir les élèves aux techniques modernes et aux médias en développant les cours à caractère technologique et en favorisant leur présence dans le centre de documentation;
- > de préparer les élèves à l'Enseignement supérieur ou à l'exercice de leur métier en leur donnant le bagage de connaissances, de compétences et d'aptitudes indispensables;
- d'ouvrir les élèves au monde professionnel en leur faisant découvrir les réalités du terrain;
- de développer la créativité des élèves en les faisant participer à des activités artistiques et culturelles;
- > de construire la personnalité des élèves en leur apprenant à anticiper les conséquences possibles d'un choix;
- → de susciter chez l'élève la nécessité d'approfondir, de comparer, de critiquer et de viser l'essentiel;
- > de permettre à chacun de se dépasser et d'atteindre son optimum ;
- d'encourager une attitude d'écoute, de respect et de solidarité où l'esprit d'équipe permet à tous d'unir leurs efforts dans un même but.

PS : Dans le texte, les deux implantations sont reprises sous l'appellation « le Verseau-E.L.C.E. »

L'implantation de Bierges est appelée « Le Verseau »

L'implantation de Gosselies est appelée « L'E.L.C.E. »

# Annexe 2 - Projet éducatif et pédagogique, Verseau 2015

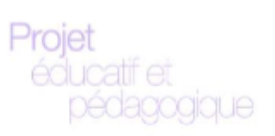

# DE L'ECOLE APPARTENANT A LA FEDERATION DES ETABLISSEMENTS LIBRES SUBVENTIONNES INDEPENDANTS (FELSI)

Le Projet Educatif des établissements adhérant à la FELSI poursuit simultanément et sans hiérarchie les objectifs généraux des diverses formes de l'Enseignement dans la Fédération Wallonie-Bruxelles :

- Promouvoir la confiance en soi et le développement de la personne de chacun des élèves.  $\Rightarrow$
- $\bullet$ Amener tous les élèves à s'approprier des savoirs et à acquérir des compétences qui les rendent aptes à apprendre toute leur vie et à prendre une place active dans la vie économique, sociale et culturelle.
- $\bullet$ Préparer tous les élèves à être des citoyens responsables, autonomes, capables de contribuer au développement d'une société démocratique, solidaire, pluraliste et ouverte aux autres cultures.
- $\bullet$ Assurer à tous les élèves des chances égales d'insertion et d'émancipation sociale.
- $\Rightarrow$ Promouvoir la culture en éveillant la faculté créatrice personnelle, en suscitant l'apprentissage des divers moyens d'expression et l'analyse des messages qu'ils véhiculent.

L'ensemble de ces objectifs suppose des démarches éducatives et pédagogiques qui s'inscrivent dans une ligne de conduite qui se veut conforme aux principes démocratiques.

## Notre Enseignement vise donc à:

- $\bullet$ Former l'élève au rôle de citoyen conscient de ses droits et de ses devoirs dans une société démocratique et pluraliste au service de l'Homme.
- $\bullet$ Favoriser par l'exemple et expliciter clairement le respect des valeurs inhérentes au projet éducatif: l'esprit de tolérance, l'honnêteté intellectuelle, la plus grande objectivité possible, le rejet clairement justifié de tout recours explicatif à des dogmes, à l'argument d'autorité, à l'irrationnel.
- € Veiller à respecter la liberté de conscience et d'expression pour tous, pour autant que cette liberté s'inscrive dans le cadre du respect de la Constitution, de la Déclaration Universelle des Droits de l'Homme et des Conventions Internationales relatives aux Droits de l'Homme, de la Femme et de l'Enfant; appliquer ces principes selon des méthodes pratiques de participation, propres à faire agir les élèves dans le respect des principes exposés ci-dessus, qui sous-entendront de même les activités culturelles et folkloriques, sociales, sportives, artistiques, ludiques..., organisées à l'initiative des enseignants, des parents et des étudiants.
- ∍ Instaurer une relation d'écoute et de dialogue entre l'équipe éducative et les élèves.
- € Stimuler et entretenir le désir d'apprendre, aider l'élève à s'épanouir, à devenir un être autonome et conscient, apte à assumer ses responsabilités humaines (notamment familiales, professionnelles et civiques).
- € Favoriser les processus d'auto-apprentissage, qui supposent l'appropriation des savoirs, des savoirfaire, des savoir-être par les élèves, au rythme de chacun, dans un milieu ouvert où ils puissent être acteurs de leur propre évolution et de celle de la société.

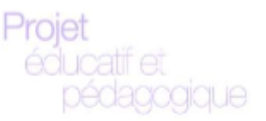

- € Privilégier l'initiative, la recherche personnelle, le maniement des outils d'apprentissage (techniques, documentation, ressources du milieu extérieur).
- € Créer les situations propres à assurer la rencontre franche et confiante des événements, des idées, des problématiques nouvelles. Pour cela, l'établissement veille à mettre en place des modes de circulation de l'information au bénéfice de toute la communauté éducative. Il s'attache aussi à s'intégrer dans son environnement social, économique, scientifique, artistique et culturel.
- € Saisir toutes les opportunités de développer le potentiel créatif de chaque personnalité, tant dans les matières scolaires elles-mêmes que dans les activités extra-scolaires.

## Enfin, le Pouvoir Organisateur s'engage:

- $\bullet$ A participer aux travaux dans les domaines éducatifs, pédagogiques, méthodologiques proposés par la fédération. Ces activités se situent dans un climat d'autonomie, un certain éclectisme didactique, dans le respect des méthodologies qu'il se fixe et en stimulant la promotion de tous les membres.
- $\bullet$ A promouvoir la formation continuée des membres de son personnel et à les encourager à intégrer dans leur activité quotidienne les technologies récentes.

L'ensemble des objectifs évoqués doit promouvoir une pédagogie de la réussite et implique que la démarche de formation pédagogique soit professionnelle, technique, sportive, scientifique, artistique mais également humaine et sociale.

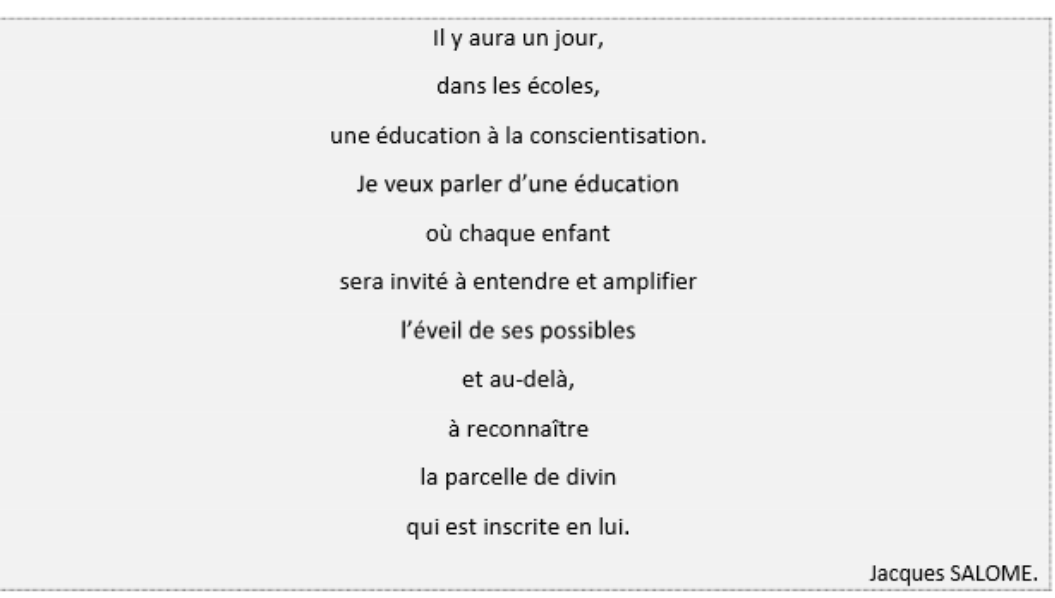

# Annexe 3 - Rapport d'état de projet : Modification d'infrastructure juin - août 2015

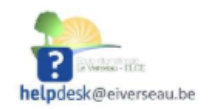

# RAPPORT D'ETAT DE PROJET

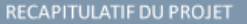

DATE DU RAPPORT 27 novembre 2015

NOM DU PROJET Infrastructure et travaux<br>préparatoires - Nouveaux réseaux / serveurs

PREPARE PAR Ludovic Miseur

### DETAILS DE LA PREMIERE PARTIE DE LA PREMIERE GENESE INSTRUMENTALE

- · Historique (juin 2015)
- Audit de l'infrastructure réseau existante, réalisation des plans réseaux, simulations de configuration.
- · Première partie de genèse instrumentale
- Ingénierie réseaux, ingénierie serveurs

Mise en place de l'infrastructure technique fondamentale (Hardware et Réseaux)

## VUE D'ENSEMBLE DU PROJET

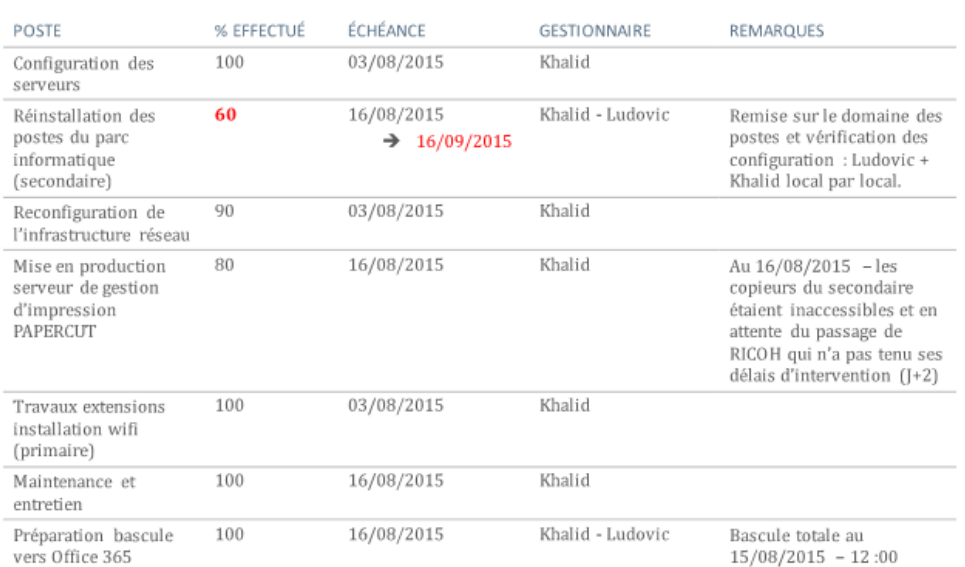

# Annexe 9 – Questionnaire TIC

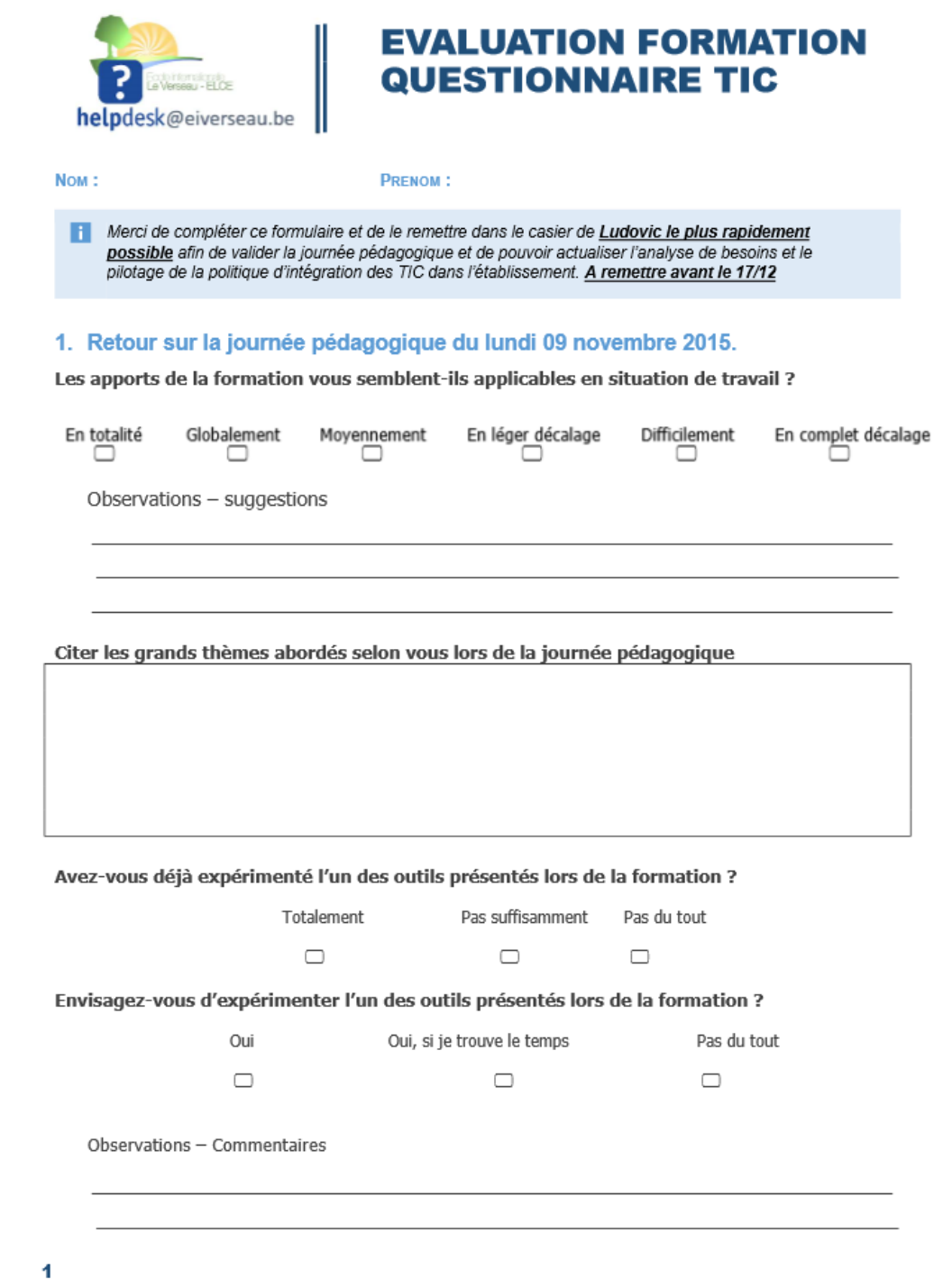

### 2. Mes besoins

### || Cadre matériel et technique

Dans ma pratique professionnelle quotidienne, j'aurais besoin de :

Listez dans le cadre ci-dessous les outils, aspects techniques et technologiques qui vous font défaut ou dont vous souhaiteriez disposer

## || Cadre pédagogique et théorique

Pour nourrir mes réflexions et alimenter ma pratique quotidienne, j'aimerais ...

Listez dans le cadre ci-dessous les notions ou besoins en terme de savoirs et de contenus qui pourraient nourrir votre pratique professionnelle.

### 3. L'environnement numérique de mon établissement

Décrivez les éléments clés de votre environnement numérique de travail

### 4. Mon cours rêvé idéal

Imaginer, vous avez toute liberté, décrivez un cours, une séquence de cours telle que vous la rêveriez ...

```
Libre cours à votre esprit utopique, sky is the limit !
```
#### 5. Conclusion

Pouvez-vous citer 3 mots qui caractérisent mieux la pédagogie mise en place dans l'établissement

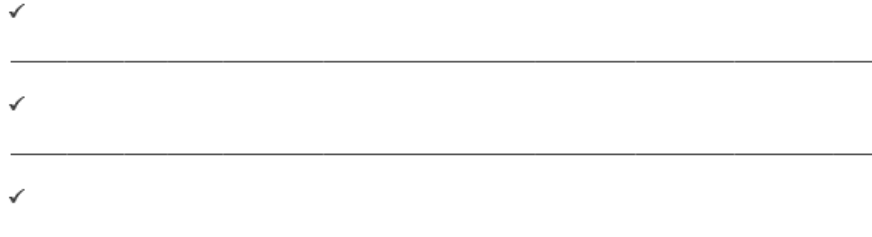

Pouvez-vous citer 2 aspects prioritaires susceptibles d'améliorer la mise en œuvre du projet pédagogique de l'établissement au niveau technologique.

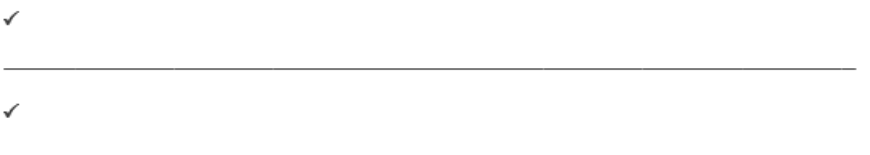

Date limite de retour du questionnaire : le 17 décembre 2015

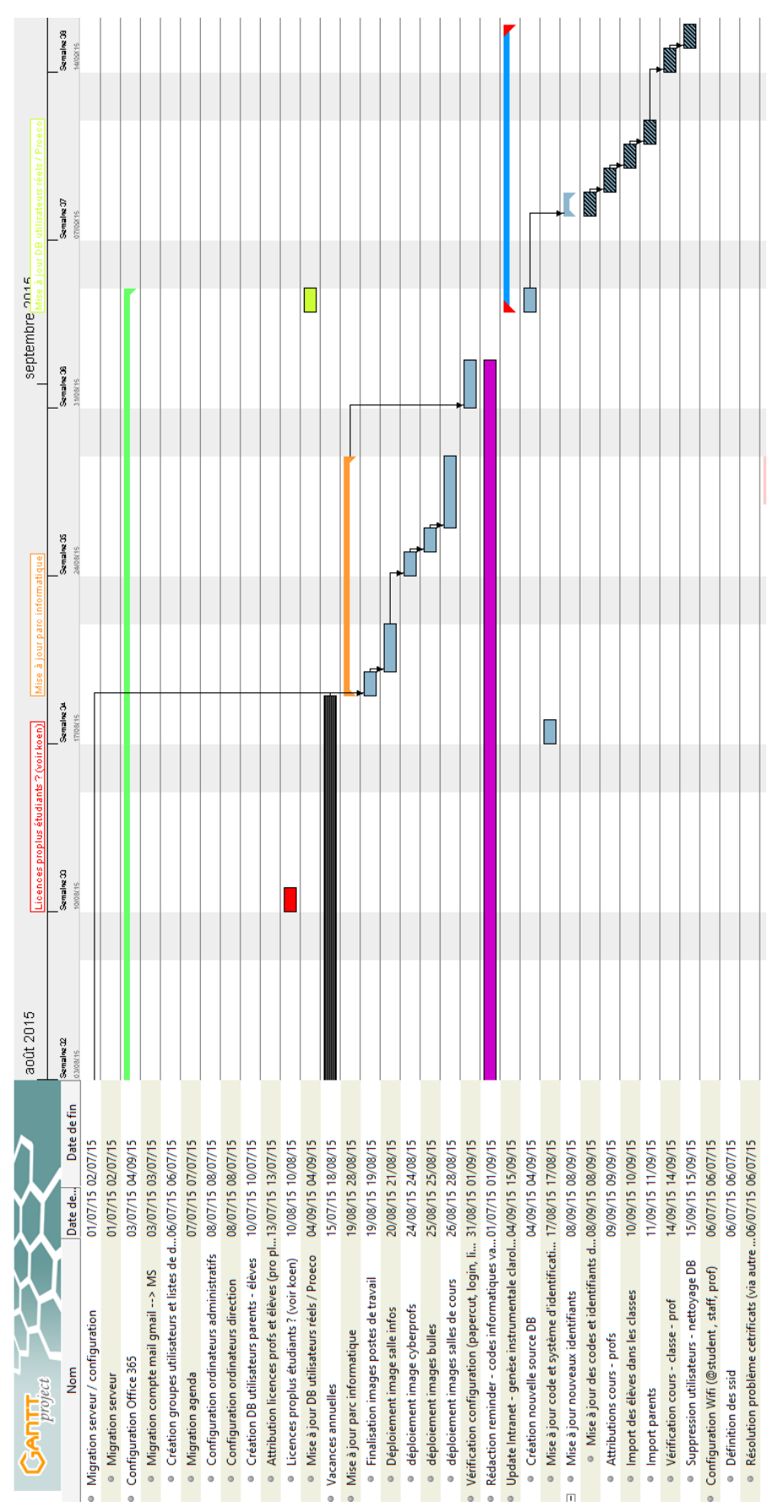

Annexe 10 - Diagramme de Gant (retro planification de la mise en œuvre de l'espace numérique)

# Annexe 11 – production et diffusion d'articles réflexifs sur les pratiques professionnelles des enseignants intégrant les TIC.

Les articles sont diffusés via le scoop.it de l'établissement ([http://www.scoop.it/t/verseau-tic\)](http://www.scoop.it/t/verseau-tic) et sur les réseaux sociaux.

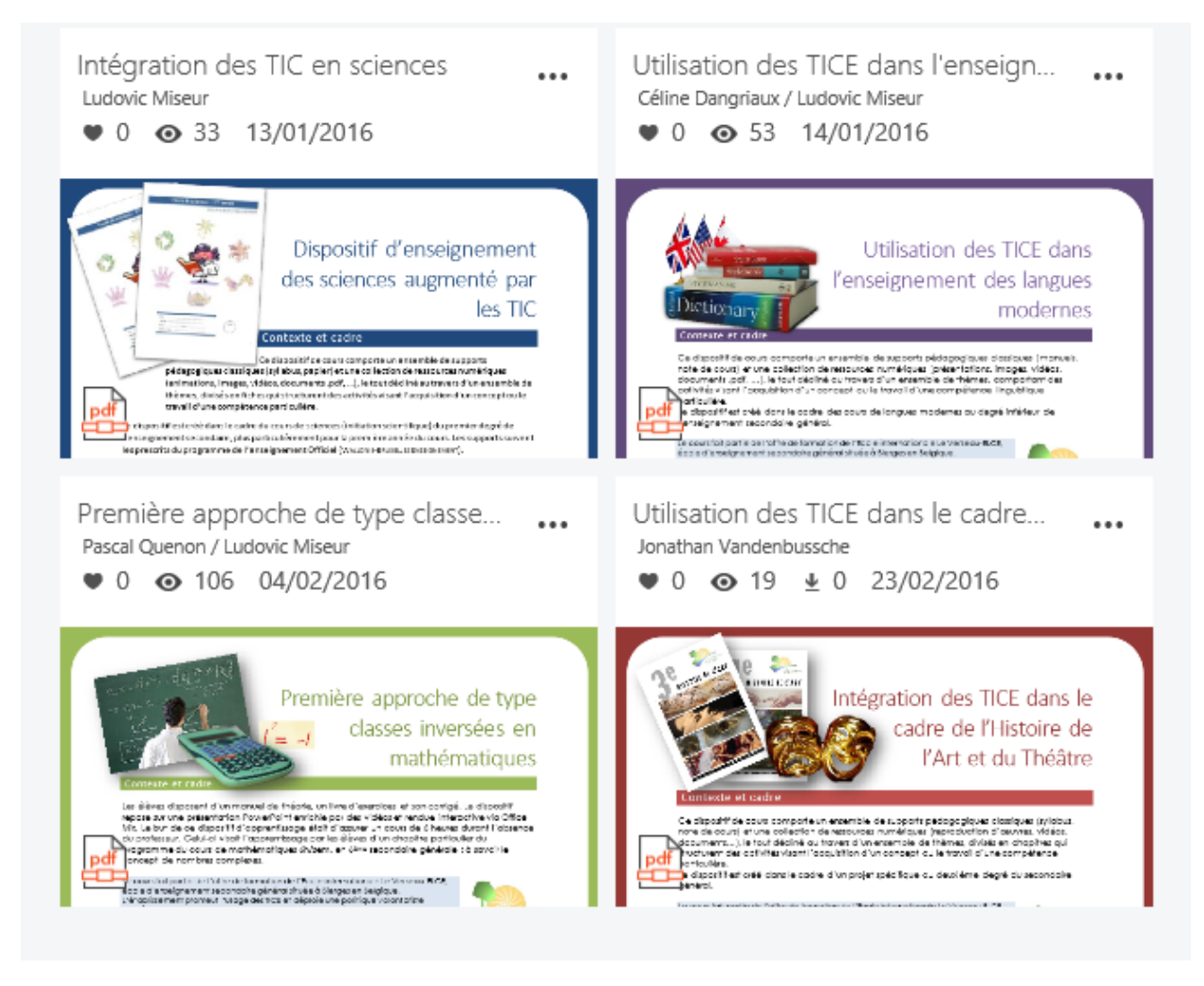

Les différents articles écrits sont accessibles sur https://docs.com/eiverseau-tic

# Annexe 12 – Exemple de productions réalisées pendant le stage

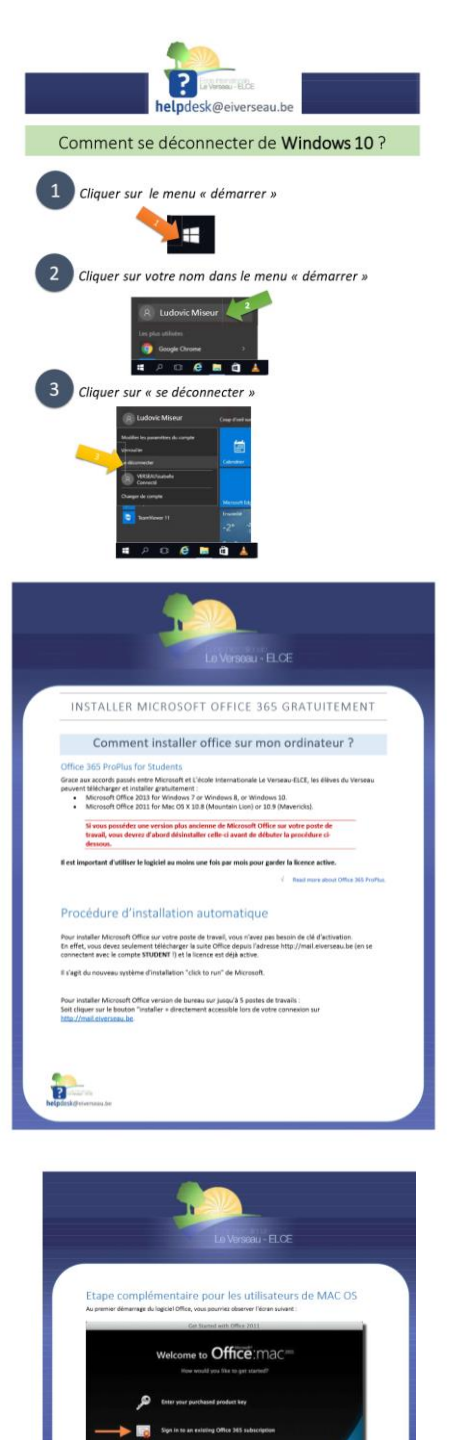

in to an existing Office 365 subscription et ide<br>lett fourni gar l'Acole

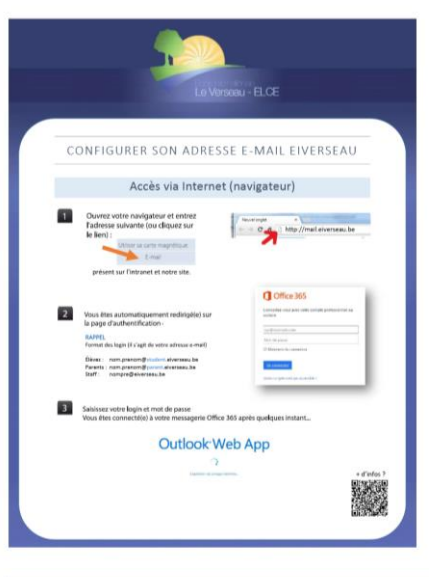

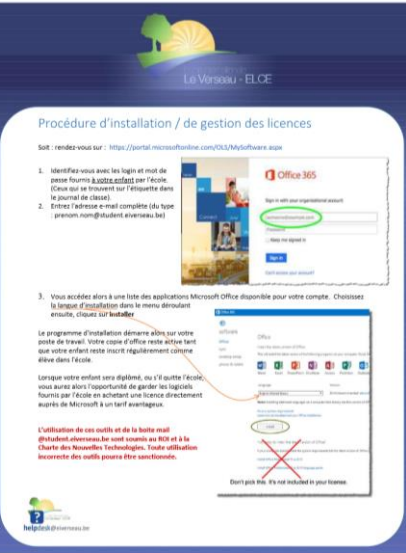

Certains documents sont accessibles en suivant les liens ci-dessous :

Comment\_installer\_Microsoft\_Office [gratuitement\\_sur\\_mon\\_ordinateur](http://eiverseau.electrobel.net/intranet3/claroline/document/document.php?cmd=exChDir&file=%2FQ29tbWVudF9pbnN0YWxsZXJfTWljcm9zb2Z0X09mZmljZV9ncmF0dWl0ZW1lbnRfc3VyX21vbl9vcmRpbmF0ZXVy&cidReset=true&cidReq=VALVES)

[Configurer\\_ses\\_mails\\_verseau](http://eiverseau.electrobel.net/intranet3/claroline/document/document.php?cmd=exChDir&file=%2FQ29uZmlndXJlcl9zZXNfbWFpbHNfdmVyc2VhdQ%3D%3D&cidReset=true&cidReq=VALVES)

# **Tutoriels vidéo :**

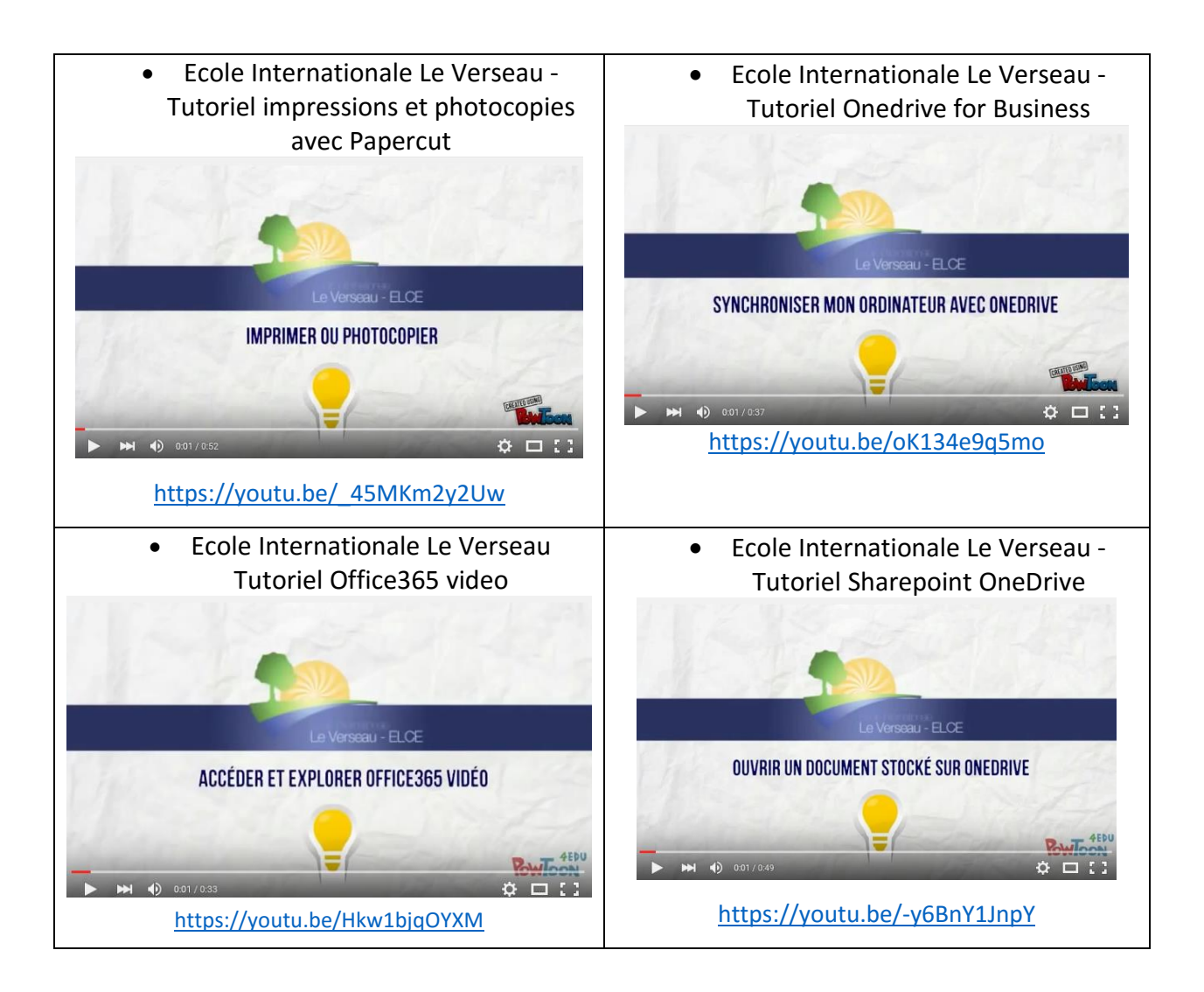

Tutoriel - Comment rendre la version numérique de sa Recherche sur Intranet

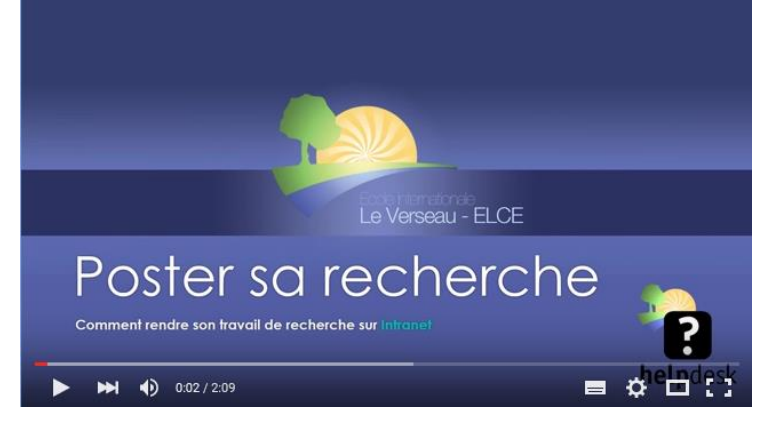

<https://www.youtube.com/watch?v=vQIXqir1t4Q>